# **Decotrainer - User Manual**

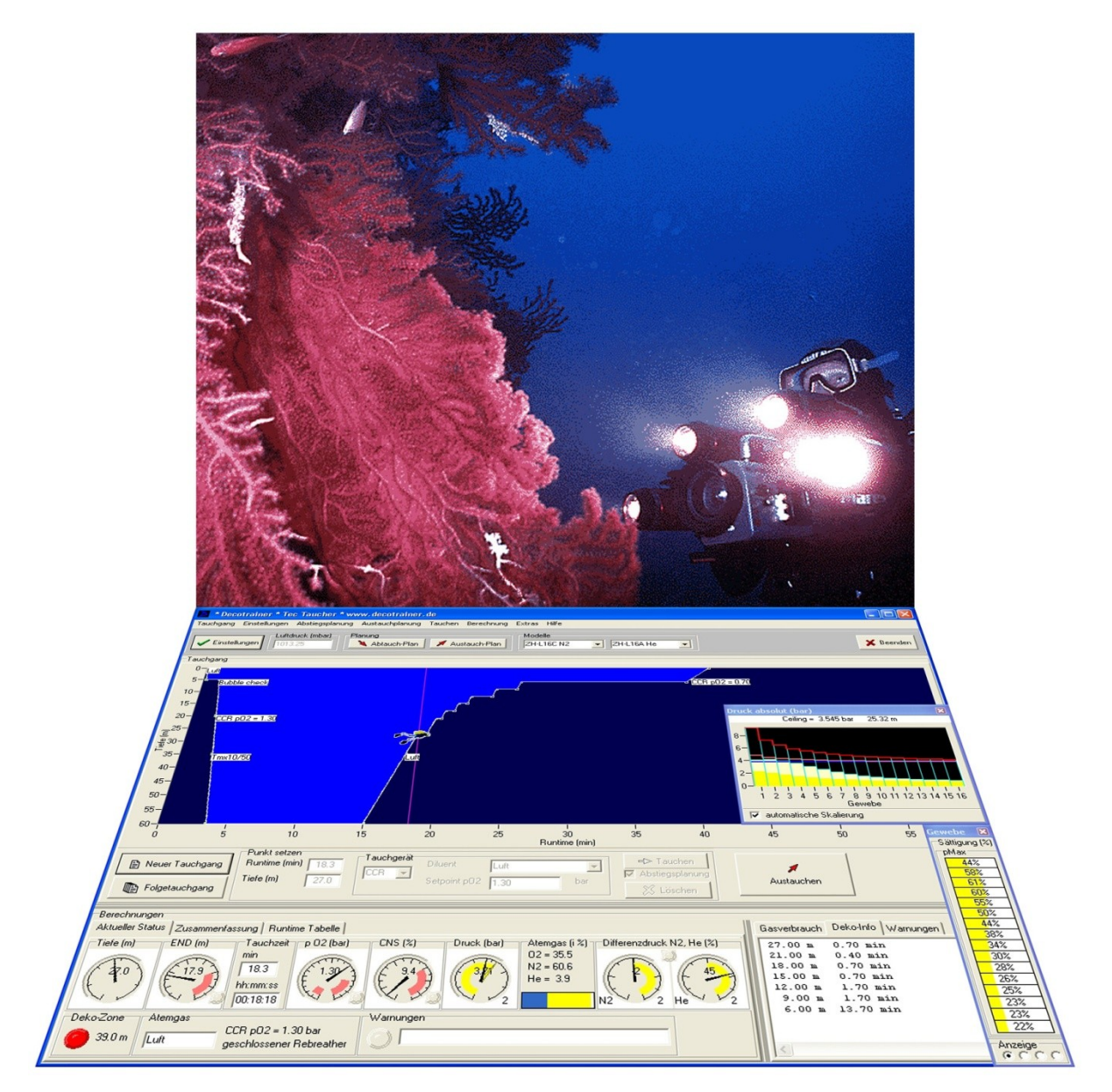

Dr. ARMIN RAUEN [www.decotrainer.de](../Manual%20english//C:/Users/Sunny_Brina/Desktop/Decotrainer/www.decotrainer.de) armin@decotrainer.de phone +49 (0) 9936 902026

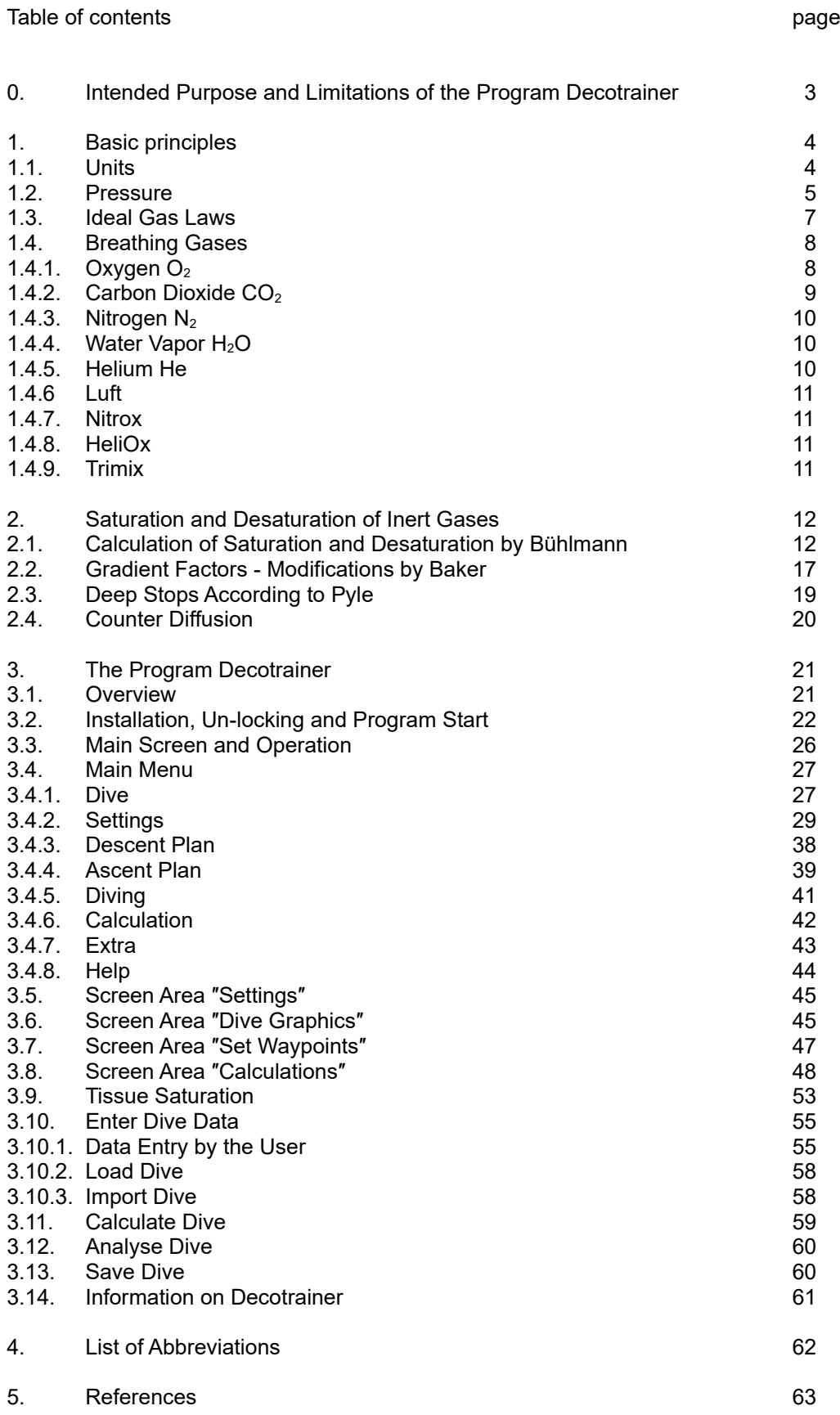

# Decotrainer\_Manual.doc ● page 2 of 64

#### **0. Intended Purpose and Limitations of the Program Decotrainer**

This program was created to visualise saturation processes during diving. It was developed by the author as a tool for training purposes. It was not primarily developed to plan real dives. If you still want to dive the plans calculated by this program, you have to consider the following.

#### **WARNING ADVICE**

Diving is potentially very dangerous - especially to great depths and/or using different gas mixtures. Technical diving requires a good amount of sound knowledge as well as practical experience and thus professional training. Insufficient or even the lack of planning of a dive can cost someone's life. This program cannot replace this knowledge or experience, but it requires it. I have developed and tested this program with great care. As I am only human too, this program can - despite great diligence - contain errors. Moreover, this program can generate wrong results when used incorrectly.

## **DIRECTIONS FOR USE**

The user has to verify that the calculated results are valid and conclusive. I recommend to re-calculate the dive using another independent computer program. The user has to monitor the dive with a suitable dive computer. This redundancy is essential for technical diving.

Your life depends on the correct decompression plan!

Only you are responsible for your dive!

## **1. Basic Principles**

## **1.1. Units**

The system of units that is used by Decotrainer is based on the standardised metric "International System of Units" (SI) [see <u>Wikipedia</u>].

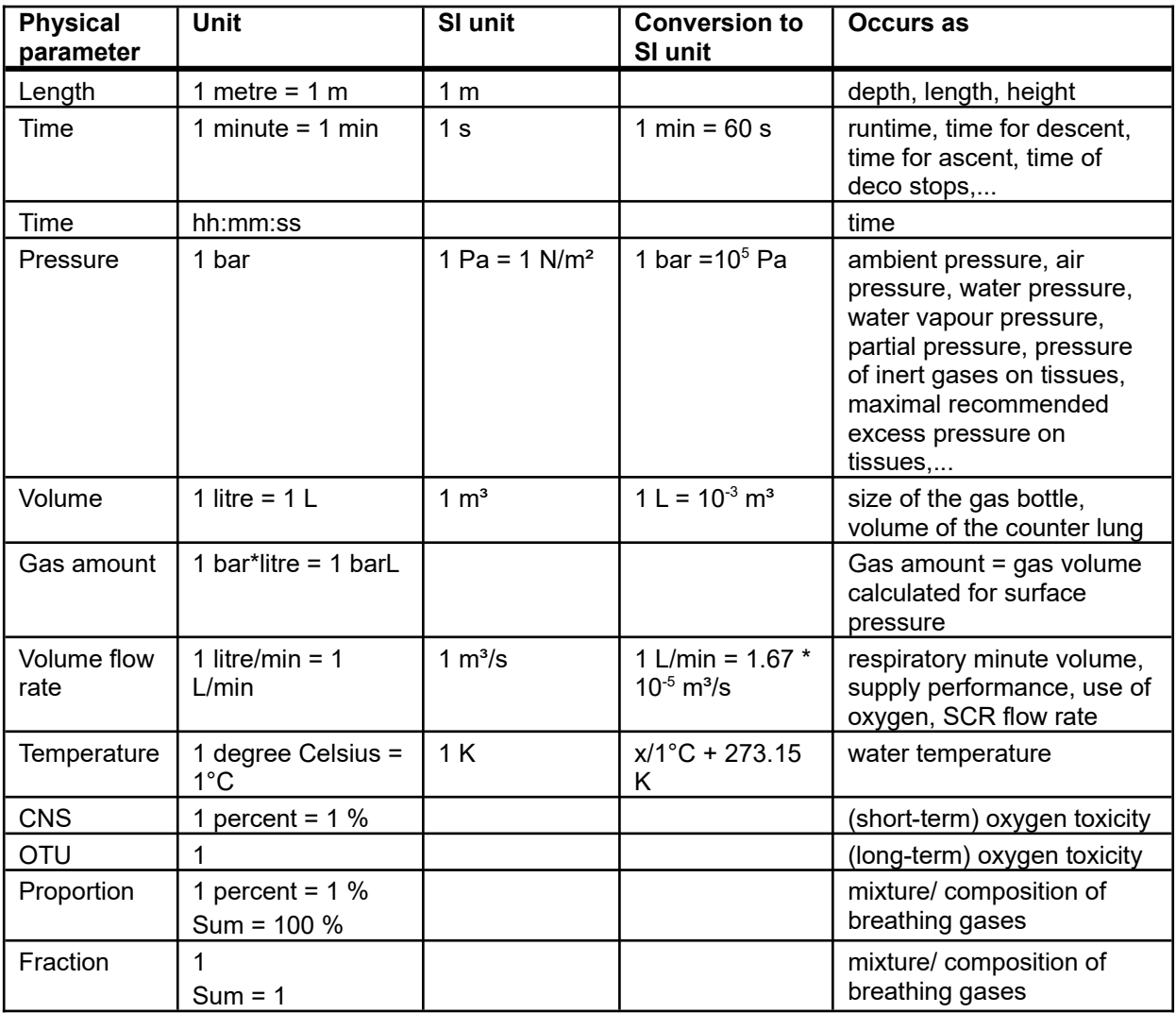

#### **1.2. Pressure**

The physical parameter pressure is defined as the ratio of the force applied perpendicular to the surface of an object and the unit area over which that force is distributed.

 $p = F/a$ 

where p =pressure,  $F =$  force and  $A =$  area. According to its definition the SI unit of pressure is:

1  $N/m^2$  = 1 Pascal = 1 Pa

Since both air as well as water pressure can easily be calculated with the unit "bar", its use is quite common amongst divers. This unit is also generally favoured, as the standard air pressure is approximately 1 bar. For the conversion into different units the following applies [[Wikipedia\]](https://en.wikipedia.org/wiki/Pressure):

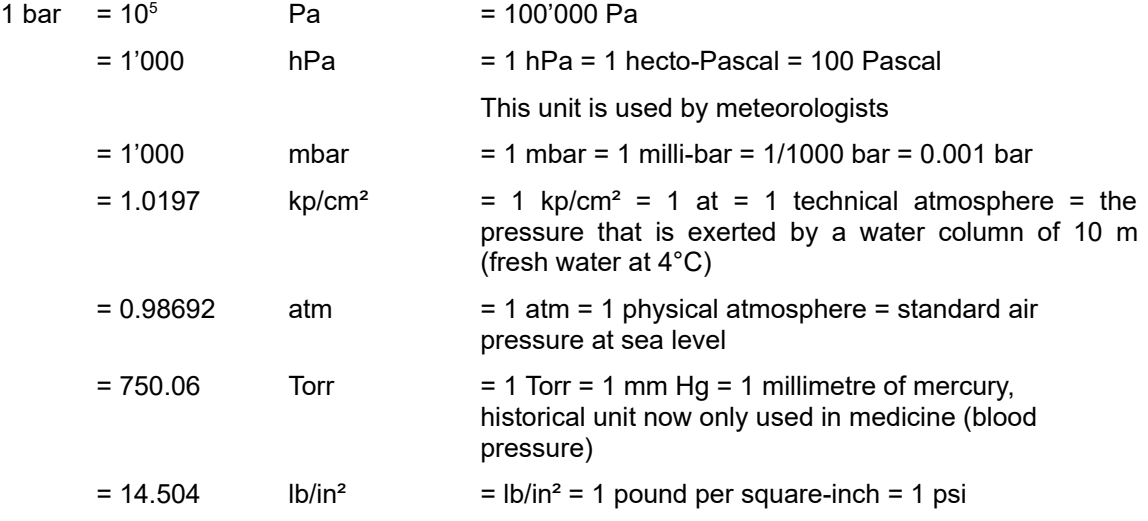

#### **Air pressure**

The pressure that is exerted by Earth's atmosphere is called air pressure. It originates from the weight of the atmosphere. During a dive, air pressure is the pressure exerted on the water surface. Air pressure depends on different parameters, especially on the prevailing altitude, temperature and weather. The average air pressure of Earth's atmosphere at sea level (standardized value for air pressure [[Wikipedia\]](https://en.wikipedia.org/wiki/Atmospheric_pressure)) is:

 $p(air pressure<sub>0</sub>) = 1.013 bar = 1013 mbar = 1 atm$ 

Due to the weather there can be fluctuations in the range of a couple of percent in air pressure (in Germany with a maximum of ca. ± 50 mbar [\[Wikipedia\]](https://en.wikipedia.org/wiki/Atmospheric_pressure#Records)). A much stronger influence shows the parameter altitude. Altitude-dependant air pressure can be calculated using the barometric formula (GERTHSEN *et al.* 1977):

 $p(h) = p$  (air pressure<sub>0</sub>) \* exp<sup> $(-h/H)$ </sup>

where:  $p(h)$  = pressure depending on altitude in Pa, h = altitude in m,  $p(air pressure<sub>0</sub>)$  = reference pressure = pressure at sea level in Pa, exp = exponential function to basis e, H = scale height = ca. 7989 m. The barometric formula provides an approximation of altitude-dependent air pressure. The approximation doesn't consider the decline in temperature with altitude. The table below shows a couple of examples for calculating average air pressure using the altitude formula.

*Note: The air pressure for the altitude at Mount Everest equals 338 mbar using the altitude formula and thus - despite approximation - accords with a measured value of 326 mbar published on [Wikipedia.](https://en.wikipedia.org/wiki/Mount_Everest)*

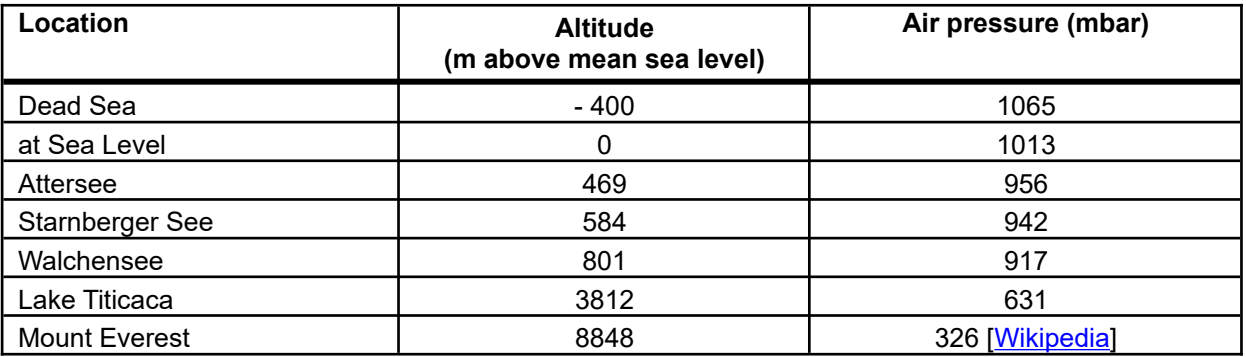

Reduced air pressure while diving at altitude significantly influences decompression calculations. Reduced air pressure causes a greater relative decrease in pressure from a certain depth to another (e.g. from 10 m to the surface) than during a dive under normal air pressure conditions. Thus, decompression has to be slower when diving at altitude than when diving at sea level.

Decotrainer completely integrated both the barometric formula and all other characteristics for dives in mountain lakes (at altitude).

## **Water pressure and depth**

During a dive the diver is exposed to an additional pressure exerted by the weight of the water column. The weight of the water column as well as the hydrostatic pressure created by this weight depend on both the depth of the water and its density. As water is almost incompressible, its density essentially depends on temperature and salt content. At depths that are accessible for divers, the water's density is thus not dependent on depth. Generally, at a depth of 10 m one is exposed to a pressure that corresponds to the normal pressure at the surface, i.e. 1 bar. This value is used by BÜHLMANN (2002) to calculate his decompression tables. Water pressure can easily be determined using the formula below:

p (water pressure) = depth / (10 m/bar)

More generally:

p (water pressure) = d / dCal

where d = depth in m, dCal = calibration for depth in m/bar. Decotrainer calculates with a calibrated linear depth-pressure function dCal, see the following examples:

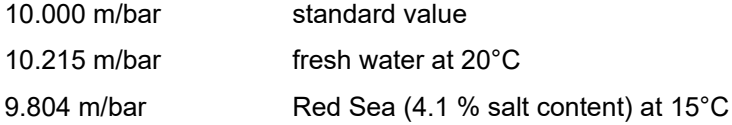

#### **Ambient pressure**

Ambient pressure is the sum of air pressure, that weighs on the water surface, and water pressure.

p (ambient pressure) = p (air pressure) + p (water pressure)

with standard values this is effectively:

 $p$  (ambient pressure) = 1 bar + (depth / (10 m/bar))

Conversely, depth can be calculated from ambient pressure and air pressure:

 $d = (p \text{ (ambient pressure)} - p \text{ (air pressure)}) * dCal$ 

where  $d =$  depth in m,  $dCal =$  calibration for depth in m/bar

#### **1.3. Ideal Gas Laws**

The following gas laws are valid for "ideal" gases. In this context "ideal" means that the smallest components of the gases (molecules or atoms) show no interactions [see e.g. LETTNIN 2001]. Effectively, this precondition holds true for gases exposed to standard conditions, i.e. exposed to atmospheric pressure of 1 bar and room temperature. This condition cannot be fulfilled under higher pressure (e.g. 300 bar).

#### **Dalton**

Dalton's law states that the total pressure of a gas mixture equals the sum of all partial pressures that make up the mixture. Partial pressure is defined as the pressure that one single gas would exert on a certain volume. Partial pressure and volume fraction are thus directly related [[Wikipedia](https://en.wikipedia.org/wiki/Dalton)], LETTNIN (2001)].

 $p = p(gas 1) + p(gas 2) + ... + p(gas n)$  $1 = f(gas 1) + f(gas 2) + ... + f(gas n)$  $p(gas i) = f(gas i) * p$ 

where p = pressure, p(gas i) = partial pressure of gas number i, f(gas i) = volume fraction of gas number i (sum of all fractions = 1). The formulas are based on gas fractions that sum up to 1.

The relation between percentage and fraction is:

 $x(gas i) = f(gas i) * 100$ 

100 % =  $x(gas 1) + x(gas 2) + ... + x(gas n)$ 

where  $x(gas i)$  = percentage share of gas number i (sum of all shares = 100 %). Example:

Air under normal conditions (pressure = 1013 mbar, according to BÜHLMANN 2002):

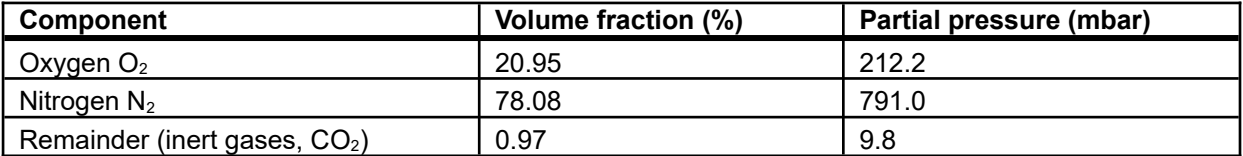

At body temperature (37°C), the air we inhale through our lungs is saturated with water vapour. Water vapour has to be taken into account when calculating physiologically relevant partial pressures. Example: Inhaled air in our lungs under normal conditions (pressure = 1013 mbar, BÜHLMANN 2002):

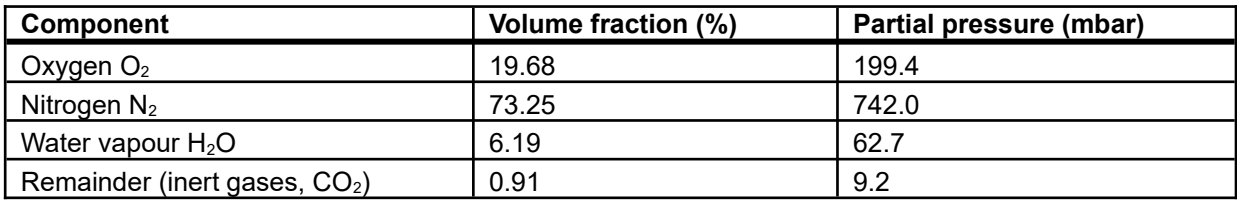

#### **Henry**

Henry's law describes the processes that take place when gases are dissolved in liquids. It states that, at equilibrium, the concentration of a gas in a liquid equals the partial pressure of this gas (in the gas phase above the liquid) [[Wikipedia](https://en.wikipedia.org/wiki/Henry), LETTNIN 2001].

 $c(gas i) = k * p(gas i)$ 

where c(gas i) = concentration of gas i in a liquid, p(gas i) = partial pressure of gas i in the gas phase and k = proportionality constant ("Henry's constant").

In this context, one tends to use the simplified version "partial pressure of the gas in solution". The partial pressure of the dissolved gas at equilibrium then equals the partial pressure of the gas in the gas phase.

To explain decompression sickness, one has to remember the fact that gases show increased solubility in liquids when they are under pressure. The more the ambient pressure rises, the more the partial pressure of the inert gas nitrogen increases in the breathing air. Consequently, more nitrogen dissolves into all fluids that our body mainly consists of. During ascent pressure relief has to be as slow as necessary to enable dissolved nitrogen to leave the body, and to be released via exhalation through the lungs. This is called decompression. If decompression is too fast, gas bubbles can form within the body and cause decompression sickness.

## **Boyle-Mariotte**

Boyle-Mariotte's law explains the relation between pressure and the volume of a confined amount of gas at a constant temperature. Pressure and volume are inversely proportional. Often the law is called Boyle's law [\[Wikipedia\]](https://en.wikipedia.org/wiki/Boyle), LETTNIN 2001].

 $p * V = constant$ or  $p_1 * V_1 = p_2 * V_2$ 

where p = pressure and V = volume,  $p_1$  and  $V_1$  = pressure and volume at point of time 1,  $p_2$  and  $V_2$  = pressure and volume at point of time 2.

This law is important for diving when there are changes in pressure. An increase in pressure decreases the volume of a gas and vice versa.

#### **1.4. Breathing Gases**

#### **1.4.1. Oxygen O<sup>2</sup>**

Oxygen  $(O_2)$  is without colour or odour and has a density of 1.429 g/L under normal conditions. Breathing air contains roughly 21 % oxygen. Oxygen plays an essential role for all life on Earth. There would be no combustion - and thus no cellular combustion = respiration - without oxygen.

Although oxygen is essential for life, we can only tolerate it within certain margins. Is the content of oxygen too low, we suffer from suffocation, is it too high, oxygen damages our central nervous system and our breathing organs. The partial pressure of oxygen is used to quantify the gas. Under normal conditions, the partial pressure of oxygen in air equals approximately 0.21 bar (= normoxic).

#### **Decreased O2 partial pressure**

The body shows first signs of an  $O_2$  deficit below 0.16 bar. Common symptoms of an  $O_2$  deficit (hypoxia) are shortness of breath (dyspnoea), bluish skin colour, clouding of consciousness and weakness [[Wikipedia](https://en.wikipedia.org/wiki/Hypoxia_(medical))]. Hypoxia becomes life-threatening at concentrations below 0.12 bar (ASPACHER 2000). Decotrainer uses 0.16 bar as the minimum limit value for  $pO<sub>2</sub>$ .

Mixtures for breathing gases to dive to greater depths usually contain less  $O<sub>2</sub>$  than normoxic mixtures. These gas mixtures cannot be used under surface conditions as they might trigger hypoxia. To use such gases, one has to know about minimum operating depth (= MinOD). MinOD is the minimum depth where the partial pressure of  $O_2$  in the breathing gas just reaches the minimum value.

$$
MinOD = (pO2(min) / fO2 - p(air pressure)) * dCal
$$

where MinOD = minimum operating depth in m,  $pQ_2$ (min) = minimum partial pressure of oxygen in bar, f  $O<sub>2</sub>$  = fraction of oxygen, p(air pressure) = air pressure at the surface, dCal = calibration at depth in m/bar.

#### **Increased O2 partial pressure**

Partial pressures of oxygen of up to 0.5 bar can be tolerated by the body, even when breathed for a longer period of time (BÜHLMANN 2002). Partial pressures above 1.0 bar (100 % oxygen under normal conditions) bear the risk for oxygen intoxification (see [Wikipedia](https://en.wikipedia.org/wiki/Oxygen_toxicity)  $U$  Oxygen toxicity). The symptoms of O<sub>2</sub> toxicity are muscle twitching, muscle cramps, discomfort, nausea, headache, irritation of the throat, pain behind the sternum, visual disturbances, dizziness, orientation disorders and states of confusion as far as

loss of consciousness. The higher the  $O<sub>2</sub>$  partial pressure, the shorter is the time to the onset of first symptoms. Short-term consequences of increased  $O<sub>2</sub>$  partial pressure affect the nervous system, longterm consequences affect all breathing organs.

Nowadays, the generally accepted maximum  $O<sub>2</sub>$  partial pressure for diving is 1.6 bar (ASPACHER 2000 and BÜHLMANN 2002). For many calculations 1.4 bar are recommended as the maximum value (ASPACHER 2000). Supervised treatments in decompression chambers commonly reach partial pressures of up to 2.8 bar (LETTNIN 2001). Decotrainer uses 1.6 bar as the maximum value for  $pQ_2$ ; if this value is exceeded, there will be a warning message (BÜHLMANN 2002).

The maximum operating depth (MOD), using a set breathing gas, is influenced by the maximum tolerable pO<sub>2</sub>. MOD is the depth at which pO<sub>2</sub> rises to a maximum value due to an increased ambient pressure.

$$
MOD = (pO2(max) / fO2 - p(air pressure)) * dCal
$$

where MOD = maximum operating depth in m,  $pQ_2$ (max) = maximum  $Q_2$  partial pressure in bar, f  $Q_2$  = fraction of oxygen, p(air pressure) = air pressure at the surface, dCal = calibration at depth in m/bar.

In order to quantify medical consequences of breathing hyperbaric oxygen, the NOAA (National Oceanic and Atmospheric Administration of the USA) introduced decompression tables (BAUMGARTEN 1999, ASPACHER 2001, NOAA 2008). They differentiate between short- and long-term quantification.

## **CNS Clock**

Short-term consequences mainly affect the central nervous system and can be quantified using the socalled "CNS clock". The diver is allowed a maximum of 100 % CNS oxygen exposure. The maximum value of 100 % is already regarded as critical (see e.g. ASPACHER 2001).

The original NOAA table (NOAA 2008, SALM 2013) shows the increase of CNS values in percent per minute as a function of  $pO_2$  in atm. This table is cited incorrectly by many authors, as they use the unit bar instead of the original atm. The following applies: 1 atm = 1 physical atmosphere = 1.01325 bar (see chapter 1.2 and [Wikipedia](https://en.wikipedia.org/wiki/Atmosphere_(unit))  $U$  atm).

Decotrainer calculates with BAUMGARTEN's (1999) values of  $pO<sub>2</sub>$  in a range between 0.5 atm to 1.82 atm, and re-calculates the original unit for pressure "bar" to "atm" internally for the use of the CNS table. There is linear interpolation between the grid points of the CNS table. Oxygen partial pressures below 0.5 atm will decrease CNS percentages. Oxygen under standard conditions (i.e. 0.21 bar) reduces CNS percentages by 50 % after 90 minutes (NOAA 2008). Oxygen partial pressure greater than the maximum value of the CNS table (1.82 atm) is linearly extrapolated.

The maximum value for CNS percentages that cause a warning message when exceeded is set on 100 % in Decotrainer.

## **OTU**

Long-term effects of increased oxygen exposure mainly affect the breathing organs and are determined using the so-called OTU (Oxygen Tolerance Unit) method. OTU values correspond to UPTD (Unit Pulmonary Toxicity Dose) values (ASPACHER 2001). In Decotrainer OTUs are calculated using Bill Hamilton's so-called Repex Method (ASPACHER 2001).

$$
OTU = t * (2 * pO2 - 1)^{0.83}
$$

where OTU = oxygen tolerance unit (without dimension),  $t = time$  in min,  $pQ_2 =$  oxygen partial pressure in bar. The allowable number of OTUs for one day is OTU = 850 and it is the sum of OTUs of all dives that day. Due to accumulative oxygen exposure, the daily OTU limit is lower when diving over multiple days (or when treated in decompression chambers) (ASPACHER 2001). Decotrainer uses a maximum tolerable number of OTU = 850.

## **1.4.2. Carbon Dioxide CO<sup>2</sup>**

In its normal concentration under normal conditions, carbon dioxide  $(CO<sub>2</sub>)$  is a colourless and odourless gas with a density of 1.977 g/L (LETTNIN 2001). It is thus more dense than air.  $CO<sub>2</sub>$  accounts for only around 0.04 % = 400 ppm of the atmosphere. Even though atmospheric  $CO<sub>2</sub>$  concentration is low, the measurable increase of  $CO<sub>2</sub>$  is held responsible for climate change ([Wikipedia](https://en.wikipedia.org/wiki/Carbon_dioxide) U Carbon dioxide).

CO<sub>2</sub> is one by-product of respiration:

 $C_6H_{12}O_6 + 6O_2E_6$  6 CO<sub>2</sub> + 6 H<sub>2</sub>O

The chemical formula means that 1 molecule of glucose  $+ 6$  molecules of oxygen  $E$  6 molecules of carbon dioxide + 6 molecules of water. Carbon dioxide is released with every breath. Expired air contains around 40 mbar of  $CO<sub>2</sub>$  - under standard conditions this equals 4 vol %. Our reflex respiratory centres are mainly stimulated by  $CO<sub>2</sub>$  partial pressure.

Normally, breathing gas does not contain  $CO<sub>2</sub>$ . When diving with an open circuit,  $CO<sub>2</sub>$  is released to the environment via the exhaled air. In closed circuit dive systems, exhaled  $CO<sub>2</sub>$  is bound to soda lime and thus removed from the breathing circuit.

If soda lime is used, partial pressures of  $CO<sub>2</sub>$  in the breathing circuit can reach limits that have negative effects on the diver's health. The maximum allowable concentration (MAC) of  $CO<sub>2</sub>$  is 0.5 %. Concentrations above 5 % result in headaches and dizziness (vertigo), even higher concentrations can lead to an increased heart rate, increased blood pressure, difficulties in breathing and unconsciousness [\(Wikipedia](https://en.wikipedia.org/wiki/Carbon_dioxide)  $>$  CO<sub>2</sub>).

Decotrainer does not include  $CO<sub>2</sub>$  in the calculation.

## **1.4.3. Nitrogen N<sup>2</sup>**

Nitrogen  $(N_2)$  is an odourless and colourless gas, and under standard conditions has a density of 1.2504 g/l (LETTNIN 2001). With around 78 %, nitrogen is the main component of air. Nitrogen belongs to the inert gases not taking part in respiration. Nevertheless, nitrogen shows an impact on dive conditions. Increased partial pressures of nitrogen have a narcotic effect on the central nervous system. This effect is also known as "rapture of the deep". Under standard conditions, early signs of inert gas narcosis can be observed from a depth of 30 m, which equals a  $pN<sub>2</sub>$  of 3.16 bar. Due to the narcotic effects of nitrogen, in most training guides diving on air is limited to a maximum depth of 50 m.

To avoid these unwanted and potentially dangerous effects, gas mixtures with reduced  $pN<sub>2</sub>$  are used for diving to greater depths. At a certain depth a certain breathing gas is assigned to an END (Equivalent Nitrogen Depth). END is the depth at which air, used as the breathing gas, potentially has the same  $pN<sub>2</sub>$ as under standard air pressure - and thus would result in a comparable narcotic effect. Decotrainer uses the formula:

$$
END = [fN2 / fN2 (air) * (d / dCal + p(air pressure)) - p(air pressure0)] * dCal
$$

where END = Equivalent Nitrogen Depth in m,  $fN_2$  = fraction of nitrogen,  $fN_2$  (air) = fraction of the nitrogen content of air, p(air pressure) = current air pressure in bar, p(air pressure0) = standard air pressure in bar = 1013 mbar, dCal = calibration for depth in m/bar. Decotrainer only associates nitrogen with narcotic effects, neither oxygen nor helium are narcotic to the program - a fact judged differently by other authors (LETTNIN 2001). Decotrainer uses an END of 50 m as a fixed limit.

## **1.4.4. Water Vapor H2O**

Depending on the climate, normal atmospheric air contains gaseous water = water vapour, sometimes more sometimes less. BÜHLMANN (2002) assumes that human lungs are saturated with water vapour at body temperature (37°C). Under these conditions, the percentage of water vapour equals 6.19 % and the partial pressure of the water vapour equals 62.7 mbar. According to BÜHLMANN (2002), one should subtract this partial pressure (water vapour) of the ambient pressure when calculating partial pressures of breathing gases.

 $p($ ambient $) = p(gas 1) + p(gas 2) + p(gas 3) + ... p(water vapour)$ 

Decotrainer offers this option as the selectable standard.

## **1.4.5. Helium He**

Helium (He) is a colourless and odourless gas showing a very low density of 0.179 g/L under standard conditions. Atmospheric air only contains traces of helium. When diving to great depths, helium is used in (partial) exchange for nitrogen to decrease nitrogen partial pressure, and thus its narcotic effects on the diver. In relation to narcosis, helium effects the body a lot less than does nitrogen. Decotrainer sets the narcotic effect of helium to zero (= 0). Rapid pressure increases, using a helium-rich gas mixture and with a high ambient pressure, can result in HPNS (High Pressure Nervous Syndrome, see LETTNIN 2001) - this is an effect that Decotrainer does not take into consideration.

Like nitrogen, helium is an inert gas which does not take part in gas exchange nor in respiration. Its characteristics in relation to saturation are different to those of nitrogen (see 1.5 Saturation and Desaturation of Inert Gases).

## **1.4.6. Air**

Our atmosphere consists of air. Under standard conditions air has a density of 1.293 g/L (LETTNIN 2001). For diving, air is the standard gas. The composition of dry air is more or less constant, even when air pressure is very different - e.g. at -400 m NN (Death Sea, ca. 1065 mbar) or at +8848 m NN (Mount Everest, ca. 545 mbar). For the composition of air see 1.3 Ideal Gas Laws - Dalton. For air Decotrainer uses the following values (same as BÜHLMANN 2002):

 $xO<sub>2</sub> = 20.948$  %

 $xN_2$  = 79.020 % (equals the actual content of  $N_2$  + rare gases)

xResidual gases = 0.032 %

## **1.4.7. Nitrox**

Nitrox is an artificial breathing gas and consists of the components oxygen and nitrogen, but with an oxygen content different to normoxic conditions. The word is composed of

NITrogen + OXigen = NITROX

Commonly, NITROX mixtures with oxygen contents > 21 % are used. The advantage of using NITROX instead of air during a comparable dive, lies in the decreased ENDs and lower saturations in relation to the inert gas nitrogen. Usually, the mixtures are called EANx (Enriched Air Nitrox) where x stands for the percentage of O2. The following mixtures of NITROX are integrated in Decotrainer by default:

EAN29, EAN32, EAN35, EAN36,EAN40, EAN60, EAN80, EAN100 = pure oxygen

#### **1.4.8. HeliOx**

HeliOx is an artificial breathing gas that consists of oxygen and helium without containing nitrogen. In recreational diving as well as technical diving HeliOx is not used in practice (it is used however for commercial diving when descending to greater depths). Not only is its production more expensive than the one of Trimix, but the missing nitrogen content also leads to the disadvantage that the diver can be affected stronger by HPNS than when diving on a comparable Trimix breathing gas. There is one exemplary HeliOx gas integrated to Decotrainer:

#### HeliOx 21/79

containing 21 %  $O_2$  and 79 % He. It has the same oxygen content as air, but contains helium instead of nitrogen as the inert gas.

#### **1.4.9. Trimix**

Trimix is an artificial breathing gas composed of the three components: oxygen, helium and nitrogen. Trimix is used on deep dives, the composition of the breathing gas however has to be adapted to the operating depth. The choice of the oxygen content is based on an acceptable  $pO<sub>2</sub>$  range (e.g. 1.3 bar). The nitrogen content is determined in a way that the END of the mixture (as a result of  $pN_2$ ) also falls into an acceptable range (e.g. 30.m). Normally, the nomenclature of Trimix gases is as follows:

#### Tmx  $XO_2/X$ He

where Tmx = identifier for Trimix,  $xO_2 = O_2$  content in %, xHe = He content in %. The following Trimix gases are integrated as examples in Decotrainer:

Tmx 20/40, Tmx 15/60, Tmx 9/66, Tmx 7/74, Tmx 5/80

## **2. Saturation and Desaturation of Inert Gases**

#### **2.1. Calculation of Saturation and Desaturation by BÜHLMANN**

Recent research on decompression has been markedly influenced and developed by Prof. Dr. med. ALBERT A. BÜHLMANN. His book "Tauchmedizin" (Diving Medicine) (BÜHLMANN 2002) is the standard literature on this topic.

Prior to BÜHLMANN, the state of knowledge was summarised as follows: At the end of the 19th century decompression sickness was already known - mainly from people working under high pressure in caissons. The name "Caisson disease" for decompression sickness derived from this time. This sickness was researched systematically for the first time by PAUL BERT in 1878. SCOTT HALDANE then developed the first decompression tables in 1907, referring to the just discovered gas laws by Dalton and Henry. The concept of exponential saturation which is described by half-times can be traced back to Haldane. In 1958, the American marine published the first decompression tables. Subsequently, these U.S. Navy Tables became widespread even among recreational divers. For the development of the U.S. Navy Tables, solely marine soldiers were used as "lab rats".

In his research with medical background, BÜHLMANN concentrated on completely normal recreational divers of both sexes. The first issue of BÜHLMANN's book "Tauchmedizin" was published in 1983, the current issue is the 5<sup>th</sup> completely revised issue of 2002. Moreover, BÜHLMANN's calculation model ZH-16 is completely documented, and thus forms the basis of many decompression programs (for PCs and dive computers). The most important pillars:

- Saturation and desaturation are described by an exponential function
- 16 model-tissues with different saturation half-times and over-saturation tolerances
- Nitrogen saturation half-times between 4 min and 635 min
- Helium saturation half-times between 1.5 min and 240 min
- Lower over-saturation tolerances than in the calculation by the U.S. navy
- Lower velocity during ascent 10 m/min (compared to 18 m/min by U.S. navy)
- Additional definition of "risk divers" with higher risk of DCS
- Integration of diving at altitude (mountain lake) and repetition dives
- Calculations with inert gases other than nitrogen (hydrogen, helium)

Mathematical expression of saturation and desaturation as an exponential function:

$$
p_{G}(t) = p_{G}(t_{0}) + [p_{A} - p_{G}(t_{0})] * [1 - 2^{(t/T)}]
$$

where  $p<sub>G</sub>(t)$  = pressure of the inert gas in the tissues at the point of time t,  $p<sub>G</sub>(t<sub>0</sub>)$  = pressure of the inert gas in the tissue at the point of time  $t_0$  (at the beginning of the calculation),  $p_A$  = pressure of the inert gas in the breathing gas, t = time, T = half time. Half-time is described as the time that is needed for a tissue to be saturated exactly halfway following pressure changes.

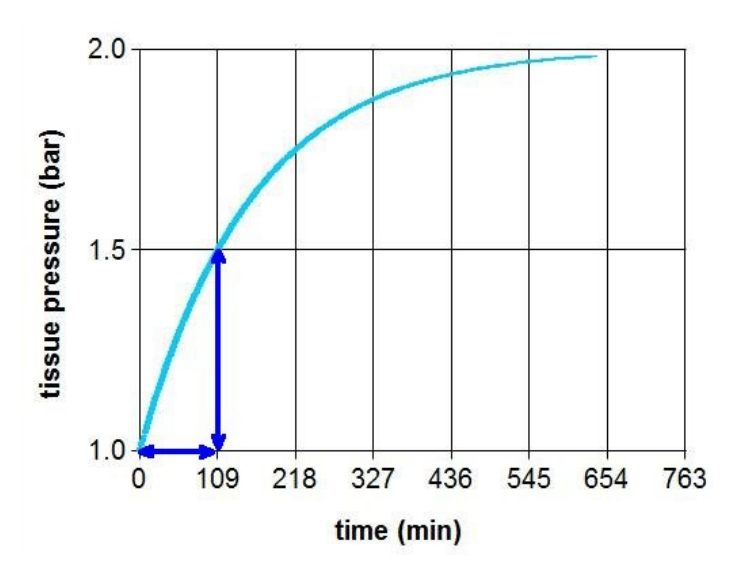

This example shows an increase in pressure from 1 bar to 2 bar. When the saturation half-time is over, in this example after 109 min, exactly half of the pressure difference is established (1.5 bar). This happens once again after another saturation half-time (109 min + 109 min = 218 min) and again after another etc.

The following figure shows the pressure curve of all 16 tissues during the same theoretical pressure increase from 1 bar to 2 bar.

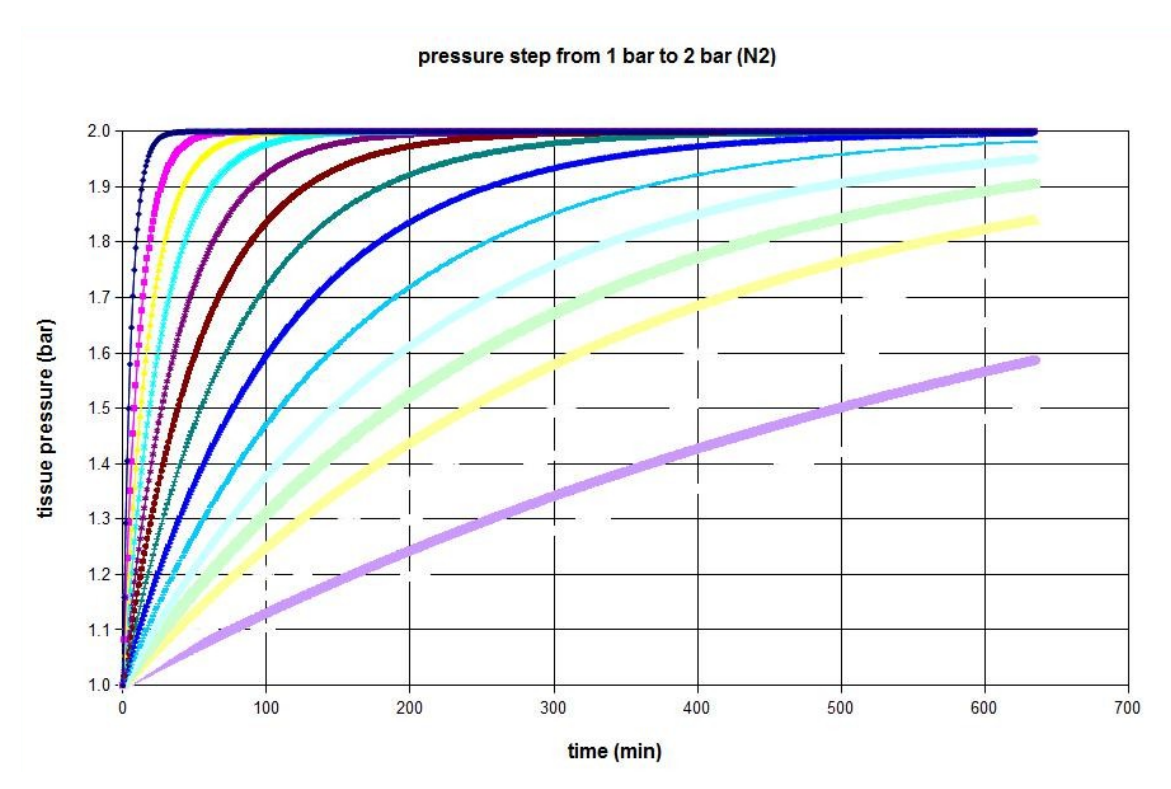

Pressure curves of the inert gas nitrogen in 16 tissues following a pressure change from 1 bar to 2 bar.

Differences in the rate of increase are dependent on different saturation half-times. Referring to the inert gas helium, pressure curves of the same tissues look as follows.

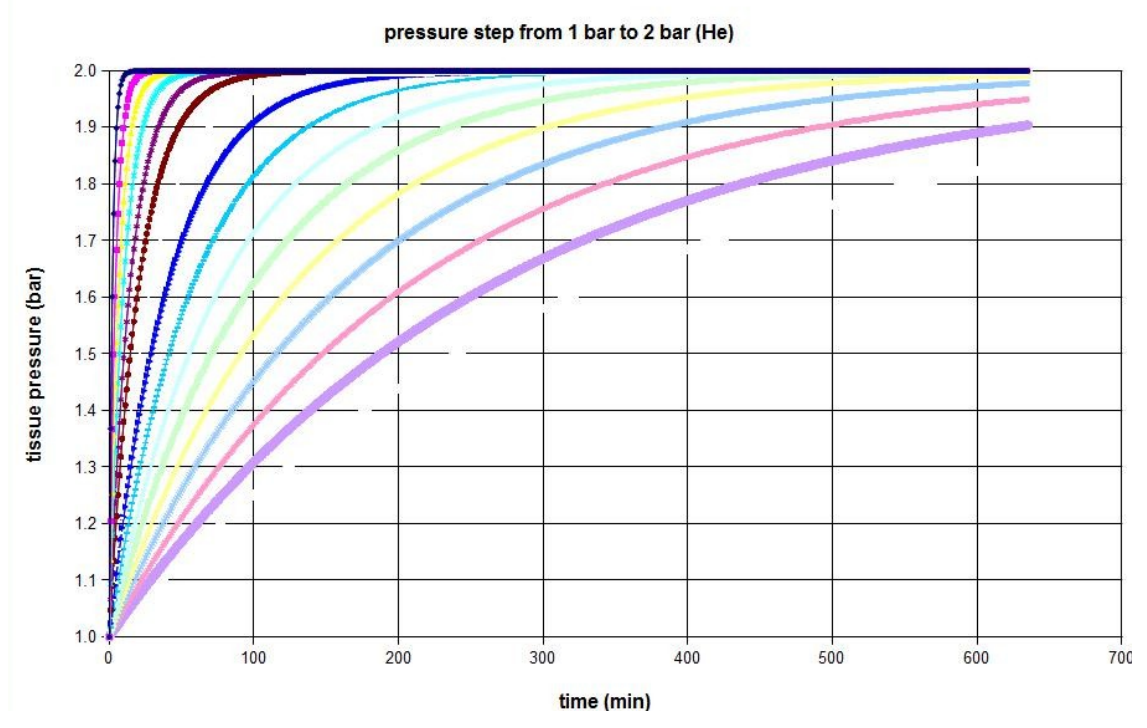

Pressure curves of the inert gas helium in 16 tissues following a pressure change from 1 bar to 2 bar.

Underlying half-times for saturation of the inert gases nitrogen and helium of the 16 tissues are (models ZH-L16C and ZH-L16A He according to BÜHLMANN 2002):

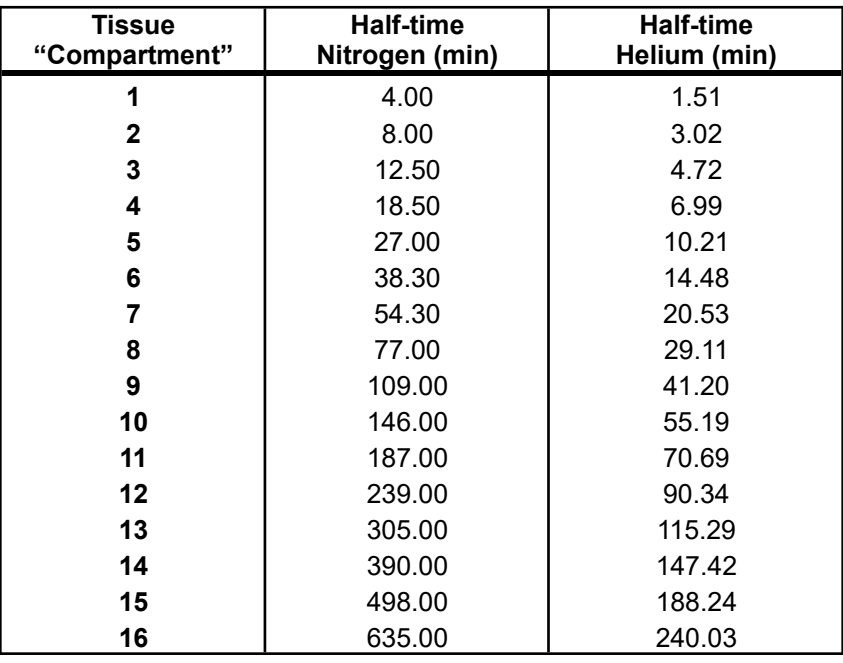

## **Maximum tolerated excess pressure of tissues**

Body tissues can tolerate a certain excess pressure. Excess pressure in this context describes the partial pressure of an inert gas that exceeds the prevailing ambient pressure. Maximum tolerated excess pressure can be described as a linear function of ambient pressure.

 $p_G(max) = p(ambience) / b + a$ 

where:  $p_{G}(max)$  = maximum tolerated pressure of inert gases in tissues,  $p(ambience)$  = ambient pressure, b = coefficient b, a = coefficient a. Lower values for b and higher values for a result in an increase of the maximum tolerated excess pressure.

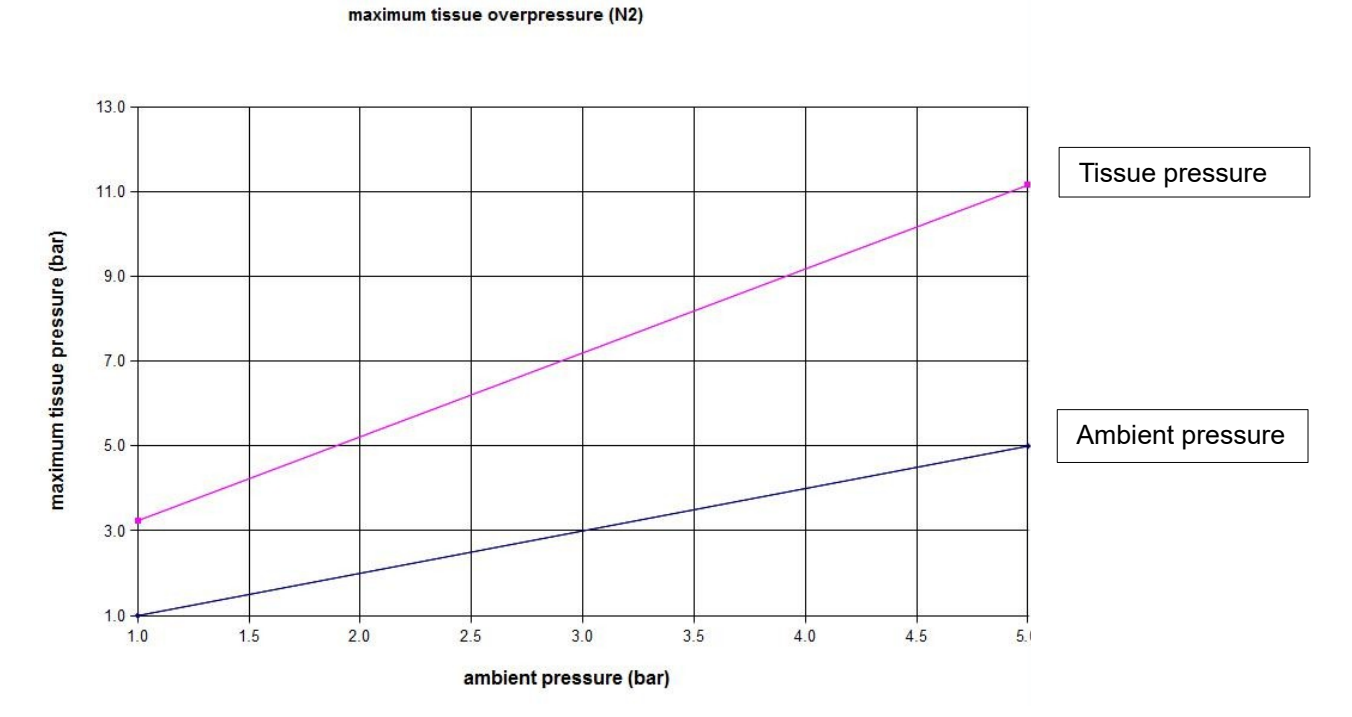

Exemplary graph of maximum tolerated excess pressure as a function of ambient pressure. Coefficients a and b differ for the two inert gases nitrogen and helium.

maximum tissue overpressure (N2)

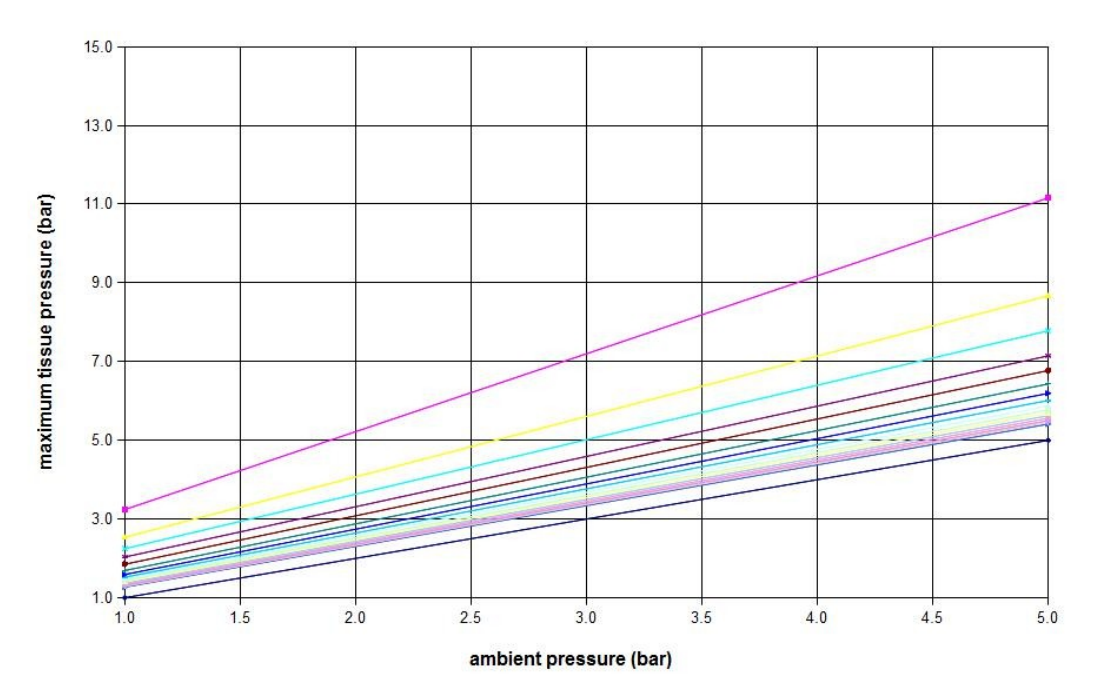

Maximum excess pressure of the tissues for the inert gas nitrogen depicted as a function of ambient pressure.

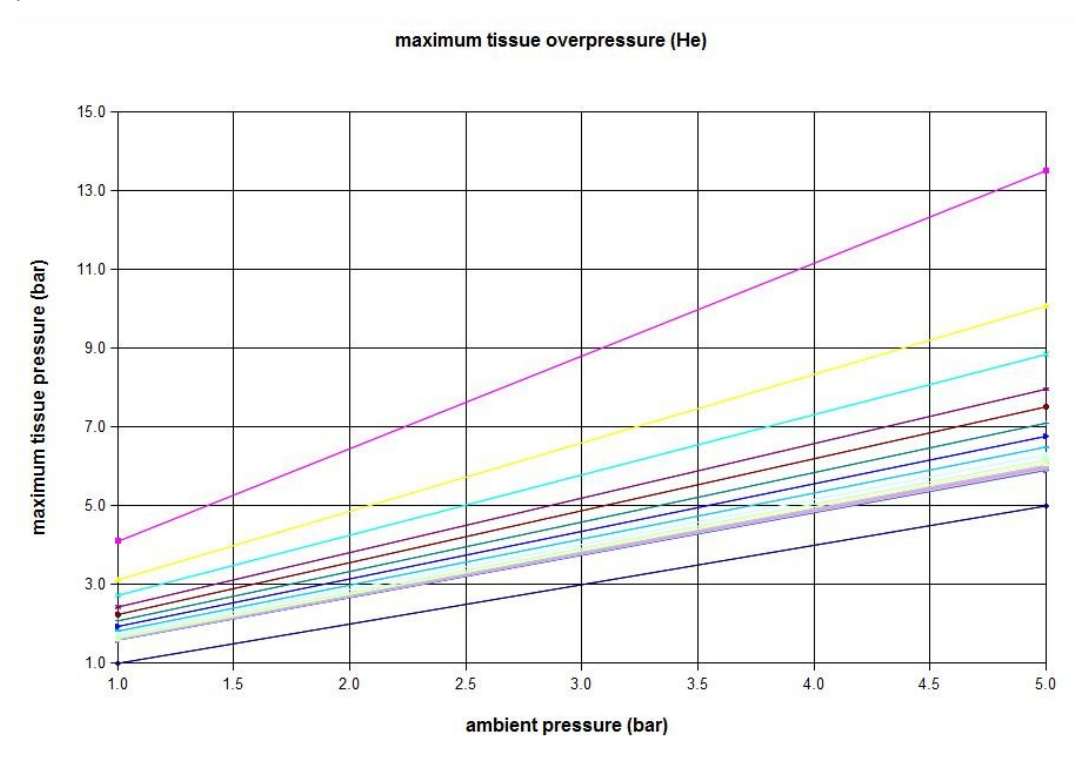

Maximum excess pressure of the tissues for the inert gas helium depicted as a function of ambient pressure.

Even though both nitrogen and helium are inert gases, they have different characteristics. Helium diffuses into and out of the tissue much quicker (shorter saturation half-times). Nonetheless, helium has higher tolerances when it comes to over-saturation (coefficient a is greater and coefficient b is smaller).

BÜHLMANN describes different models for the calculation with inert gases. For calculations with Decotrainer, all of those models published by BÜHLMANN are offered and can be used.

According to BÜHLMANN, the analysis of symptoms following decompression accidents allows to relate physiological tissues to mathematical tissues (so-called compartments). These relations are not unique and overlapping exists.

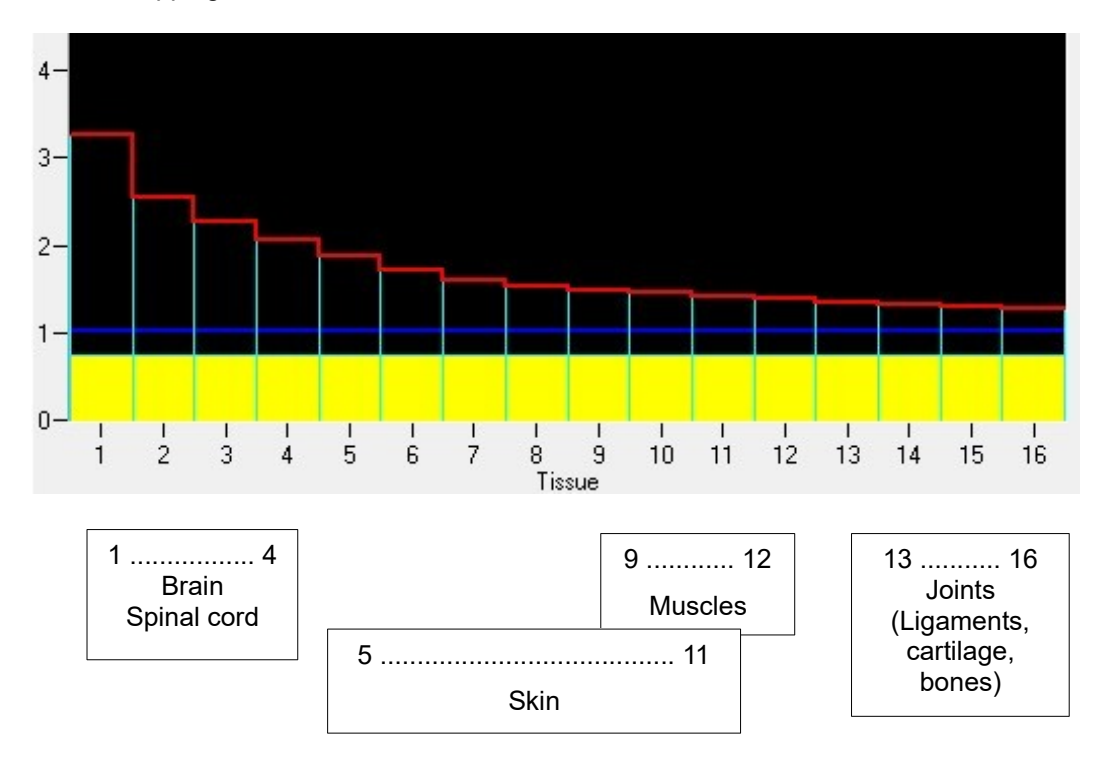

BÜHLMANN describes procedures of how to include additional safety reserves into the calculations.

- An extra of 3 % + 1 m is added to the actual depth. This addition assures that saturation is calculated at a higher than prevailing ambient pressure. Desaturation during decompression stops is performed with correct ambient pressure without an addition for depth.
- As a sensible guideline for risk divers, BÜHLMANN suggests to double the time of the last deco-stop to a minimum of 5 min. Factors to classify as a risk diver in this context are: open Foramen Ovale, dehydration, prevailing illness, obesity/overweight, nicotine addiction, female sex.
- For calculations on the computer, it is recommended to use the model "Bühlmann ZH-L16C" with slightly adjusted coefficients.

The program Decotrainer offers all of the above mentioned options for calculation, including all saturation models published by BÜHLMANN.

## **2.2. Gradient Factors - Modifications by BAKER**

BÜHLMANN's formulas and models were and are the basis of many dives and are thus statistically very safe. Nonetheless, there can be decompression accidents, even if all requirements for the ascent (calculated according to BÜHLMANN) were adhered to. Especially since the use of dive computers is more widely spread, many divers tend to dive "the limit". As a result, it was reflected about how to include an additional safety reserve to BÜHLMANN's calculations.

ERIK C. BAKER developed a concept that has an additional safety reserve to BÜHLMANN's maximal oversaturation tolerances (BAKER 1998a, BAKER 1998b). For this purpose he defines a "gradient factor".

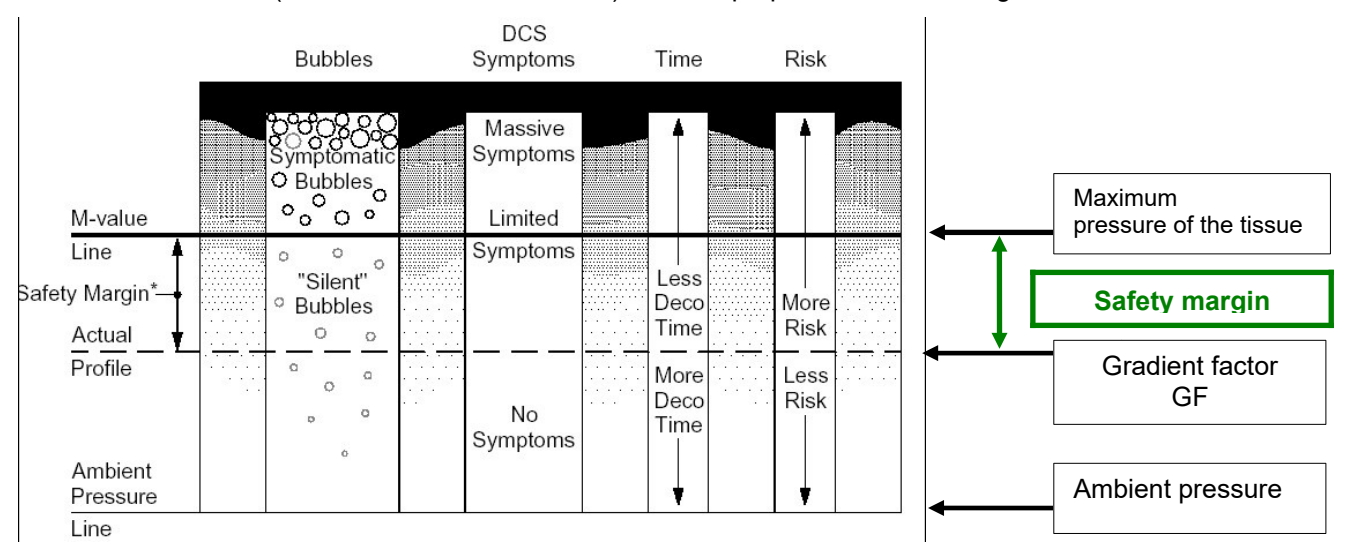

The gradient factor describes to which extent the maximum tolerated excess pressure of the tissues is made use of. Thus, the maximum tolerated excess pressure of the tissues equals (according to BAKER):  $p_G(max, BAKER) = p(ambience) + GF * [p_G(max, BÜHLMANN) - p(ambience)]$ 

where  $p_{G}(max, BAKER)$  = maximum tolerated excess pressure of the tissues according to BAKER,  $p_{G}(max, BAKER)$ BÜHLMANN) = maximum tolerated excess pressure of the tissues according to BÜHLMANN (see 1.5.1), p(ambience) = ambient pressure. The gradient factor is mainly expressed in %. In this context,  $GF = 0$  % indicates that the ambient pressure must not be exceeded, and  $GF = 100$  % stands for BÜHLMANN's maximum over-saturation pressure. Furthermore, he defines another depth-dependent gradient factor which is calculated by linear interpolation of the actual depth and two preset gradient factors ("gradient factor Lo" = GF Lo and "gradient factor Hi" = GF Hi):

- GF Lo determines the maximum over-saturation and thus mainly the depth of the deepest deco stop. The GF Lo is valid between the start of ascent and first (deepest) deco stop.
- During ascent, between the first (deepest) and the last (shallowest) deco stop, the actual GF is calculated by linear interpolation between GF Lo and GF Hi.
- GF Hi determines the maximum over-saturation at the lowest ambient pressure and thus mainly the duration of the shallowest deco stop. The GF Hi is valid for the last (shallowest) deco stop. At this point, Erik C Baker is not as precise in his papers (BAKER 1998a, BAKER 1998b). His formulas use the last (shallowest) deco stop as a reference, his figures show the surface (depth  $= 0$ ) as the reference. Decotrainer uses "last deco stop) as the default, as most probably other saturation calculaters do also. Decotrainer offers the option for "surface" from version 4.10. Using standard settings (GF Lo < GF Hi), the option "surface" calculates a little longer decompression times, because the actual GF at the last deco stop is < GF Hi.

The following figure illustrates the calculation of the current gradient factor.

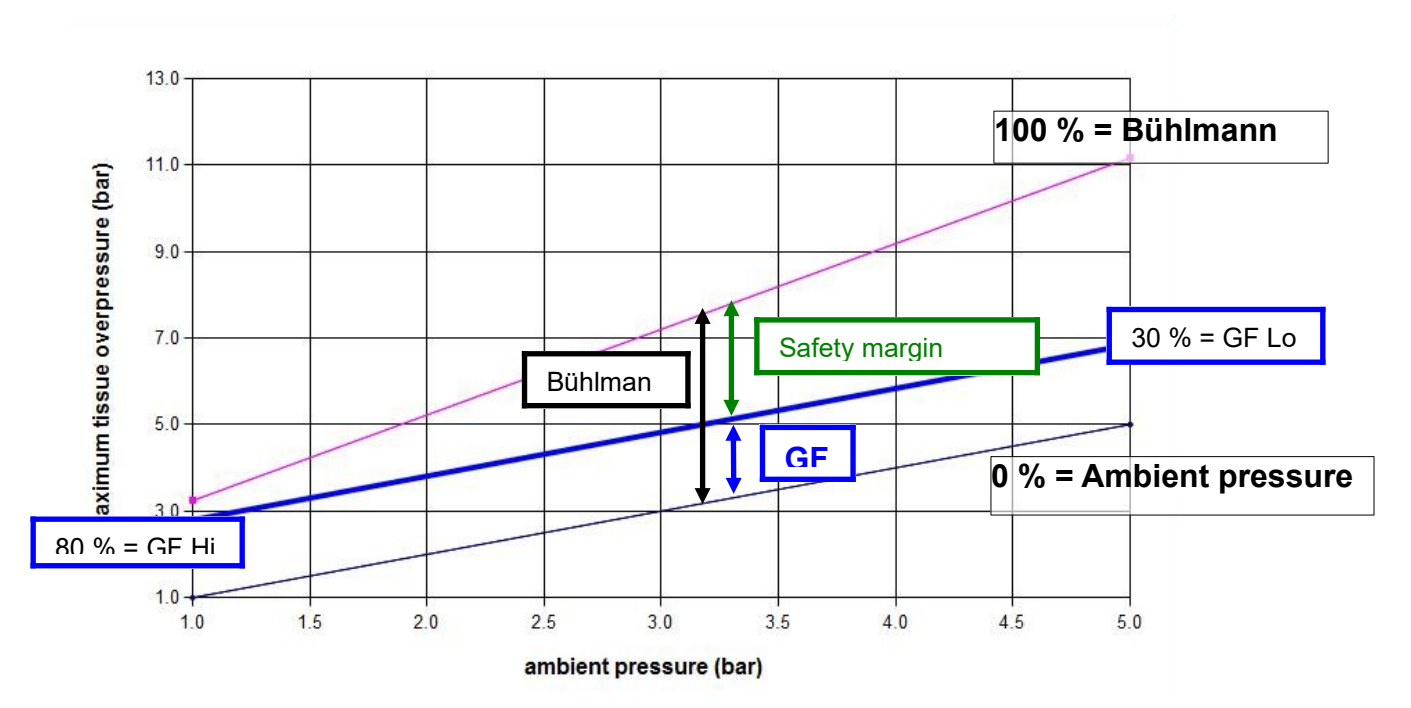

Current gradient factor (central blue line) as a function of prevailing ambient pressure, and both gradient factor Hi and gradient factor Lo. Upper line = BÜHLMANN's maximum tolerated excess pressure of the tissues. Bottom line = ambient pressure. The safety margin is the difference between BÜHLMANN's maximum tolerated over-saturation and a reduced over-saturation including the gradient factor.

The concept of gradient factors has been completely integrated into the program Decotrainer.

## **2.3. Deep Stops According to PYLE**

The names Deep Stop and Pyle Stop both mean the same, namely a deep decompression stop that is set deeper than the first "normal" decompression stop. The first "normal" decompression stop is the deepest stop that is calculated in accord with BÜHLMANN.

RICHARD PYLE is an American biologist who developed his theory on "Deep Stops" when diving to catch fish in Hawaii (PYLE 1996). He dived relatively deep (around 70 m) on air. On these dives, he caught fish and sedated them. To prevent the swim bladders of the fish from blasting, he punctured them during ascent.

He realised that he often felt very tired after these deep dives. He guessed that this was one effect of being saturated with the inert gas nitrogen, and wondered why he felt the effect to different extents on dives with a similar profile. At some point, he saw a relation. He realised that his fatigue was more profound when he didn't catch a fish, and that is was less strong when he had hunted successfully. He correlated his varying condition to the stop at great depth which he took when puncturing the fish. This stop was usually cancelled when he didn't catch anything.

He guessed that the deep stop was better for his health because consequently pressure changes were more gradual on ascent. He created a simple rule for the calculation of deep stops:

- calculate decompression profiles using the adequate software.
- set a deep stop at a depth between seabed and first deco stop. Stay there 2 min to 3 min.
- calculate new decompression profile.
- if the distance between the deep stop and the next normal deco stop is greater than 10 m, add another stop of 2 min to 3 min at half-distance.
- repeat this procedure until the distance to the deepest normal stop is less than 10 m.

Decotrainer allows to integrate an automatically created deep stop.

## **2.4. Counter Diffusion**

The phenomenon that at a constant pressure (= isobaric) one inert gas can diffuse from the breathing air into the tissue, and simultaneously another inert gas can diffuse in the opposite direction out the tissue to the breathing gas is called (isobaric) counter diffusion. Under certain conditions, counter diffusion can become a serious problem when diving (see LAMBERTSEN 1989).

- Surface counter diffusion: A diver takes up the light inert gas helium via her/his skin while she/he breathes a mixture rich in nitrogen. This effect can result in decompression injuries of the skin. When doing a standard technical dive, this should not affect the diver because, as far as heat insulation is concerned, no helium-rich gas is commonly used for the suit. This effect cannot easily be calculated with BÜHLMANN's formulas.
- Depth counter diffusion: A change of the breathing gas can result in counter diffusion between the breathing gas and gas that is dissolved in the tissue. In principle, this effect can be calculated using BÜHLMANN's formulas. Although the saturation of the tissue calculated with counter diffusion generally doesn't enter the range of over-saturation, there are divers suffering of decompression sickness in the field. Especially, there are reports of isolated forms of decompression sickness affecting only the inner ear and the vestibular system (balance). It is called "inner ear decompression sickness" = IEDCS (see e.g. DOOLETTE & MITCHELL 2003).

#### **Gas switch N<sup>2</sup>** → **He**

Principally, changing from a nitrogen-rich to a helium-rich breathing gas can result in an isobaric increase of tissue tension. Helium diffuses more quickly into the tissue than nitrogen exits it. However, such a gas switch is fairly uncommon amongst technical divers as deco time goes up.

#### **Gas switch He** → **N<sup>2</sup>**

A gas switch from helium-rich to nitrogen-rich gases is quite common amongst technical divers to shorten decompression time. Due to the "inert gas" characteristics of nitrogen and helium, this gas switch should not trigger any problems with over-saturation. Helium diffuses out of the tissue more quickly than nitrogen enters it. Nonetheless, this type of gas switch can be associated with inner ear decompression sickness. Inner ear decompression sickness seemed to be common for these gas switches at high partial pressures (DOOLETTE & MITCHELL 2003).

To judge and quantify potentially dangerous counter diffusion, Decotrainer offers the following pathway.

- Decotrainer calculates differences in the partial pressure of the tissues and of the breathing gas for the two inert gases helium and nitrogen. If these differences show an unlike sign, there is counter diffusion. The inert gas with the negative difference will diffuse from the breathing gas into the tissue. The inert gas with the positive difference will diffuse out of the tissue to the breathing gas.
- Decotrainer relates the differences in partial pressure to the current maximum tolerated excess pressure of the tissue. A negative difference in partial pressures has to fall below a safety limit value to be judged to be critical.
- The tissue with maximum saturation of inert gases has to resemble the physiological structures of the inner ear. The inner ear is a membranous labyrinth filled with perilymph fluid [[Wikipedia\]](https://en.wikipedia.org/wiki/Inner_ear). This definition allows to conclude that the tissue critical to saturation has to be a "membrane" tissue of the numbers 5 to 11 ( $U$  1.5.1 Calculation of Saturation and Desaturation by BÜHLMANN).

## **3. The Program Decotrainer**

## **3.1. Overview**

Decotrainer is a computer program designed for the calculation and visualisation of saturation and desaturation processes during different dives. Decotrainer was developed in 2003 based on a simple program that allowed to calculate inert gas saturation according to the BÜHLMANN algorithm. By now, Decotrainer has evolved to become a complex program for the calculation and simulation of technical dives with the following main characteristics:

## **Versions of the program**

- Demo: an exemplary dive, allows for all analyses, free of charge
- Recreational diver: dives on air, no gas switch
- Tec divers: no restrictions

## **Calculation of saturation and concepts of safety**

- Calculation of the saturation with inert gases ( $N_2$  and He) according to BÜHLMANN: All of the 8 BÜHLMANN models, all additional safety margins introduced by BÜHLMANN, also suitable for risk divers
- Gradient factors: GF Lo and GF Hi according to ERIK BAKER
- Deep stops: according to RICHARD PYLE
- Dive analysis: There is an option to analyse dives transferred from dive computers, e.g. by calculating oxygen toxicity using both CNS and OTU models

#### **Supported dive systems**

- Open-circuit dive systems (OC, SCUBA)
	- Respiratory minute volume (RMV) during the dive and RMV during deco can be set separately
- Closed-circuit dive systems (CCR = Closed Circuit Rebreather)
	- Calculation of partial pressures based on a simulated breathing cycle
	- Exact calculation of consumption based on a simulated breathing cycle
	- Consideration of changes in p(O2) due to descent on unsuitable diluents and/or due to emergency ascents, e.g. oxygen-off situation
	- Change of oxygen partial pressure set points
	- Automatic change of set points on descent and on ascent
	- Bail out
- Semi-Closed Constant-Flow dive systems (SCR = Semi Closed Circuit Rebreather) of the type "Dräger Dolphin"
	- Calculation of partial pressures based on simulated breathing cycles
	- Exact calculation of consumption
- Semi-Closed dive systems with passive addition (pSCR = passive addition Semi Closed Circuit Rebreather) of the type "Halcyon RB80″
	- Calculation of partial pressures based on simulated breathing cycles
	- Exact calculation of consumption
- Dive system interchangeable during the dive

#### **Gases and gas switches**

- Air, Nitrox, Trimix, Heliox, Oxygen.
- User editable gas switches during descent, bottom time and ascent
- Gasmixer with calculation of END (Equivalent Nitrogen Depth), MOD (Maximum Operation Depth) and MinOD (Minimum Operation Depth)
- Best Mix für certain depth
- Gas consumption for each gas, also for CCR, SCR and pSCR systems
- Gas consumption for ascent (e.g. Bail-Out)

#### **Descent and ascent plan**

variable velocities of descent

- variable velocities of ascent
- adjustable depth for deco
- bubble check
- $\bullet$  as switch (maximum of 6)
- proposal for optimal gas switches
- $\bullet$  set point for the change of  $p(O_2)$

## **Mountain lake etc.**

- Mountain lake: free choice of air pressure, also to be calculated based on altitude above mean sea level
- Depths can be calibrated for fresh and salt water. Consideration of temperature and salt content
- Calculation of no-flight time
- Calculation of repetition dives

## **Graphic data output**

- all relevant parameters are depicted at all times: time (runtime), depth, END (equivalent Nitrogen depth), partial pressure of oxygen, Oxygen exposure in CNS % and OTU, GF, absolute pressure, composition of the breathing gas, absolute saturation and relative saturation in relation to the surface, parameters of counter diffusion
- saturation can be viewed and analysed for every single point of the dive
- animated display of calculation processes for the dive
- regarding saturation with helium and nitrogen all tissues coefficients can be depicted
- runtime table, can be adjusted by the user
- report output with print preview, even with a graph of the dive

## **Input and output of data**

- Input and output with all settings and dive data in Decotrainers own data format
- Import and export of data in the UDDF format
- Import of data in the Shearwater CSV format
- Export of data in decotrainer CSV data format

## **The program...**

- exists in two language versions: English and German
- comes with a comprehensive and detailed manual
- is free of viruses, spyware or other types of malware. This I can guarantee as I have written the code to the program myself and I know what is "in it".
- guaranties unlimited updates free of charge for licensed users

## **3.2. Installation, Un-locking and Program Start**

## **System Requirements**

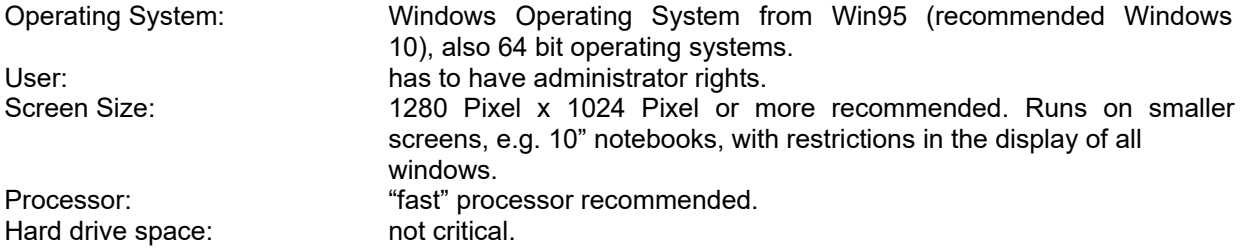

## **Installation and Activation**

The program Decotrainer is only to be used with an acquired licence, and it has been coded with protection against copying. This protection prevents that the program can be used without having paid the licence fee. The protection is based on a "key" that is related to a certain user. Decotrainer allows for two different types of keys.

- **Software key:** This key resembles a password that only fits to a certain computer ID. The computer ID is determined by Decotrainer, once the program is installed on the user's computer. The user informs me about her/his computer ID and I supply the correct software key. Every software key is linked to a licence fee that has to be paid.
- **Hardware key:** This is a USB dongle, a small gadget that looks like a USB stick. I post the USB dongle to the user in the mail The user connects the dongle to one of the USB ports of her/his computer. Decotrainer recognises the connection to the dongle and activates automatically. In this way, Decotrainer runs unrestrictedly on all computers. The USB dongle has to continuously stay connected to a USB port, as queries during the

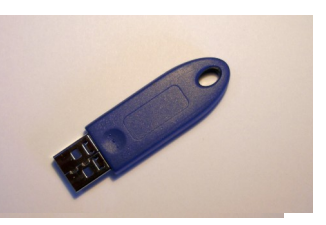

program sequence are made in several places and at different points in time. The hardware key only exists for the Tec version of Decotrainer. Minimum condition for the use of the dongle is a valid Decotrainer licence.

## **Download**

You can download the latest version of Decotrainer from the website [www.decotrainer.de](../Manual%20english//C:/Users/Sunny_Brina/Desktop/Decotrainer/www.decotrainer.de).

## **Installation**

**D** Decotrainer Setup Open the installation program. It is recommended to accept the original standard settings (e.g. for the program folder).

#### **Activation using a software key**

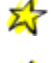

Decotrainer has to be installed.

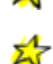

Start Decotrainer.

岙 There will be a pop-up window "Safety and warning note / application instruction". The user **has to** accept otherwise the program will not run. Thus, click "I accept". Subsequently, another window will appear with the remark that Deotrainer only runs as a Demo version. The Demo version only allows to calculate a pre-determined dive. Close the window by clicking "OK". *(You can now calculate the Demo dive. First choose "New dive", then accept the dive by clicking "Dive" and finally press "Ascent".)*

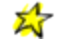

Main menu "Extras" and "Activation".

The following window shows an exemplary "Computer ID". I need this number to calculate the corresponding unlocking key. The easiest way to transfer this number is via eMail by pressing the bottom "Ask by eMail for username and key". The pre-installed mailing program will open automatically. Of course, you can also give me a call.

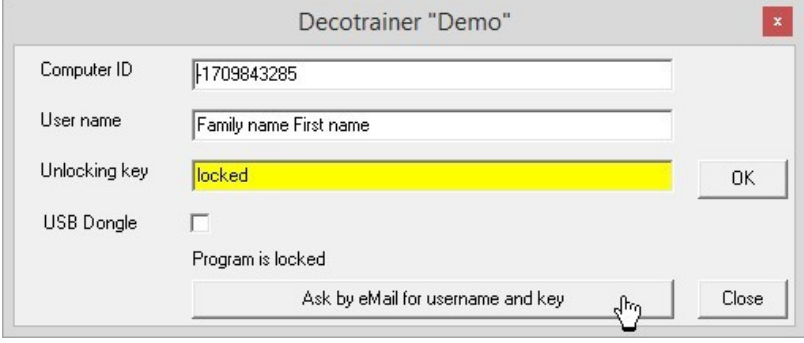

I calculate the unlocking key and will send a return eMail containing both the key and the corresponding user name.

The user has to enter both received unlocking key and user name. For this purpose, start Decotrainer once again. Main menu Ú "Extras" and "Activation". Fill in the empty fields for "User name" and "Unlocking key". Or copy and paste the key and user name from the eMail to the fields. Finally, press "OK" and close the window.

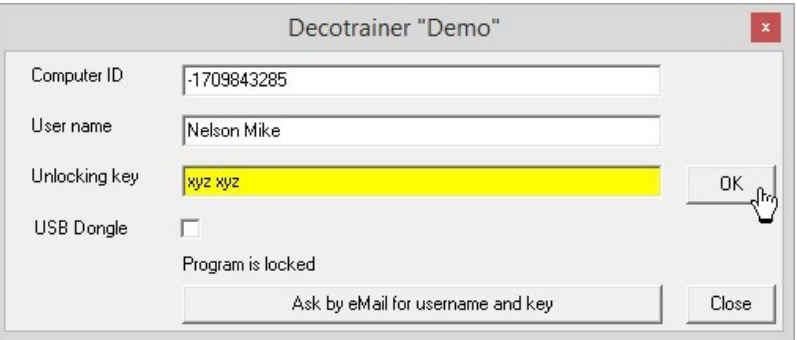

Now the program is activated and fully operational. Activation has to be performed for every computer on which the program is installed. In case of an up-date there doesn't have to be another activation on the same computer.

I recommend to record and save all activation data.

## **Activation using a hardware key**

 $\mathbb{Z}$ Decotrainer has to be installed. Decotrainer doesn't have to be activated via a software key.

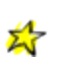

 $\mathbb{A}$ 

 $\mathbb{Z}$ 

 $\mathbb{Z}$ 

Connect the hardware key (= USB dongle) to a free USB port.

Start Decotrainer. The hardware key has to stay continuously connected while the program is running.

#### **Program Start**

After starting the program the following form will appear.

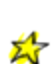

 $\mathbb{Z}$ 

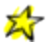

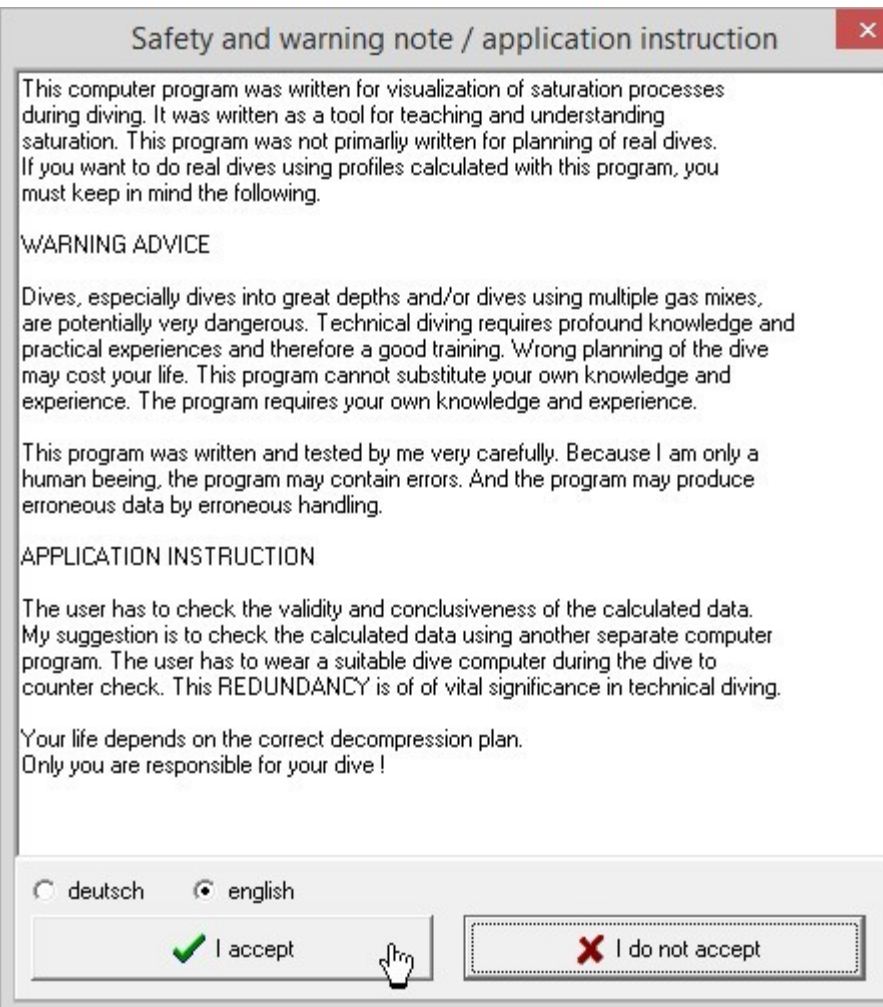

The user has to accept warning advice and application instructions, otherwise the program Decotrainer will not run.

Both advice and instructions are supposed to remind the user every time again that Decotrainer is a program for the visualisation of inert gas saturation processes when calculating dives. As soon as the user wants to put the calculated dives into action (dive the plan), she/he has to be aware of the risks. The author of Decotrainer cannot take the risk assessment off the user's hands.

## **3.3. Main Screen and Operation**

After the safety advice has been closed, the main screen of Decotrainer appears. See the following figure for an exemplary screen display during the calculation of a dive.

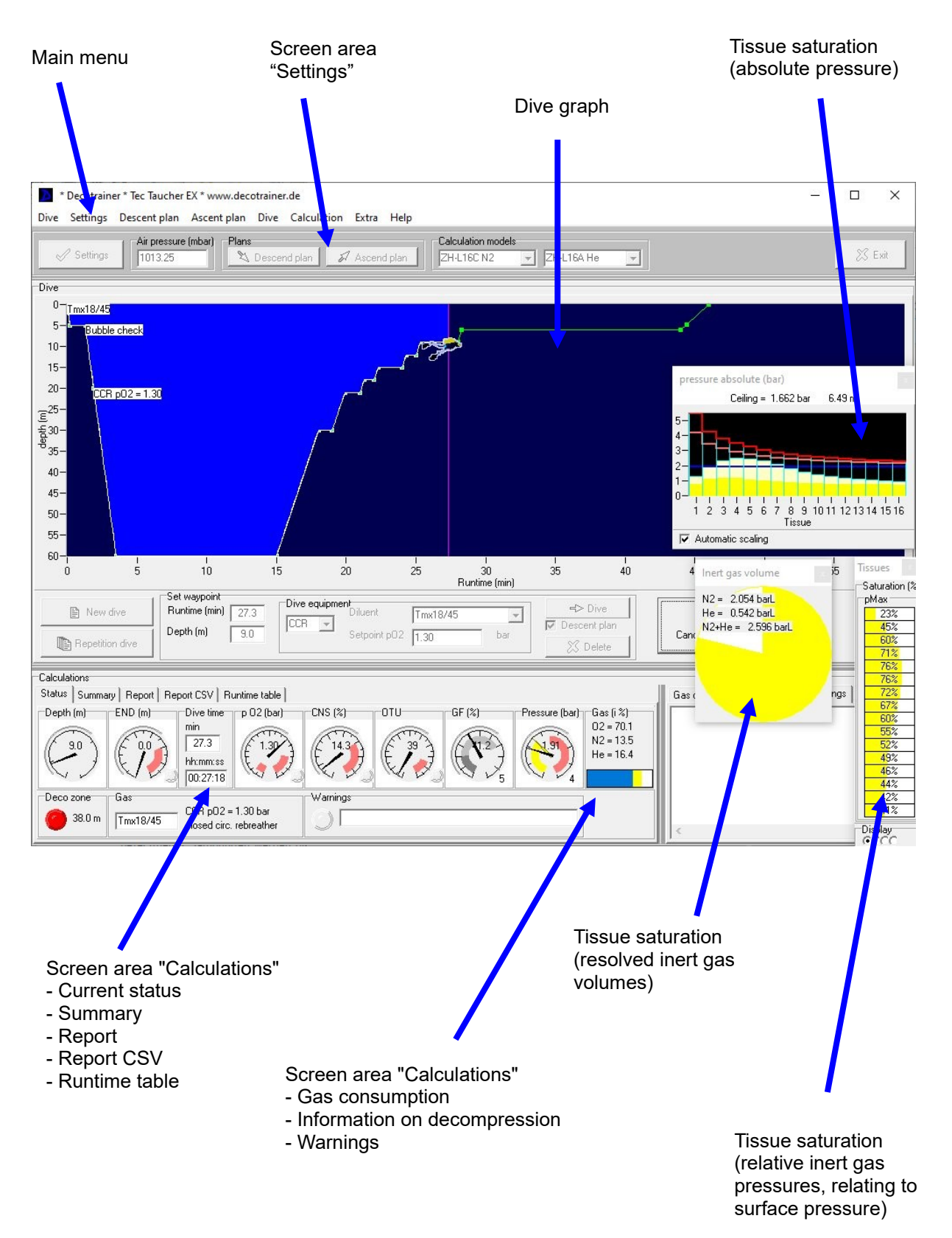

## **3.4. Main Menu**

## **3.4.1. Dive**

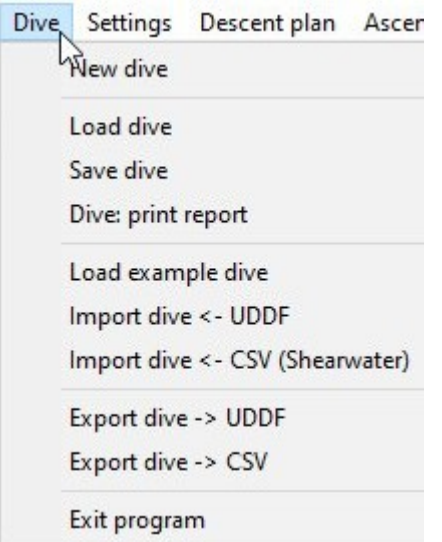

**New Dive:** Decotrainer initialises all data according to the settings for a new dive. Saturation is reset to a saturation with nitrogen as the single inert gas under the chosen air pressure. When initialising a mountain lake dive this allows for a complete adaption to the elevation of the mountain lake. You can access the same procedure when pressing the button "New dive" in the area of the screen that reads "Set waypoint".

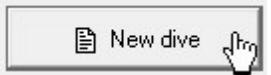

**Load dive:** A dive in the data format of Decotrainer is loaded. If there is a comment, it will appear as well. The following form "Analyse dive" enables the user to choose between three possible actions

**(1) No further action.** The dive can be viewed, e.g. in the format of a runtime table.

Analyse dive Dive data read, Proceed...  $\binom{2}{3}$  no further action C Analyse dive C Re-calculate dive using actual ascent plan End of bottom time (min) 15.0 Set ÜK

**(2) Analyse dive.** The end of the

bottom time can be extracted from the window. This time can be adjusted (and reset) by the user. All safety settings are set back (no BÜHLMANN safety reserves, no gradient factors). The loaded dive is calculated from the beginning to the end. Gradient factors are determined using both dive data and calculated saturations.

**(3) Re-calculate dive using actual ascent plan.** The dive is accepted and calculated from the beginning to the end of the bottom time without any changes. Starting from the

end of the bottom time, the dive is recalculated according to the current ascent plan.

**Save dive:** The current dive is saved in the Decotrainer data format. This contains all settings and dive data (waypoints). All of

Decotrainer's data files come with their own text-based ascii data format and have the extension ".DEC".

**Print: dive report:** The program creates a printable report including a visualisation of the dive as well as a summary. The same procedure can be initiated by choosing "Runtime table" in the screen area of "Calculations" and pressing "Print".

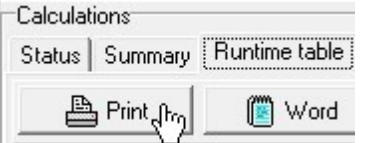

**Load example dive:** One of several example dives is load. The example dives are stored in a sub folder of the decotrainer program folder.

**Import dive <- UDDF:** A dive is imported in the UDDF data format. UDDF (Universal Dive Data Format) is a universal text-based ascii data format for the exchange of dive data between different software

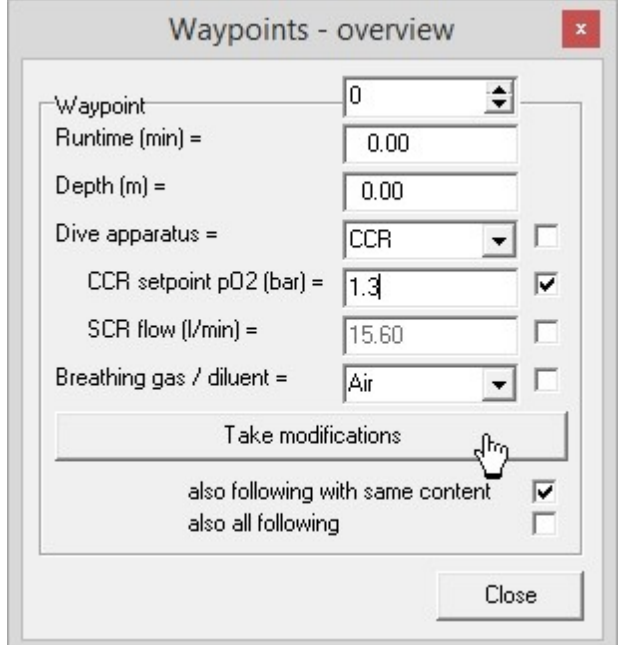

products. The current version is UDDF 3.1.0 (REITH 2010 and SCHRÖDER & REITH 2012). See chapter  $\rightarrow$  3.4.6. Calculation" and  $\rightarrow$  3.10.3. Import Dive.

When the import is complete, a window showing an overview on all waypoints will appear. Here, the user can make changes to the waypoints  $\rightarrow$ 3.10.3. Import Dive).

**Import dive <- CSV (Shearwater):** A dive is imported in the Shearwater CSV data format. CSV (Comma Separated Value) is a text-based ascii data format using commas as a separation between columns. In the same way as by Shearwater (SHEARWATER 2011), the producer of dive computers, all columns are pre-determined. The new window containing both an overview of the waypoints and all options for changes will appear for the user at this point as well.

Time,Depth,FirstStopDepth,TTS Mins,Average PPO2,Fraction O2,Fraction He,First Stop Time,Current NDL,System Byte,Current Circuit,Water Temp,Error Acks,Error Flags 10,8.4,0,1,0.78,0.05,0.75,0,99,0,0,26,0,0 20,11.7,0,1,0.84,0.05,0.75,0,99,0,0,26,0,0

Here one example where 1st and 2nd row = text with explanations, 3rd and 4th row = first two rows of data.

**Export dive UDDF:** The current dive is exported in the UDDF data format (REITH 2010 and SCHRÖDER & REITH 2012).

**Export dive**  $\dot{\cup}$  CSV: The current dive is exported as a comma-separated text file (CSV = comma separated value). The available data colums are:

" Runtime(min),Tiefe(m),Druck(bar),Gas,System,pO2(bar),CNS(%),O2(%),N2(%),He(%),rel. Sättigung Gewebe[1,..,16]

0.0, 0.00, 1.013,Luft,CCR,0.95, 0.0,100.00, 0.00,

 $\overline{\phantom{a}}$  ,  $\overline{\phantom{a}}$  ,  $\overline{\phantom{a}}$ 

0.00,0.230,0.294,0.332,0.366,0.402,0.440,0.468,0.489,0.504,0.518,0.530,0.543,0.555,0.568,0.576,0.586

**Exit program:** The program Decotrainer will be closed. If an unsaved dive should still be open, the user will be advised to save the current dive.

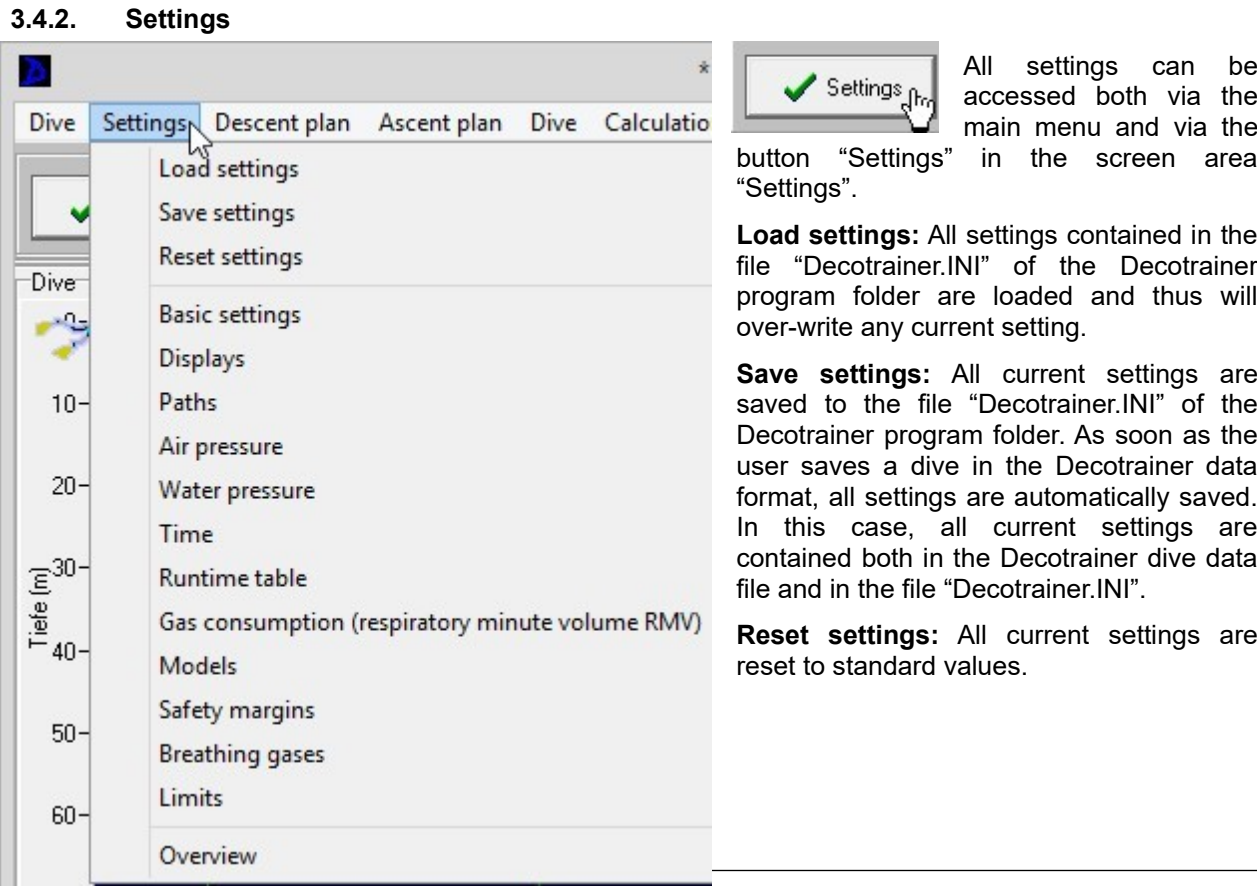

## **Basic Settings**

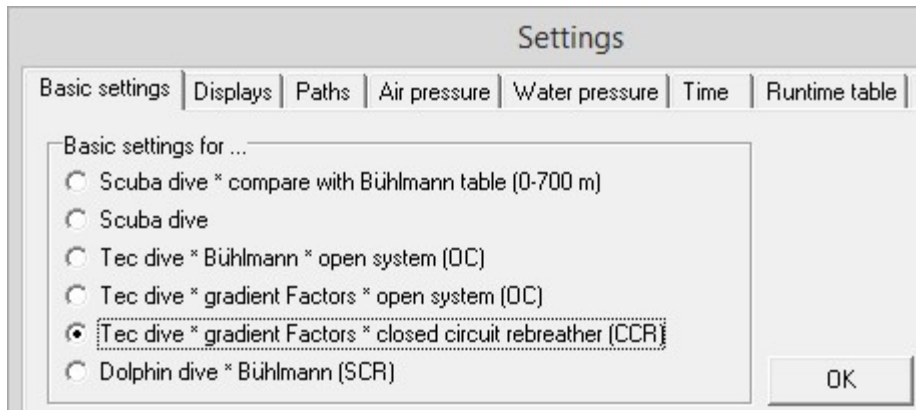

Decotrainer allows for different basic settings. Depending on the choice of the user, plans for descent and ascent, safety settings, time management, choice of model, preset dive system or displays (to mention some examples) are set to the corresponding pre-settings.

**Displays**

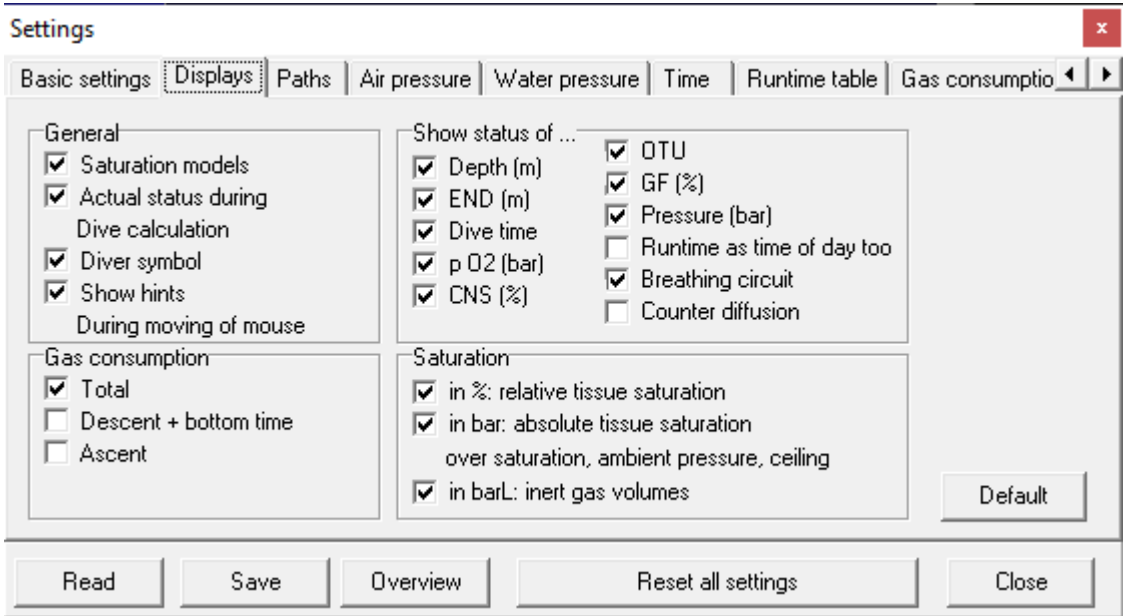

Here the user can choose which displays she/he prefers and wishes to select. Some of the displays are predefined and cannot be "de-selected".

#### **Paths**

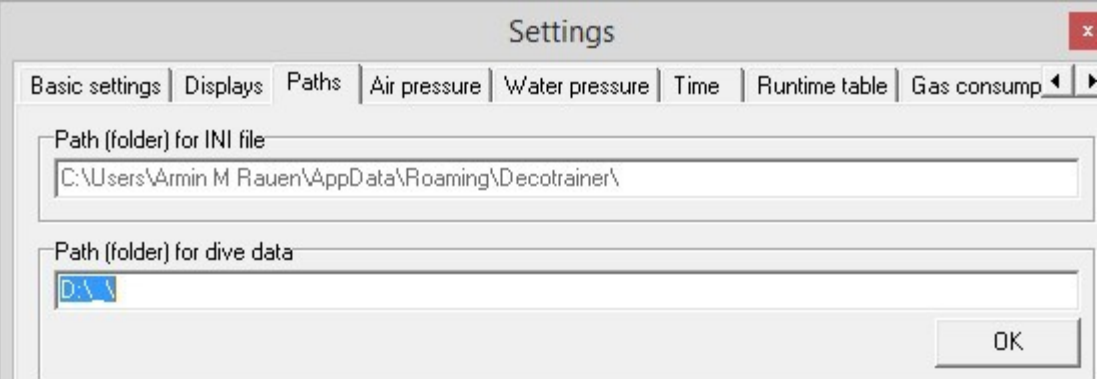

The INI file contains all settings specific to Decotrainer. The file is saved to Window's "User Application" folder (folder = "path").

The folder to which the user saves her/his dives can be customised by the user. After loading a Decotrainer dive, the folder will automatically be set to the current folder.

#### **Air Pressure**

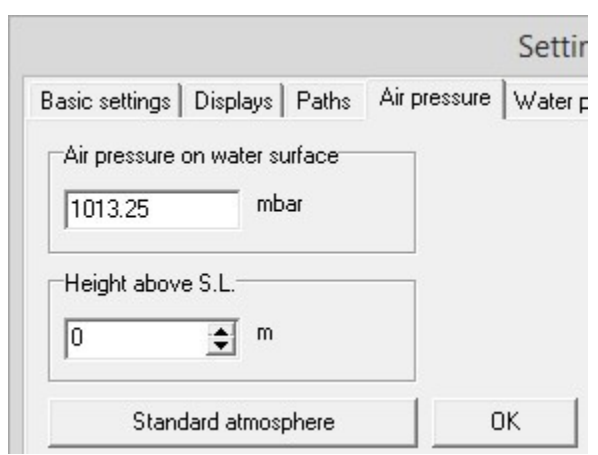

Here, the air pressure at the surface can be set. By changing the settings for "Height above S.L.", the user can have the air pressure calculated according to topographic height. Decotrainer uses the barometric altitude formula for this calculation (see  $\rightarrow$  1.2. Pressure). The button "Standard atmosphere" sets the air pressure to the standard value of 1013.25 mbar.

#### **Water Pressure**

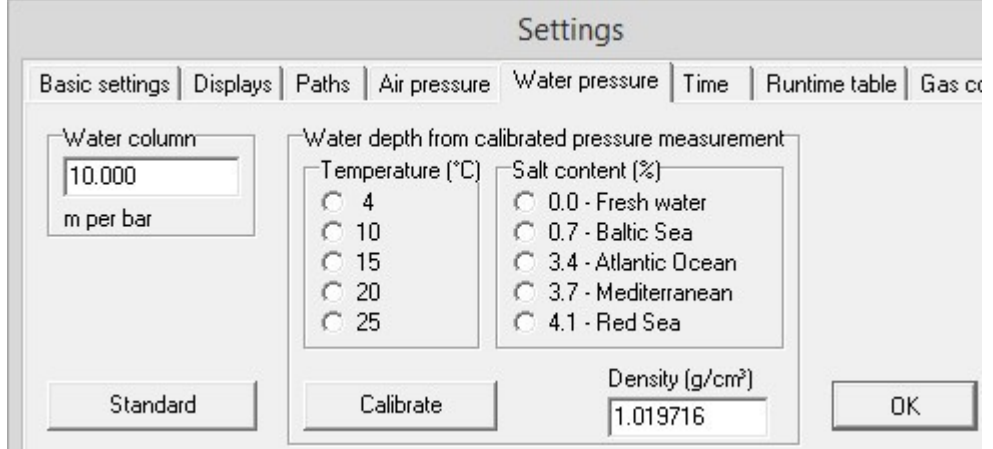

This form serves to set the calibration function dCal (= pressure as a function of depth,  $\rightarrow$  1.2. Pressure). The standard value equals 10.000 m per bar. The user can enter a different value and confirm with "OK". In the area "Water depth from calibrated pressure measurement" the user can have the current density of water calculated for different temperatures and salt contents. For more information on temperaturedependant density see GERTHSEN *et al.* (1977). Salt content is included via the weight portion in %. Decotrainer derives the new calibration constant in m per bar from the water's density.

#### **Time**

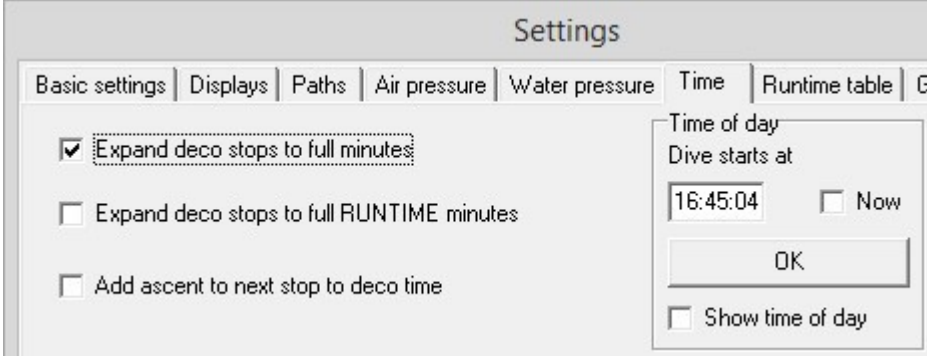

**Expand deco stops to full minutes:** Decotrainer bases its calculations of the time to be spend at a deco stop on the current state of saturation and on current maximum allowed over-saturation tolerances. As soon as the calculated minimum depth (= Ceiling) equals the depth of the following deco stop, the conditions for the current deco stop are fulfilled. If this box is ticked, the deco stop is extended to the next full minute. This complies with the standard setting for the calculation of decompression tables based on air according to BÜHLMANN (2002).

**Expand deco stops to full RUNTIME minutes:** To fulfil the conditions for finishing ones "duty of decompression", generally, the same as described in the paragraph above holds true. If this box is ticked, the deco stop is extended to the next higher full runtime minute. This complies with the standard setting for the different "Tec dives" settings.

**Add ascent to next stop to deco time:** This box is ticked for the standard setting "Recreational diver comparison with BÜHLMANN table", as BÜHLMANN (2002) used this way to calculate his deco tables.

**Time of day:** Option to set a start time in the time format "hh:mm:ss". The current time is calculated from start time + current runtime and can be displayed in the screen area "Status" if requested.

**Runtime Table**

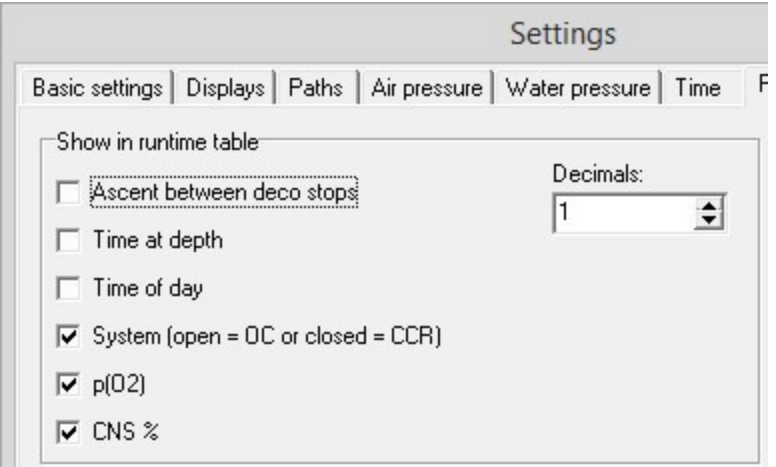

The display of the runtime table can be adjusted by the user. The runtime table is accessible via the tabulator "Runtime table" in the screen area "Calculations". There, adjustments can be activated as well.

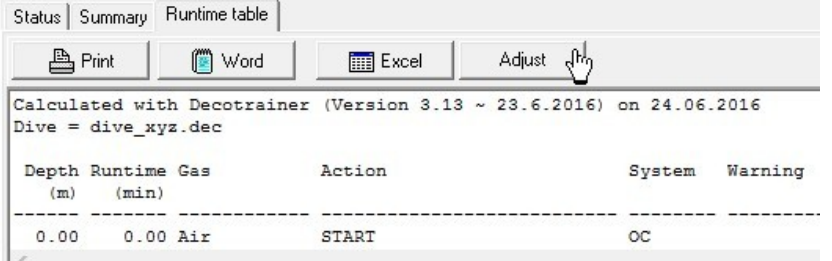

## **Gas Consumption**

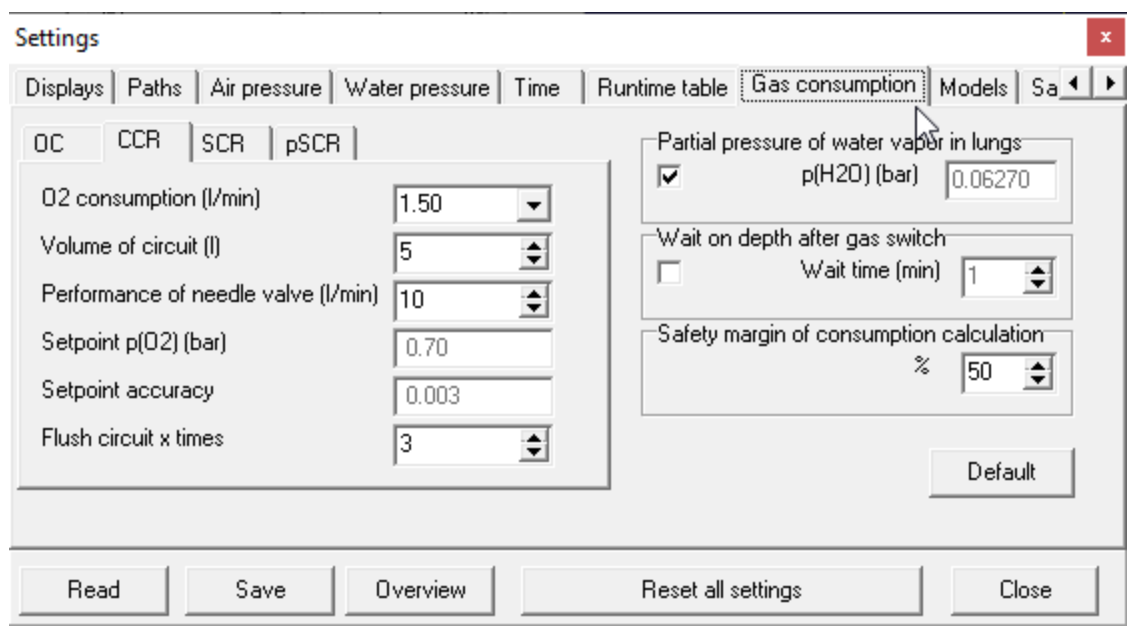

All settings that influence gas consumption are summarised here.

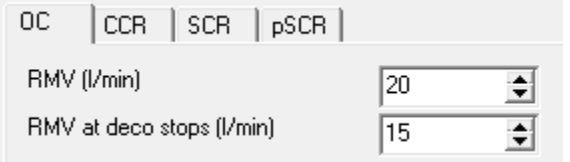

In the **modus "OC"** (diving with an open circuit system) the respiratory minute volume (RMV) can be displayed separately - for the dive and for the decompression phase.

In the **modus "CCR"** (systems with a closed breathing circuit) parameters are set which Decotrainer utilises to simulate the breathing circuit. Thus, calculations can be simulated realistically, e.g. "Oxygen Off" situations during ascent.

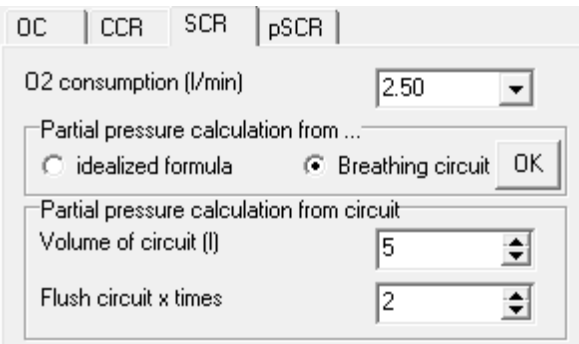

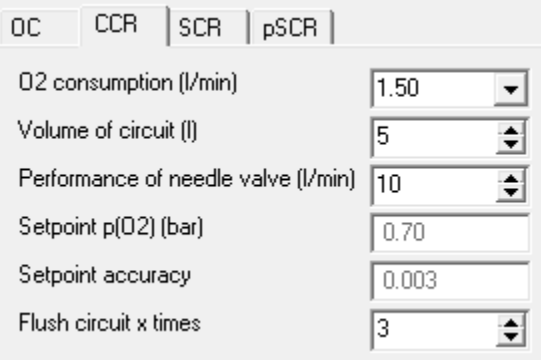

In the **modus "SCR"** (system with a semi-open breathing circuit of the type Dolphin) parameters are set to simulate the breathing circuit as close to reality as possible.

The **modus ″pSCR″** (system with a semi-open breathing circuit with passive addition of gas of the type Halcyon RB80) also parameters simulate the breathing circuit.

For the diving system Halcyon RB80 see: [https://en.wikipedia.org/wiki/Halcyon\\_RB80](https://en.wikipedia.org/wiki/Halcyon_RB80)

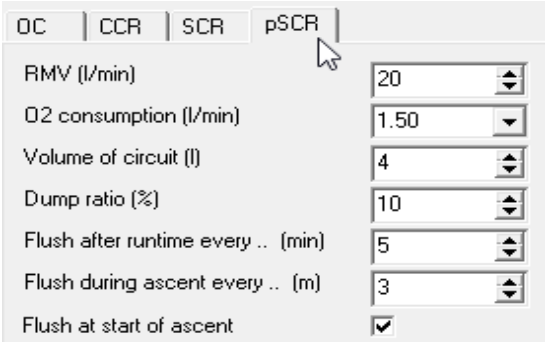

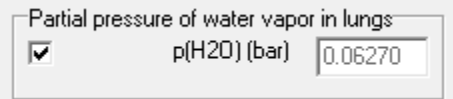

When calculating partial pressures of breathing gases, the pressure of the water vapour in the alveoli of the lungs (= partial pressure of water vapour of surrounding air) can also be taken into account. When choosing this option, ambient pressure is reduced by the

partial pressure of the water vapour, and only then partial pressures of all breathing gases are calculated. This option is recommended by BÜHLMANN (2002), and it was used to calculate his tables.

If this option is activated, Decotrainer automatically calculates a stop of an adequate and corresponding duration at a constant depth, following an automatic gas switch (descent and ascent).

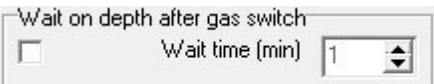

#### **Models**

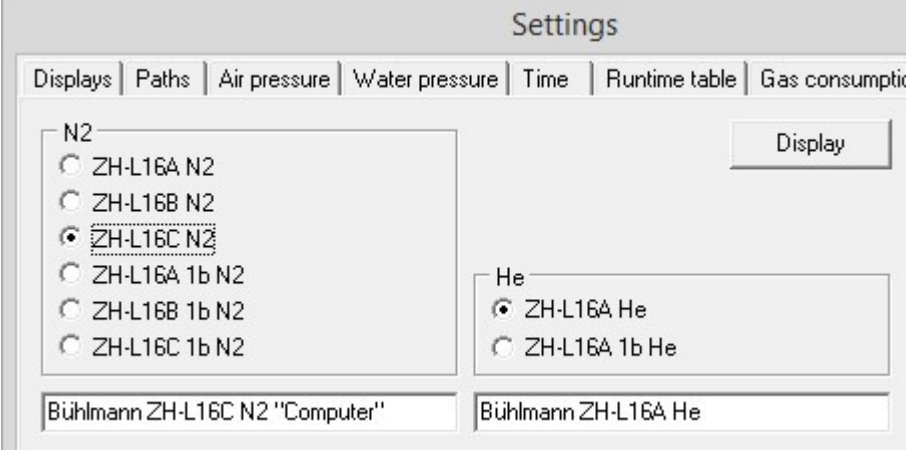

The user can choose a model from the list for the calculation of inert gas saturation. The list contains all models published by BÜHLMANN (2002). The two models that were chosen in the example, are the two models recommended for computer calculations (BÜHLMANN 2002).

#### **Safety Margins**

Here, one can access all options that concern settings with a safety context. This includes all calculation options that increase safety when calculating saturation. Decotrainer allows for three different concepts, these can be used alone or in combination.

**BÜHLMANN:** All settings that were published by BÜHLMANN (2002) are realised (see  $\rightarrow$  1.5.1 Calculation of Saturation and Desaturation by BÜHLMANN)

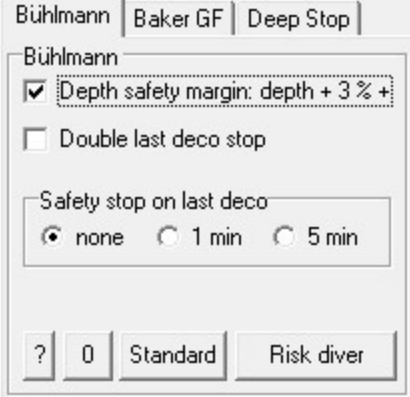

**BAKER GF:** Gradient factors according to ERIK C. BAKER (1998a, 1998b). See **→** 2.2. All changes have to be confirmed by clicking "OK".

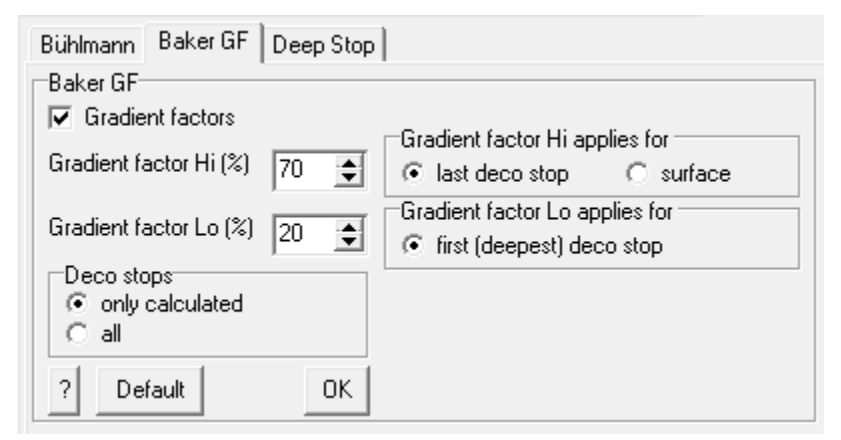

The GF Lo is valid for the first (deepest) deco stop. The GF Hi applies as default for the last (shallowest) deco stop.

Erik C. Baker uses the first (deepest) and last (shallowest) deco stops as the references for calculation the actual GF by linear interopolation (see the original papers ERIK C. BAKER (1998a, 1998b)). However, the figures and formulas in these papers are not as precise. The figures indicate also the surface (depth = 0) as a reference for the GF Hi.

The user may choose between these 2 options as the reference for the GF Hi. The setting "last deco stop" is the default and leeds to little shorter deco times at the last (shallowest) stop. The setting "sirface" calculates a little longer last (shallowest) deco stop.

The choice "only calculated" in the box "Deco stops" implies that Decotrainer strictly bases its calculations on the formulas. Consequently, the distance to the following closest deco stop can be greater than the usual 3 m.

The choice "all" in the box "Deco stops": The user has to choose the option "all", if she/he chooses to avoid the above and instead wants to adhere to stopping every three metres beginning from the deepest deco stop. Decotrainer then calculates a stop although there is no obligation for deco.

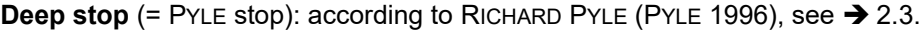

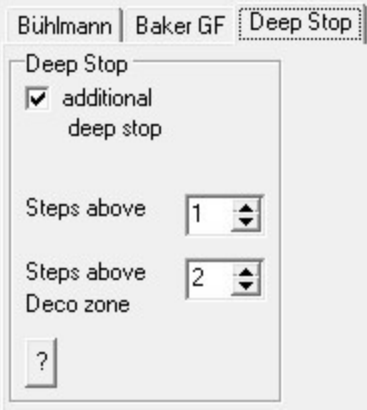

Decotrainer can calculate a deep stop where the user decides on the duration of the deep stop as well as on the distance above the deco zone. In this context, one "step" is the distance between two deco stops (usually 3 m). The deco zone during ascent begins as soon as the first tissue shows a saturation that is greater than the current ambient pressure. Only from this point in time it makes sense to add a decompression stop for desaturation.

## **Breathing Gases**

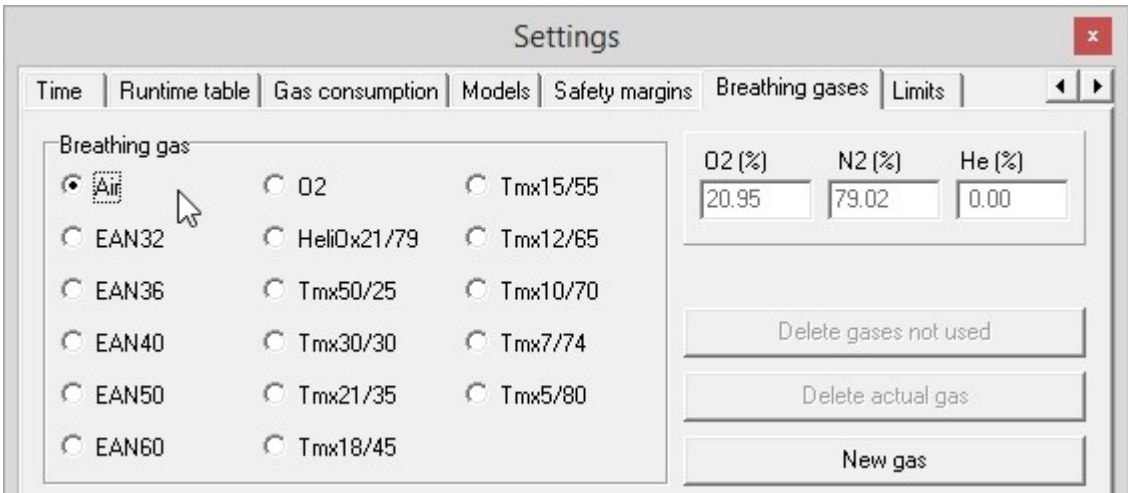

In this area the user can access Decotrainer's internal gas management. All available breathing gases are displayed and are listed for the user's choice. The gases displayed in the example are pre-set in Decotrainer and can neither be changed nor deleted by the user.

The user can create a new gas. After finishing this action the window "Gas Calculator" ( $\rightarrow$  3.4.7. Extra -Gas Calculator) opens where the new gas can be created, e.g. as Best Mix for the given operating depth. The user can also delete a selected gas. The user can automatically delete all gases that are not used. The latter is an useful option when a lot of un-used gases render the list long and confusing.

**Limits**

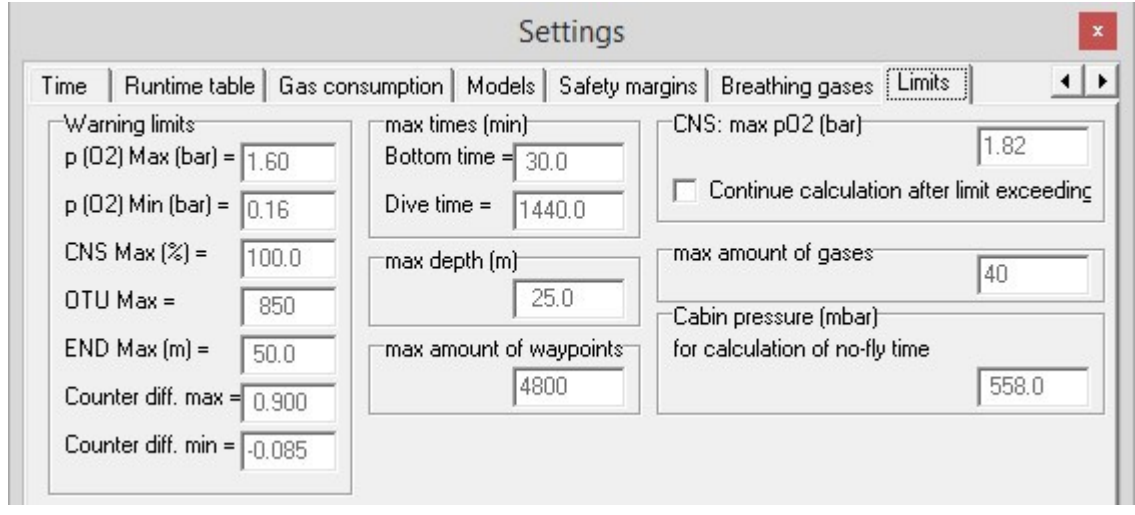

Here, all limiting values relevant for calculations and for warning limits are displayed. All limiting values are preset and cannot be changed by the user.

Box "Warning limits": The values for  $p(O_2)$  max,  $p(O_2)$  min, CNS max and OTU max indicate the limiting values for oxygen exposure  $($   $\rightarrow$  1.4.1 Oxygen). The value END max indicates the maximum nitrogenequivalent narcotic depth  $\leftrightarrow$  1.4.2 Nitrogen). The values for counter diff. max and counter diff. min indicate the upper and the lower warning limit for critical counter diffusion ( $\rightarrow$  2.4. Counter Diffusion).

In Decotrainer, all other limiting values are used internally for calculations.

The maximum oxygen partial pressure to calculate CNS percentages according to the NOAA table is indicated. In the standard setting, exceeding this limiting value results in the cancellation of the calculation.

A cancellation can be avoided by agreeing to the checkbox "Continue calculation after limit exceeding". In this case, there will be a warning message and Decotrainer will continue calculating with extrapolated CNS values.  $(\rightarrow 1.4.1 \text{ Oxygen})$ . These extrapolated values are not backed scientifically, and thus

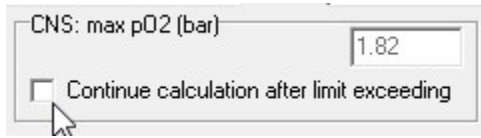

unrealistic and should only be seen as rough reference values. Decotrainer informs about the latter in the course of the calculations.

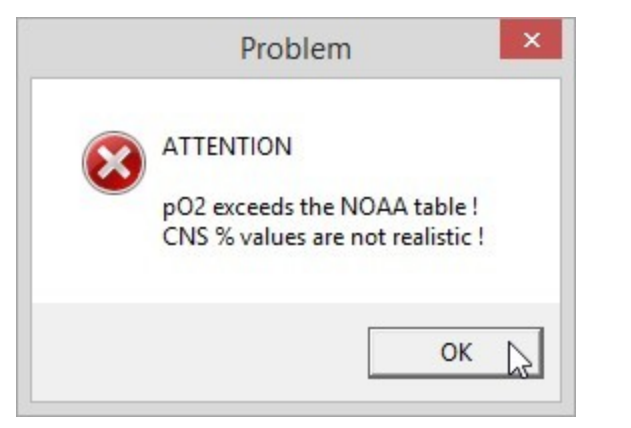

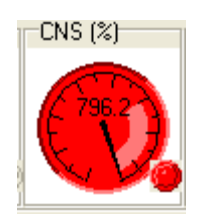

## **Overview**

An overview on all current settings and all current dive data. As in the main menu, dives can be read and saved with all settings via the buttons "Read" and "Save". The field "Comments" allows to enter and save a comment. The Asterisk symbol "\*" serves to separate lines if necessary.

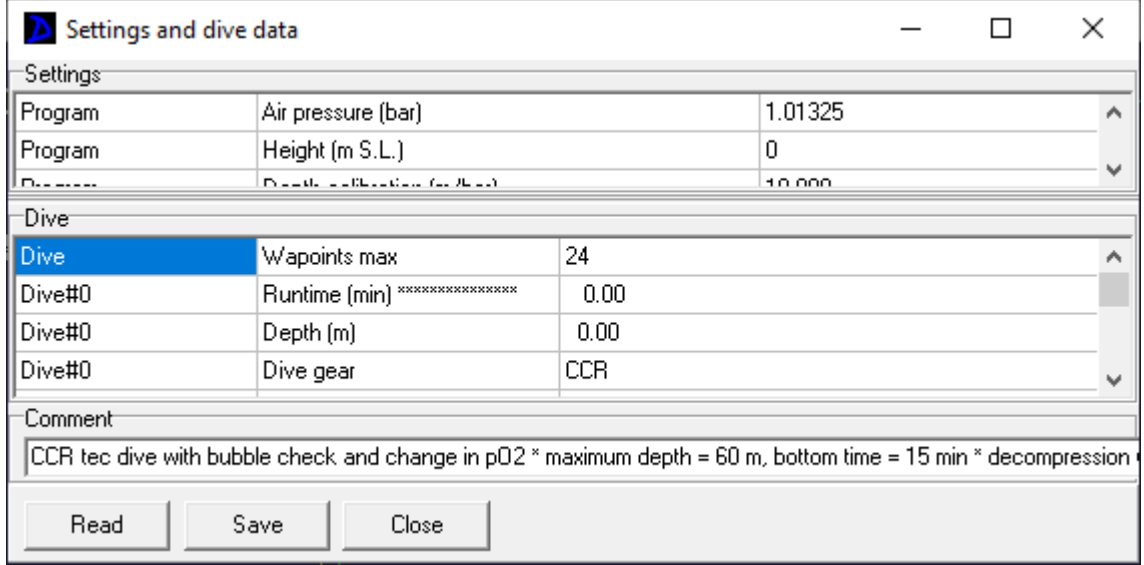

## **3.4.3. Descent Plan**

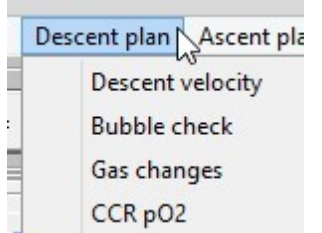

The user can choose between different options to automatically calculate the descent. The automatic setting will only work, if there is a tick in the box for "Descent plan". If this is the case, the checkbox "Descent Plan" in the main form, where all dive data is entered, is also active.

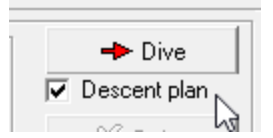

D**escent velocity** can be held constant or be adjusted as a function of depth. Changes have to be confirmed with "OK".

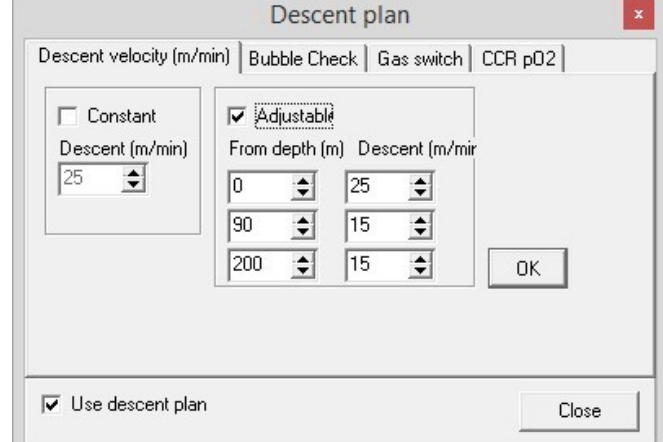

Descent velocity (m/min) [Bubble Check] じ  $\overline{\mathbf{v}}$  Do bubble check Depth (m) ÷۱ 15 ÷۱ Duration (min) l1 **OK** 

**Gas switch during descent**. If no suitable gas appears in the list, the user can define a new breathing gas and add it to the list. Changes have to

be confirmed.

**Bubble check** at the beginning of the descent. Changes have to be confirmed with "OK".

Descent velocity (m/min) Bubble Check [Gas switch | CCR pO2 | Gas switch during descent<sup>Lock</sup>' No gas switch  $\overline{\mathbf{v}}$ New gas From depth (m) Го Air  $\overline{\phantom{a}}$ ÷ Air  $|10$  $\div$  $\overline{\phantom{0}}$ ÷ Tmx15/55  $\overline{\phantom{a}}$ 35 35 ÷ Tmx15/55  $\blacktriangledown$ ÷ Tmx15/55  $\overline{\phantom{0}}$ **OK** 35

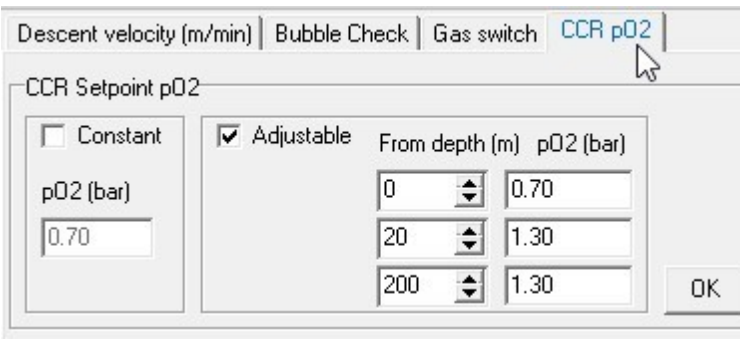

**Setpoint O2 change** during descent. Changes have to be confirmed.

## **3.4.4. Ascent Plan**

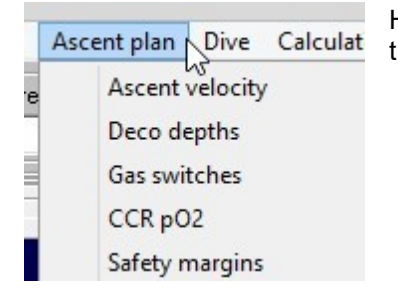

**Ascent velocity** can be held constant or be adjusted as a function of depth. Changes have to be confirmed.

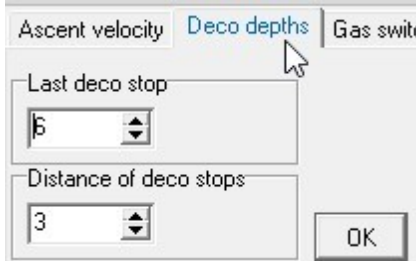

Here, the user can choose between options for automated calculations of the ascent.

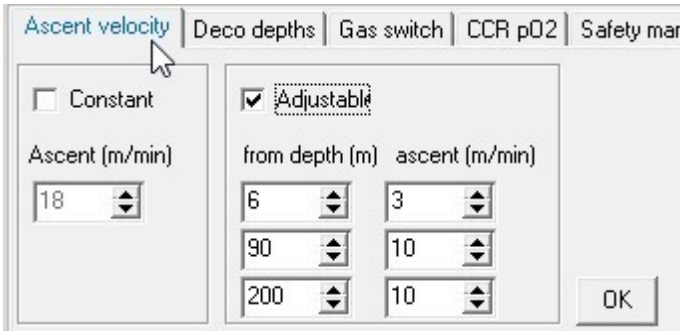

**Deco depths** are levels of depth used for decompression calculations. The last deco stop is the most shallow deco stop. Based on this depth, all depths for other deco stops are defined by the distance of the deco levels. Changes have to be confirmed.

**Gas switch during ascent.** If no suitable gas appears in the list, the user can define a new breathing gas and add it to the list. Changes have to be confirmed.

"Suggest": The user can have the program calculate a list of suitable gases for the ascent automatically. The following form appears.

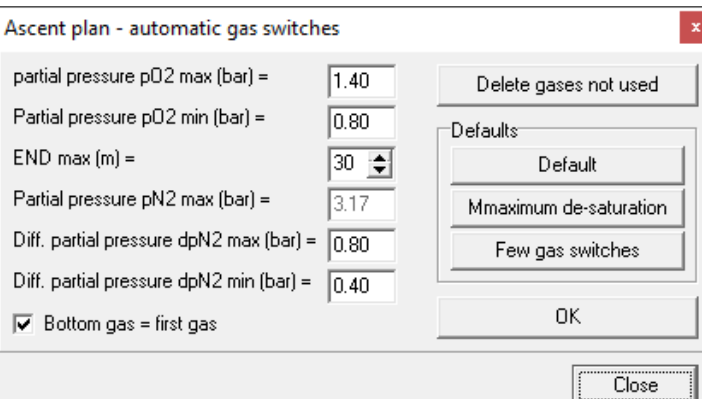

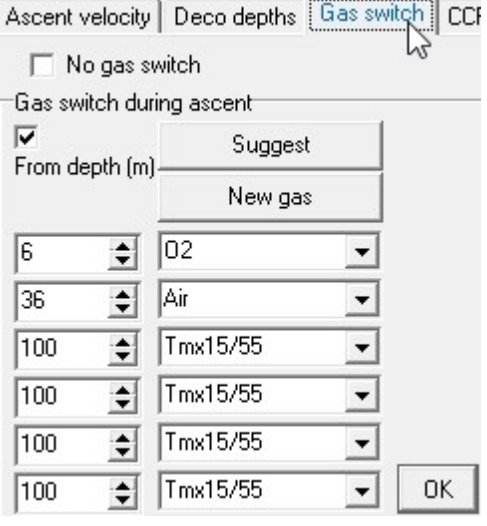

## **Automatic gas switch during ascent**

Based on the displayed limiting values for partial pressure, Decotrainer calculates an optimised list of gases for the ascent. During the optimisation process Decotrainer weighs up two factors:

- Minimisation of counter diffusion of inert gases
- Maximisation of desaturation of inert gases

When defining a new breathing gas, Decotrainer proceeds as follows:

- The percentage of oxygen is determined by the maximum partial pressure of oxygen at a given depth.
- The percentage of nitrogen is calculated from the partial pressure of nitrogen of the last breathing gas at the given depth plus the maximum difference of partial pressures. The maximal difference of  $N_2$  partial pressures, which can be adjusted by the user, limits counter diffusion of inert gases during the decompression phase. Dependent on current depth, the maximal difference of  $N_2$ partial pressures is linearly interpolated between the two given values.
- The percentage of helium is the difference to 100 %.
- The change to a new gas is initiated by reaching the minimum  $O<sub>2</sub>$  partial pressure.

The user can delete unused gases of the list and choose between different standard settings. Changes have to be confirmed with "OK".

**Gas breaks** during the last deco stop. This option aims to avoid damage to the body caused by breathing oxygen under increased partial pressure. It only makes sense to choose this option, if there is a longer decompression with pure oxygen or EAN 80 on the last deco

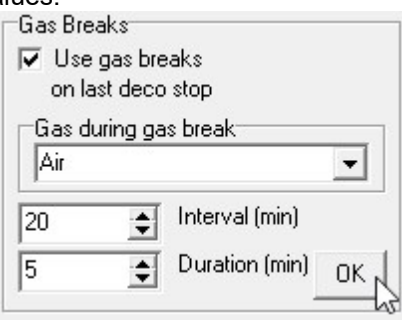

level. The breathing of oxygen can be split up in certain intervals for a certain duration by breathing a different gas with a low percentage of oxygen (e.g. air). Changes have to be confirmed.

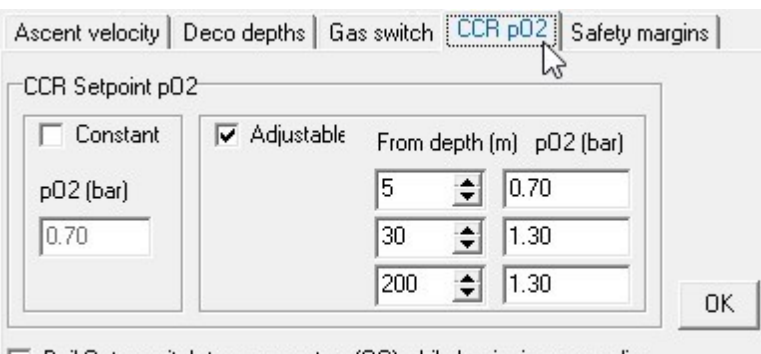

#### **Setpoint O2 change** during ascent.

"Bail Out": At the beginning of the ascent the user can choose to change from the CCR circuit to an open system (OC). Changes have to be confirmed.

 $\Box$  Bail Out = switch to open system (OC) while beginning ascending

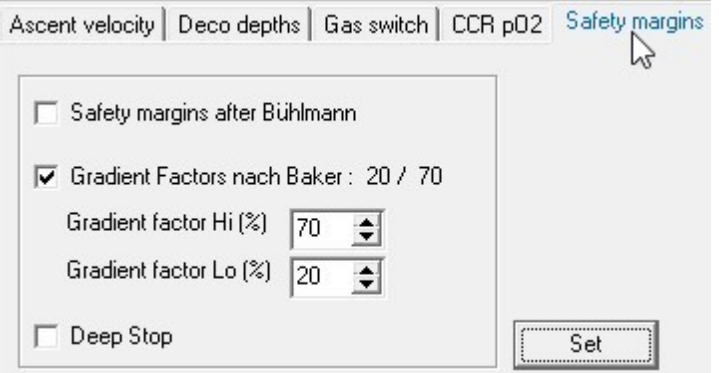

**Safety margins** for decompression during ascent. Gradient factors can be changed directly in this form. Further adaptations can be made via "Set". More information on all possible settings, see  $\rightarrow$  3.4.2 Settings - Safety margins.

## **3.4.5. Diving**

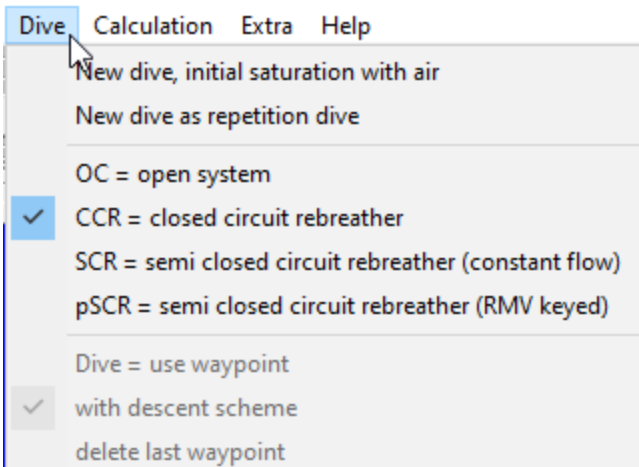

**New dive, initial saturation with air**: All parameters are reset. Saturation with inert gases is set to the value that equals saturation at equilibrium, with air as the breathing gas under the given air pressure.

**New dive as repetition dive**: Calculation of saturation continues until the end of the surface interval and is based on the saturation with inert gases following the preceding dive. The user is asked about the surface interval. This saturation is the starting value for calculations of a consecutive dive.

**OC, CCR, SCR or pSCR:** Settings for current dive system in regard to the following entry of waypoints.

**Dive = use waypoint**: Current settings (depth, runtime, dive system, breathing gas, ...) are accepted for the following waypoint. Instead of using the main menu, one can click the button "Dive" ( $\rightarrow$  3.7. Screen Area "Set Waypoint").

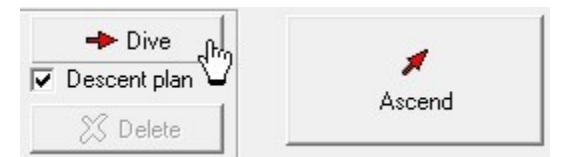

If "**Descent plan**" is active, all settings for the descent plan are taken into account when entering the waypoint.

**Delete:** The waypoint entered last is deleted. Instead of using the main menu, one can click the button "Dive" ( $\rightarrow$  3.7. Screen Area "Set Waypoint").

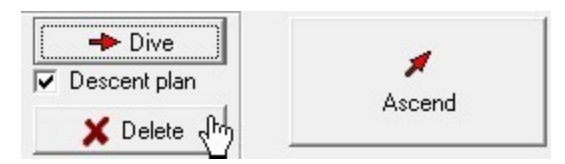

## **3.4.6. Calculation**

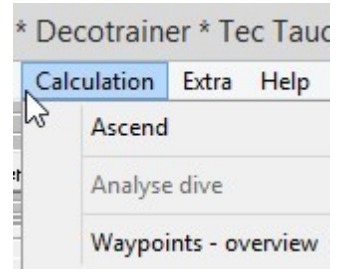

**Ascent**: The program calculates the dive. First of all, Decotrainer calculates descent and bottom time based on known waypoints. In a following step, Decotrainer calculates the ascent based on the current ascent plan (ascent velocity, gas switch, setpoint  $p(O_2)$  change, gradient factors, ...). Some of the control elements are blocked for the user during the time of dive calculation.

As an alternative to the main menu, the button "Ascent" ( $\rightarrow$  3.7. Screen Area "Set Waypoint") can be used.

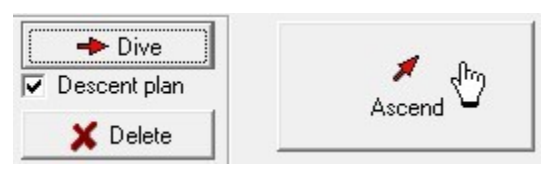

By clicking "Cancel calculation" the user can stop the current calculation  $($   $\rightarrow$  3.7. Screen Area "Set Waypoint").

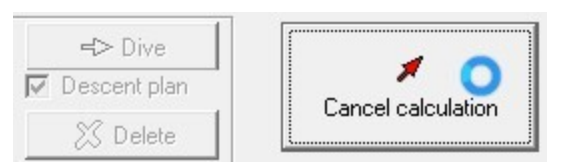

**Analyse dive:** The program calculates the dive. Decotrainer calculates from the first to the last known waypoint. This option is independent of the current ascent plan. Following the calculation, the program analyses the parameters and displays them in a summary.

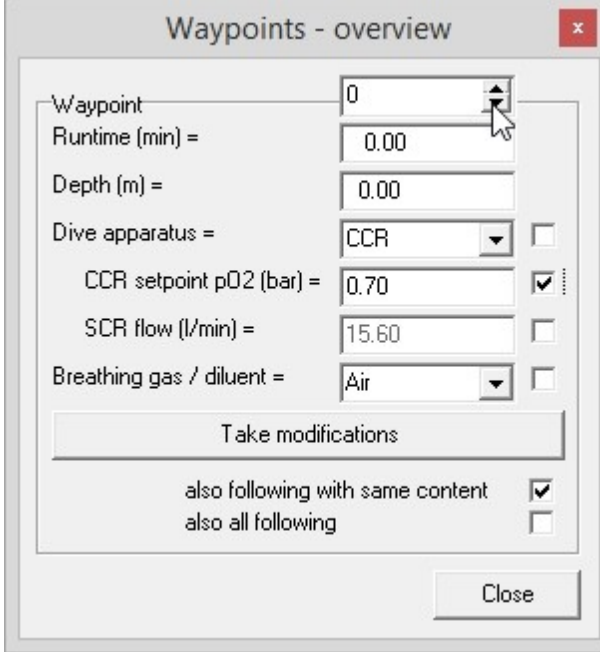

**Waypoints - overview:** The form appears and displays all main data for every waypoint  $($   $\rightarrow$  3.4.1. Dive and  $\rightarrow$  3.10.1. Import Dive).

This overview allows to have a look at every waypoint via the corresponding checkboxes. The user can change values and confirm them by clicking "Take modifications". Optionally, changes will automatically be accepted for all following waypoints with the same output value.

This form is useful when the user wants to recalculate a saved dive, e.g. with a different breathing gas, at a later point in time.

## **3.4.7. Extra**

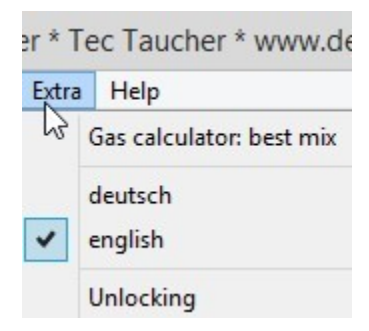

#### **Gas calculator: best mix**

The Gas calculator allows for the calculation of gas mixtures ("Calculate mix" is checked off) or a calculation of  $p(O_2)$  and END of a given gas mixture, both depending on the operating depth.

**Best mix** stands for the optimal gas mixture with given standard values for oxygen partial pressure  $p(O_2)$  and END (equivalent  $N_2$  depth).

**Into the gas list:** The displayed gas is added to the gas list.

**Gas check:** Current limiting values are calculated from the percentages of the breathing gas' components and the operating depth. Example:

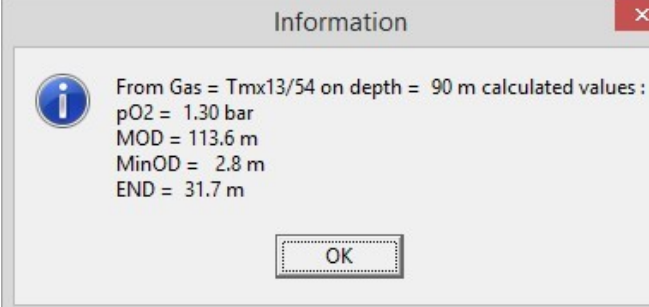

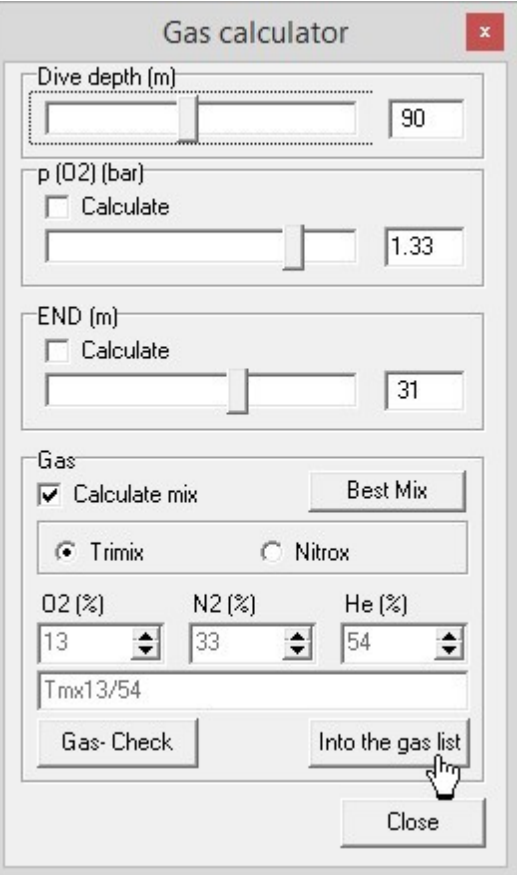

#### **Language**

Decotrainer offers 2 options for the language: German and English.

#### **Un-Locking / Activation**

Current activation data - Computer-ID, user name and unlocking key - appear. Should Decotrainer run on a USB hardware key, there will be a notice.

This form is used by the user to enter user name and unlocking key following the first installation of Decotrainer  $(\rightarrow 3.2.)$ .

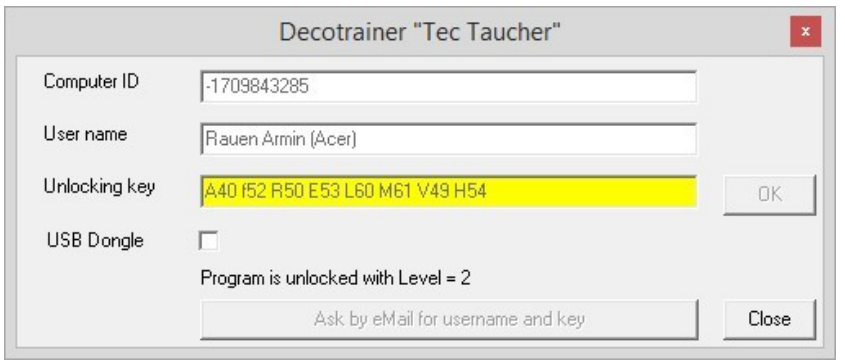

## **3.4.8. Help**

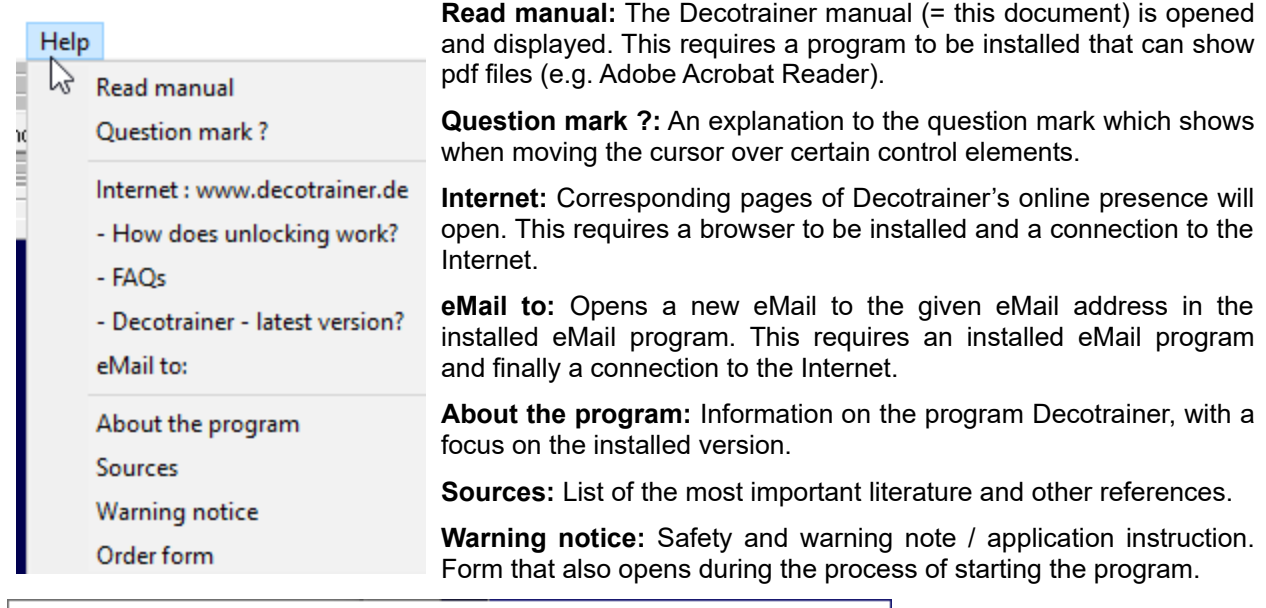

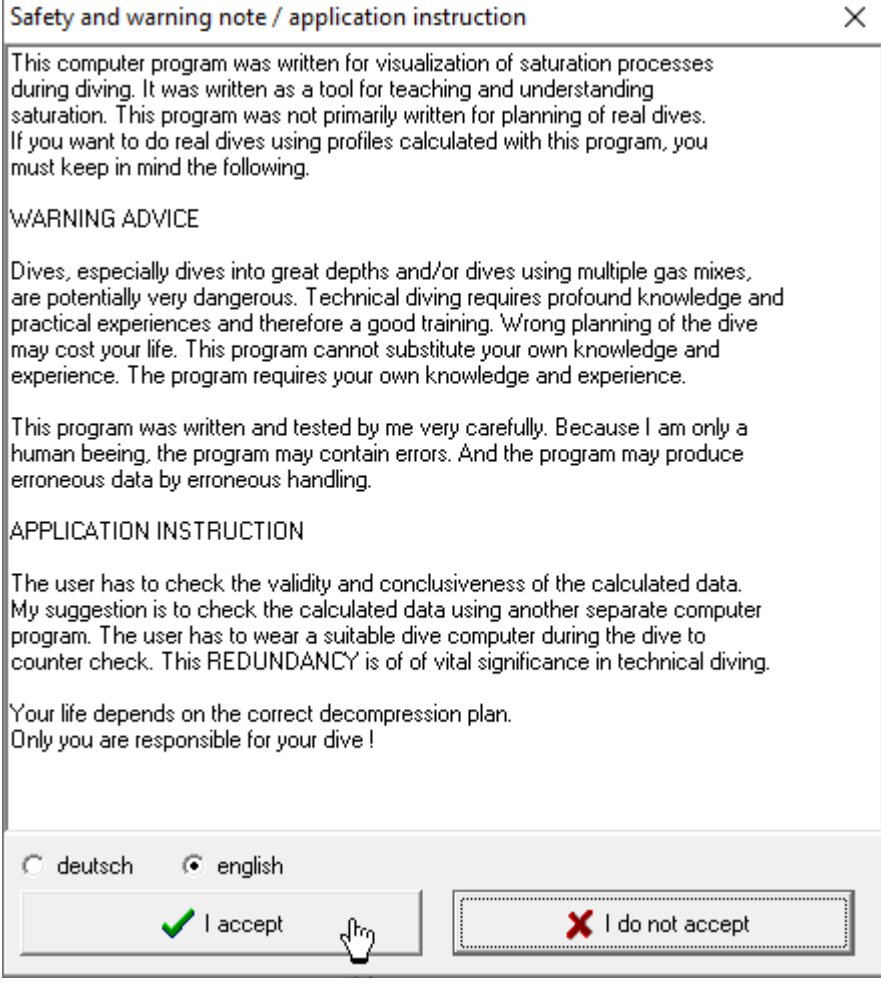

**Order form:** An order form stored in the program directory, which the user can use to order e.g. additional licenses or a hardware key at a later date. The form has to be filled in accordingly and submitted.

## **3.5. Screen Area "Settings"**

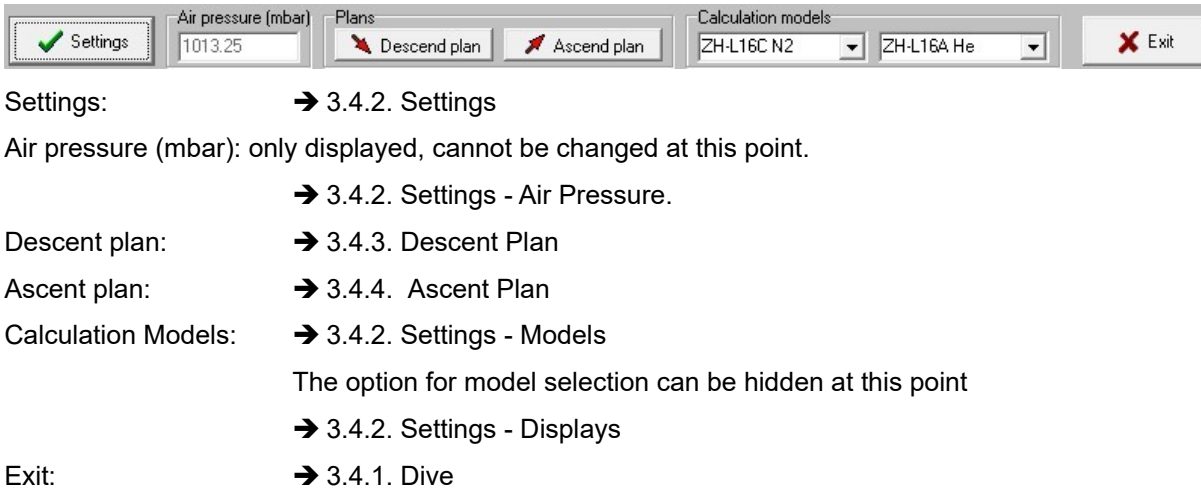

## **3.6. Screen Area "Dive Graphics"**

Depending of the current status of the program Decotrainer, dive graphics differ in appearance as well as functionality.

#### **Dive graph when entering waypoints**

The user can move the cursor with the left mouse button. The new position (runtime and depth) will be read. Alternatively, the user can enter a new runtime and a new depth in the corresponding fields of the screen area "Set waypoints".

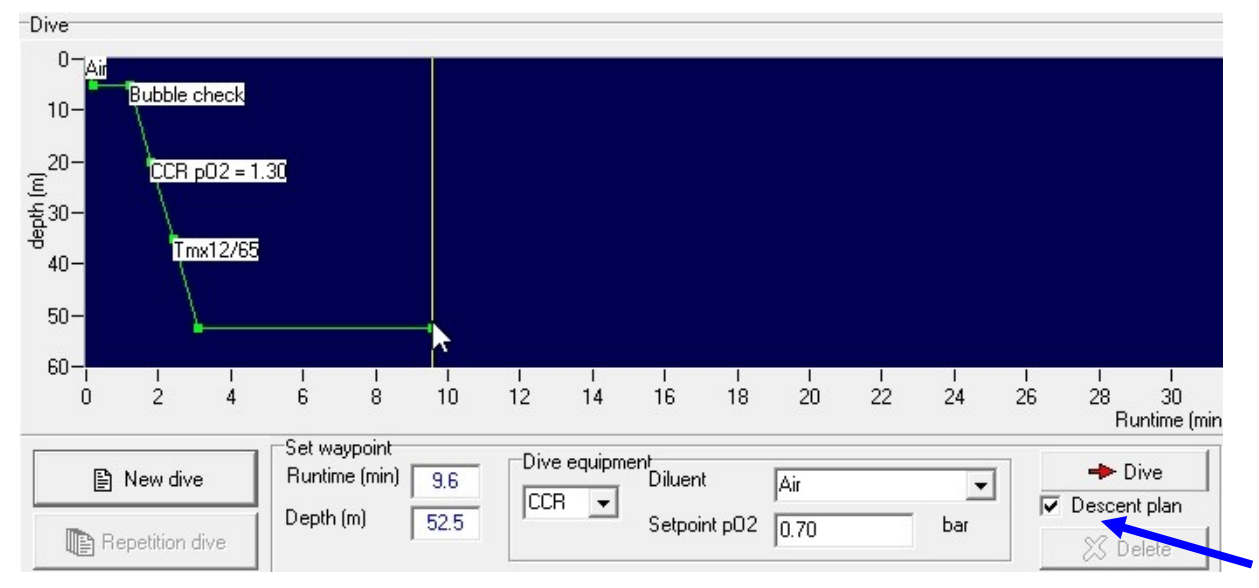

The new dive profile based on the selected descent plan  $($  3.4.3. Descent Plan), the current runtime and the current depth is calculated and displayed, when the checkbox "Descent plan" in the screen area "Set waypoint" is active.

When the automatic descent plan is not activated, all settings for the descent plan are irrelevant and current data for runtime, depth, dive system, breathing gas/diluents as well as setpoint  $pO<sub>2</sub>$  are accepted unchanged from the displays in the screen area "Set waypoint". Please see the following result as an example:

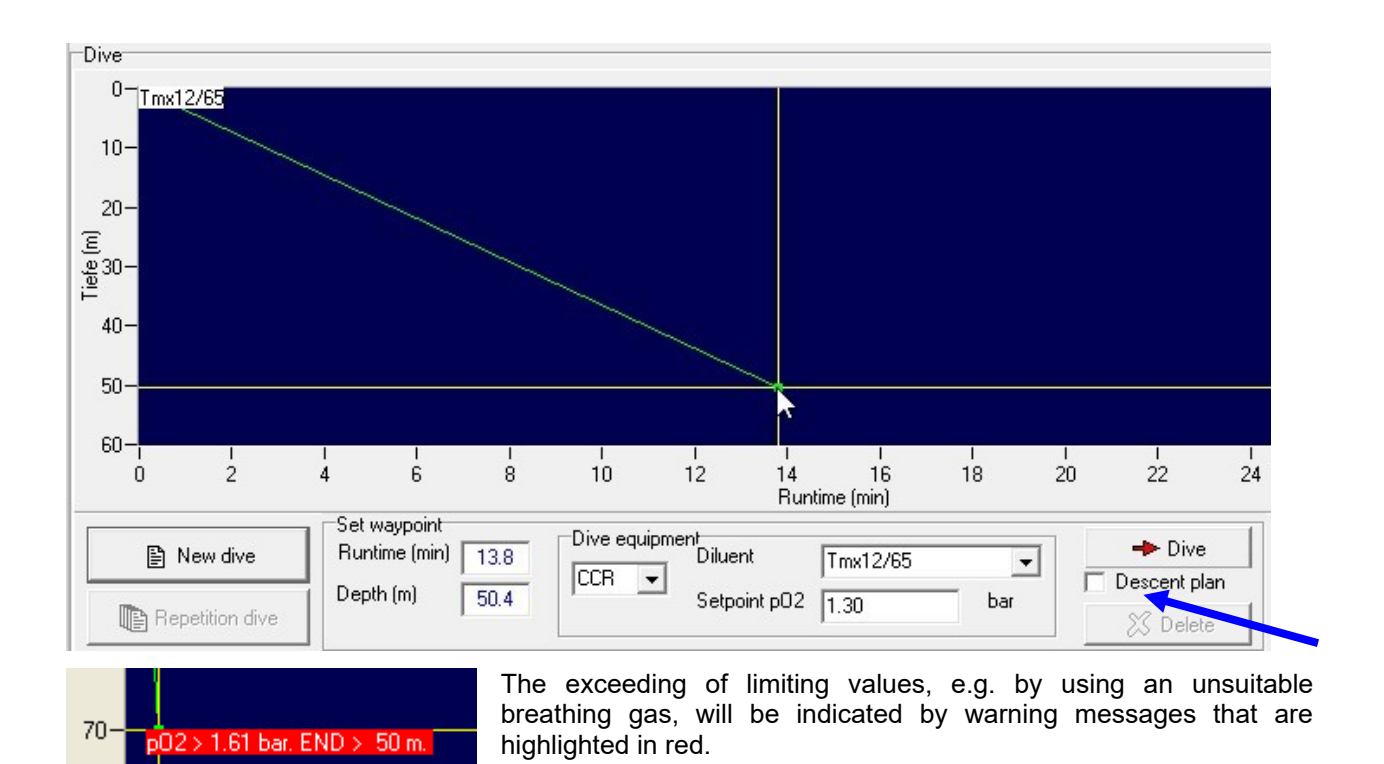

**Dive graphic when calculating a dive**

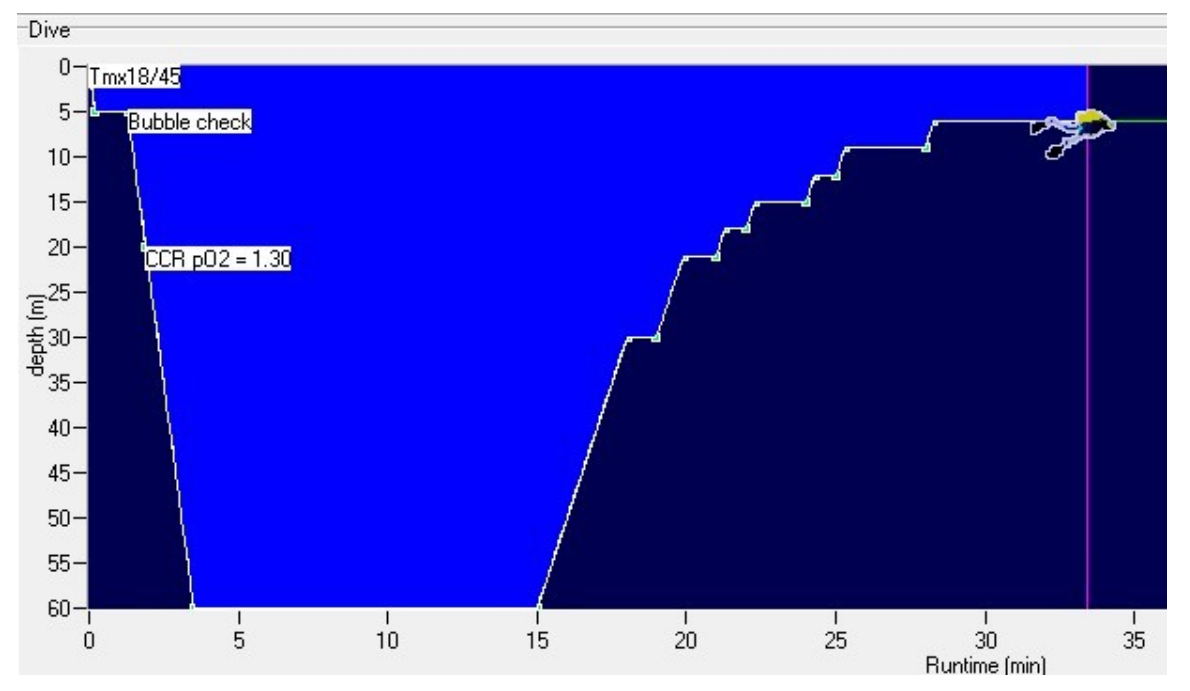

After selecting the button "Ascent" in the screen area "Set waypoint", Decotrainer calculates the dive. The current position can be identified in the dive graph by the cursor that shows a diver, and by the background colour. The user can adjust the symbol of the diver and other displays during the calculation of the dive  $(\rightarrow 3.4.2)$ . Settings - Displays).

In the course of the calculation, the symbol of the diver will move to the right. The current status of all parameters is displayed ( $\rightarrow$  3.8. Screen Area "Calculations",  $\rightarrow$  3.9. Tissue Saturation). Changes to the dive plan, e.g. gas switch, are highlighted in white, possible warning messages in red. During the phase of active dive calculation the user can not access or influence the dive graphic.

## **Dive graphic when analysing a dive**

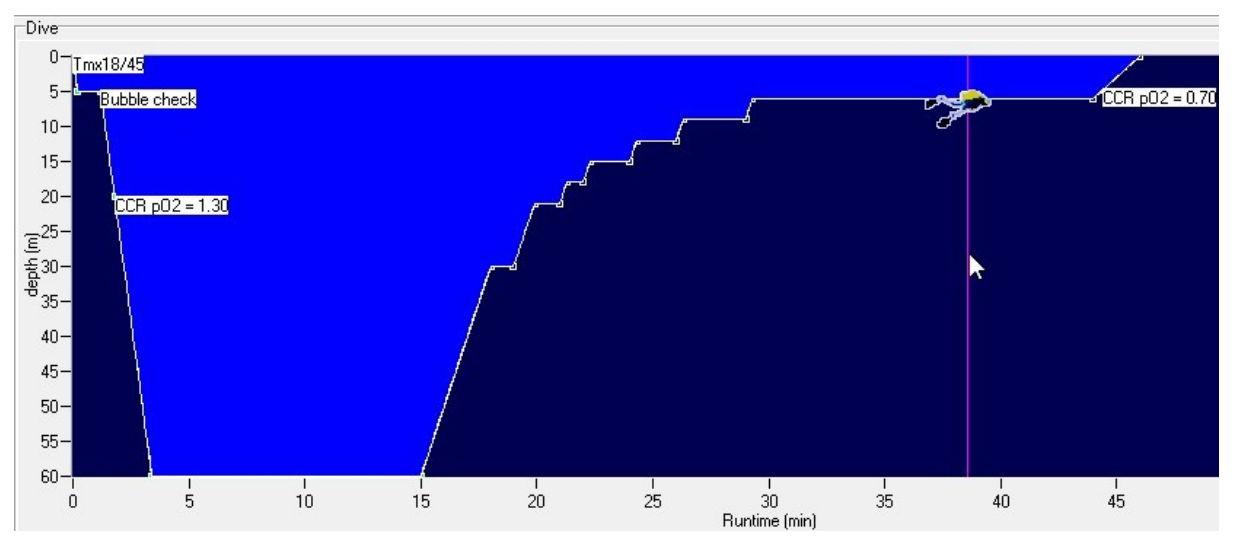

As soon as the dive has been calculated, the user can view and analyse all current parameters (e.g. tissue saturation) to any point in time of the dive. In order to do this, the user has to move the cursor with the diver symbol. Decotrainer will read the position of the cursor and subsequently show the current status of the chosen position ( $\rightarrow$  3.8. Screen Area "Calculations",  $\rightarrow$  3.9. Tissue Saturation.

The user has three options to move the cursor:

- take hold with the mouse, press the left mouse button (left-click, hold) and move left or right
- $\bullet$  use the keys "arrow left" and "arrow right" to move the cursor by one position (= 0.1 min) to the left or to the right
- use the keys "PgUp" and "PgDn" to move the cursor by 10 units (= 1 min) to the left or the right

## **3.7. Screen Area "Set Waypoints"**

Depending on dive system and current status of calculation by Decotrainer, the visual appearance will differ:

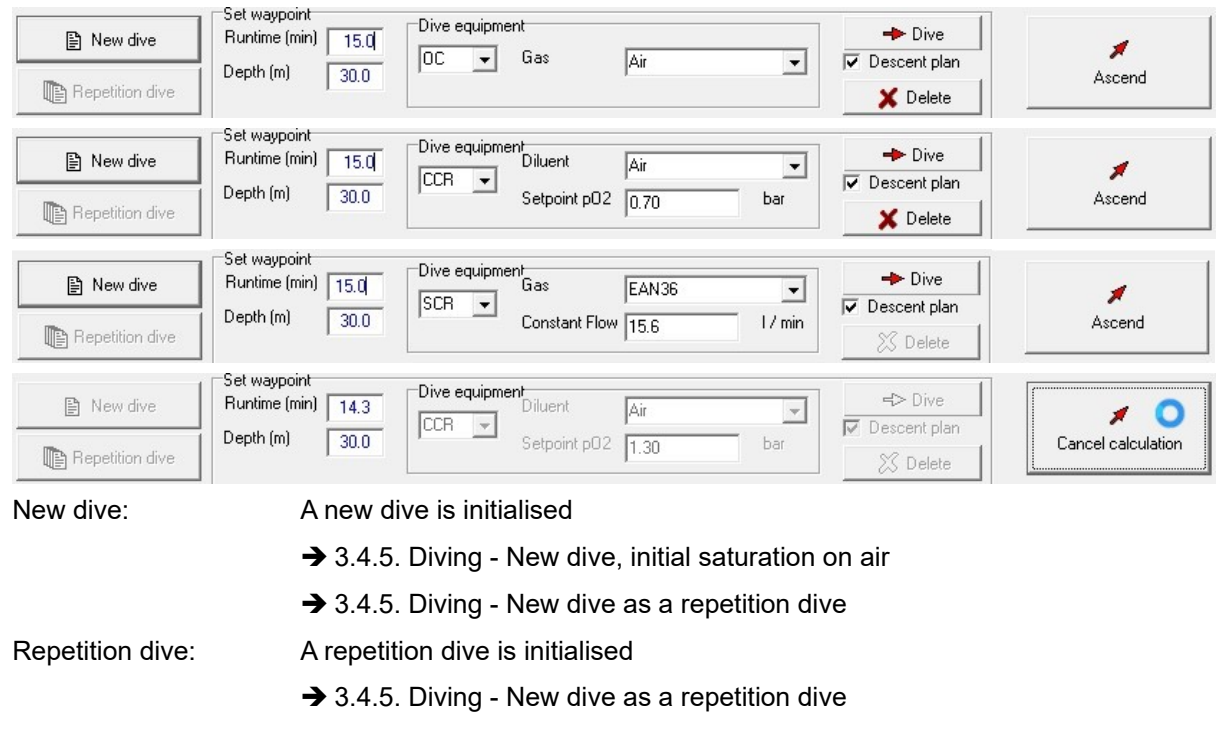

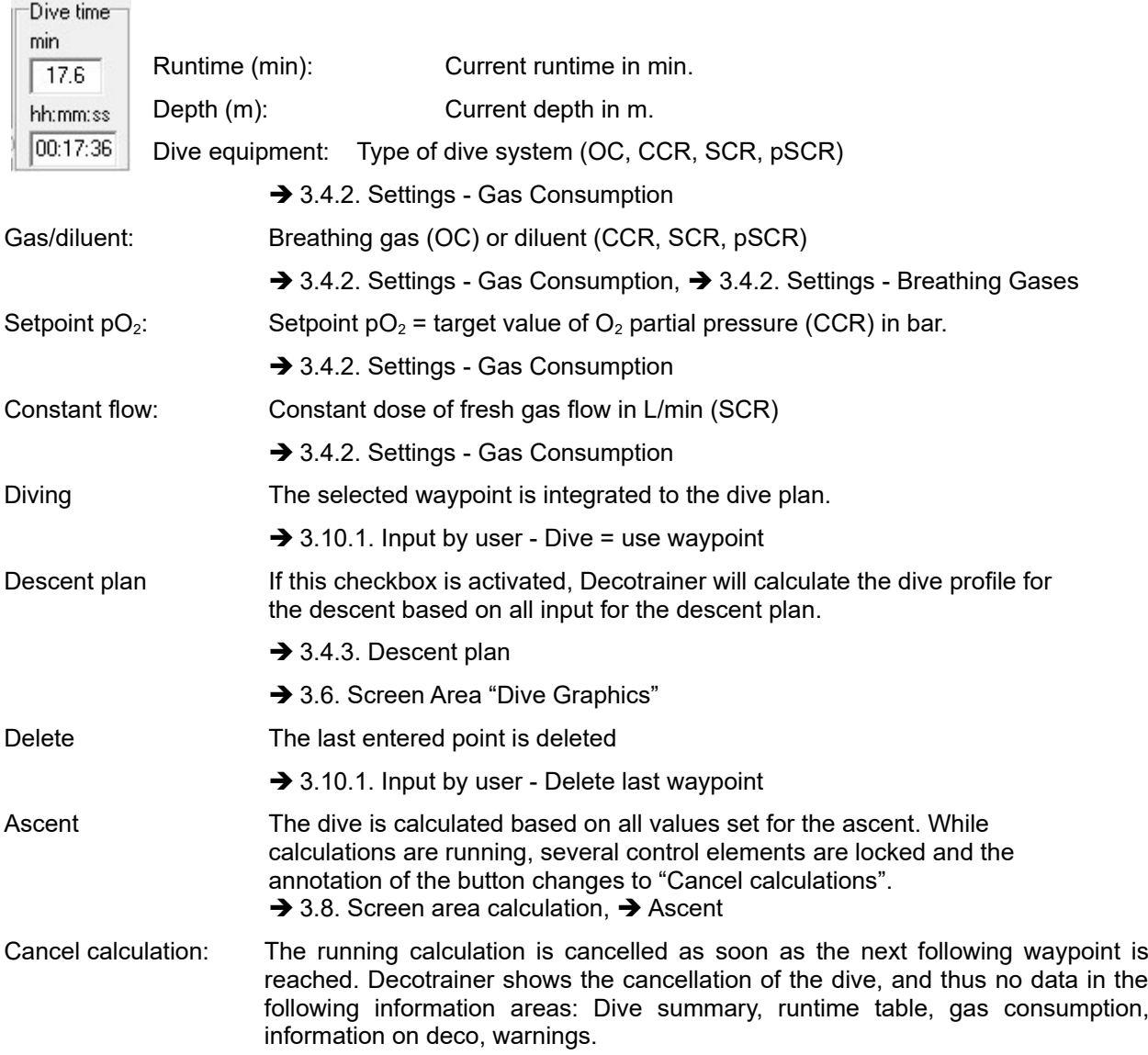

## **3.8. Screen Area "Calculations"**

In this screen area of Decotrainer, one can get an overview on all current as well as the latest calculated data and information.

## **Status**

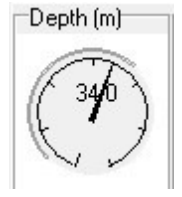

These displays show the current status of all parameters. Some of the displays can be deselected by the user  $(\rightarrow 3.4.2$ . Settings - Displays). Current depth in m.

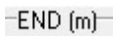

Current END in m. END = Equivalent Nitrogen Depth. Red area = Area > critical END

- $\rightarrow$  3.4.2. Settings Limiting values
- $\rightarrow$  1.4.2 Nitrogen

Dive time = Dive time in minutes depicted as a decimal number (intervals of a tenth of a minute) and in the format hh:mm:ss.

Start time of the dive and current runtime as time of the day in the format hh:mm:ss

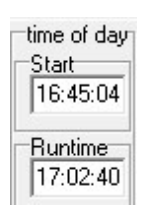

Proportional composition of the gas currently breathed. For the system OC this corresponds with the composition of the currently used breathing gas. For CCR and SCR systems the program calculates and displays the current composition of the breathing gas in the circuit.

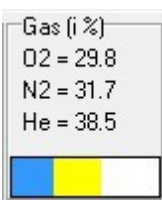

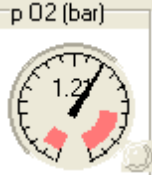

Oxygen partial pressure  $pO<sub>2</sub>$  in bar of the gas currently breathed. Red areas = critical areas with too low or too high  $pO<sub>2</sub>$ 3.4.2.  $\left|\begin{matrix} \begin{matrix} 1 \\ 1 \end{matrix} \end{matrix}\right|$  Settings - Limiting Values

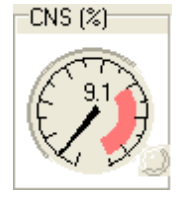

Current status of the short-term exposure with oxygen indicated by the CNS clock with CNS percentages as a unit.

Red area = critical zone of CNS > 100 %

 $\rightarrow$  3.4.2. Settings - Limiting Values,  $\rightarrow$  1.4.1 Oxygen

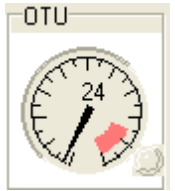

Current status of the long-term exposure with oxygen indicated by OTU values.

Red area = critical zone of OTU > 850

 $\rightarrow$  3.4.2. Settings - Limiting Values,  $\rightarrow$  1.4.1 Oxygen

Ambient pressure and saturation pressure

Black indicator, black figure in the centre: Current ambient pressure in bar.  $\rightarrow$  3.4.2. Settings - air pressure,  $\rightarrow$  3.4.2. Settings - water pressure.

Yellow indicator, yellow field: Current pressure of saturation with inert gases (nitrogen + helium) of the critical tissue.  $\rightarrow$  3.9. Tissue Saturation (absolute pressure).

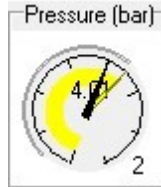

Black figure at the bottom right: critical tissue = tissue that currently shows the highest saturation with inert gases.

Differential pressure of the inert gases nitrogen (on the left) and helium (on the right) between tissue and breathing gas  $\rightarrow$  2.4. Counter diffusion).

Differential pressure N2, He [%]

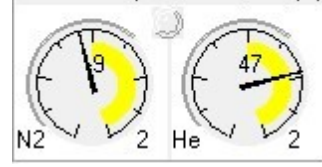

Differential pressure  $N_2 = p_G(N_2) - p(N_2) / p_G(max)$ Differential pressure He =  $p_G$ (He) - p(He) /  $p_G$ (He) Figure on the bottom right  $=$  critical tissue

where  $p_{G}$  = partial pressure in the tissue,  $p$  = partial pressure of the breathing gas,  $p_G(max)$  = maximum allowable over-pressure of the tissue.

The maximum tolerable excess pressure of the tissue depends on current safety settings  $(3.4.2.1)$ Settings - safety margins). If the pressure in the tissue is greater than the partial pressure in the breathing gas (tissue is over-saturated with the inert gas, the inert gas diffuses from the tissue via the blood and lungs to the breathing gas), the difference in partial pressures is positive. If the pressure in the breathing gas is greater than the partial pressure in tissue (inert gas enters the tissue and saturates the tissue further), the difference in partial pressures is negative. There is counter diffusion  $($   $\rightarrow$  2.4.), if both differential pressures equal in their sign. If, according to Decotrainer's criteria, counter diffusion becomes critical, a red "LED" will light up between the displays for  $N_2$  and He.

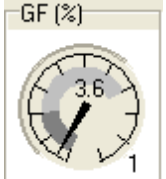

Current gradient factor in percent on a scale between 0 and 100 % ( $\rightarrow$  3.4.2. Settings safety margins).

Dark-grey = GF Lo. Light-grey = GF Hi

Figure on the bottom right = current critical tissue, see display for pressure (bar).

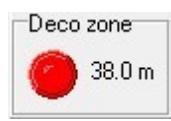

During ascent the deco zone is defined as the zone where at least one tissue is oversaturated, i.e. its saturation is greater than (>) the ambient pressure. Depth will show the beginning of the deco zone. If there is at least one over-saturated tissue in the current calculation, a red LED will light up.

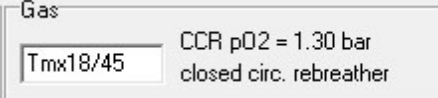

Current breathing gas (OC) or diluent (CCR, SCR, pSCR) and current dive system (OC, CCR; SCR, pSCR).

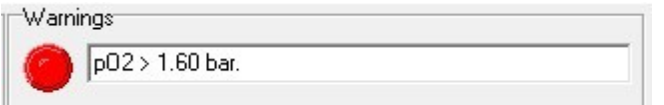

Current warning, e.g. before limiting values are exceeded or counter diffusion occurs.  $\rightarrow$  2.4. Counter Diffusion,

**→ 3.4.2. Settings - Limiting Values.** 

## **Summary**

The dive currently calculated is summarised as shown below.

```
Status Summary | Runtime table |
Summary of dive
    Air pressure
                           = 1.013 bar
                          = 10.000 m/bar
    Water column
                        = 60.0 mmaximum depth
    Deepest ceiling = 31.3 m at runtime = 15.2 min
   Deco zone begins = 38.0 m at runtime = 17.2 min<br>First deco stop = 30.0 m at runtime = 17.2 min<br>First deco stop = 6.0 m * 1.0 min<br>Last deco stop = 6.0 m * 15.7 min<br>Bottom time = 15.0 min
    Ascent time
                          = 31.0 minTotal dive time = 46.0 min
Oxvgen 02
    max. CNS = 24.05max. \cos \theta = 24.05 *<br>max. p(02) = 1.52 bar<br>min. p(02) = 0.70 bar
Safety settings
    GF Lo
                          = 0.20GF Hi
                          = 0.70Counter diffusion and pressure gradients of inertgas
    No counter diffusion
    maximum partial pressure change of inert gas during over pressure phase is < 0.1 bar
Warnings
    No fly time = > 48.0 hours
```
## **Report**

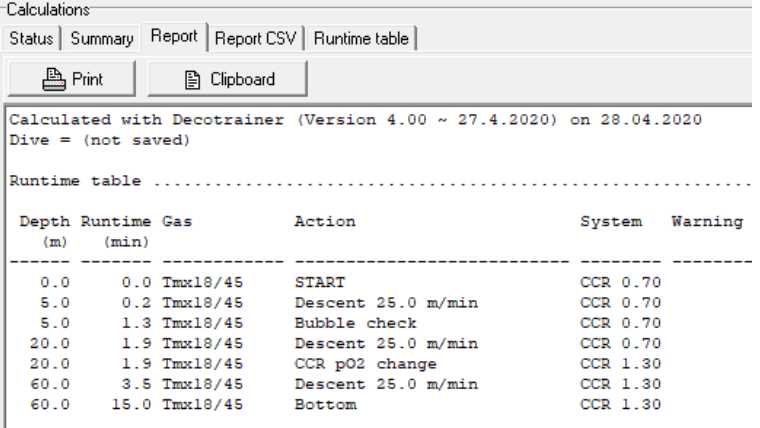

A summarizing report of the dive is displayed. The report consists ofthe runtime table, the actual summary und the actual gas consumptions. The memo can be copied into the Windows clipboard (for copy + paste) for a further work with e.g. a text program. The button ″Print″ will sent the report, combined with a graphics of the dive to the printer.

## **Report CSV**

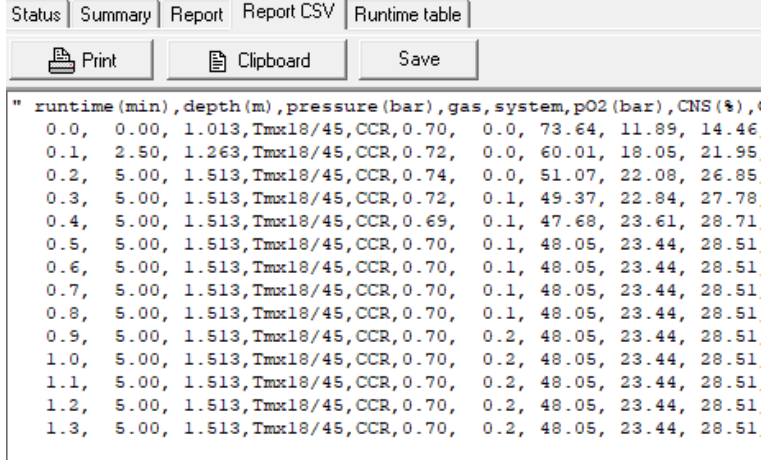

A summarizing report of the dive with comma separated columns (CSV data format) is displayed. This report may be printed or copied into the Windows clipboard (for e.g. table calculations)

## **Runtime table**

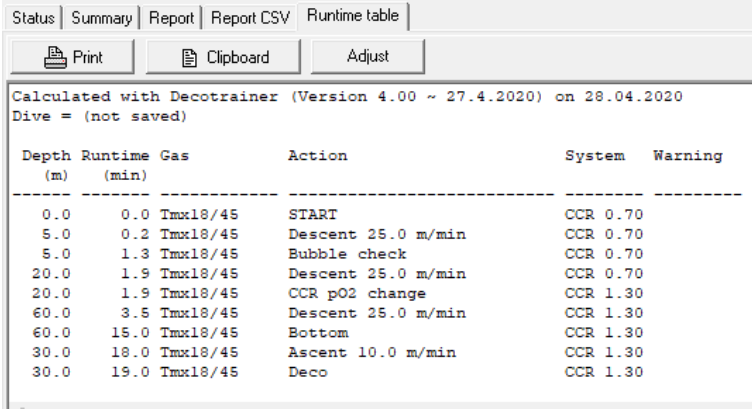

Runtime table = The runtime table of the current dive is displayed. The runtime table may be printed or copied into the Windows clipboard for e.g. handling it in a text program.

**Adjust:** The user can customise the output of the runtime tables to her/his needs.

**→ 3.4.2. Settings - Runtime Table** 

#### **Gas Consumption**

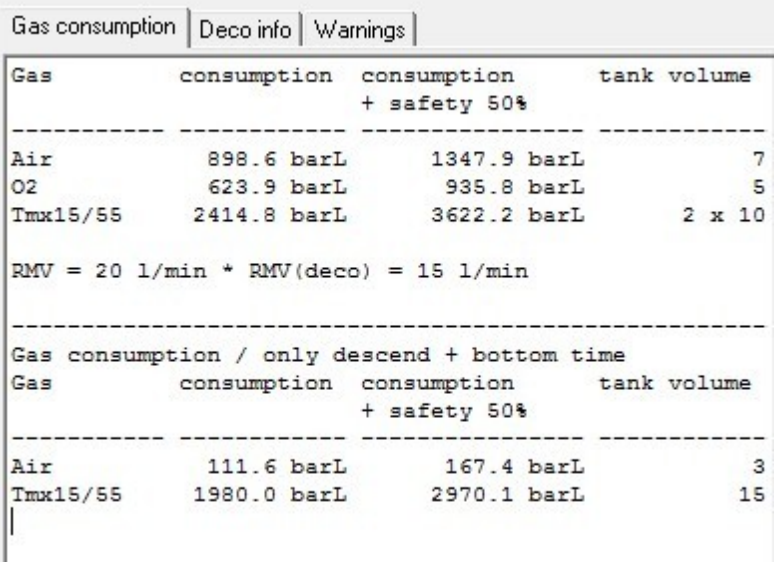

Decotrainer calculates the values for gas consumption and displays the results. Calculations for gas consumption for normal OC dive systems are based on respiratory minute volume (RMV). As far as CCR, SCR or pSCR dive systems are concerned, consumption is calculated from the simulated breathing circuit where oxygen consumption is one criteria  $\Theta$ 3.4.2. Settings - Gas Consumption).

Gas consumption can be displayed separately for the ascent  $($   $\rightarrow$  3.4.2. Settings - Displays). For a CCR dive with Bail Out (change to an open system OC for the ascent), this is a sensible option.

## **Deco info**

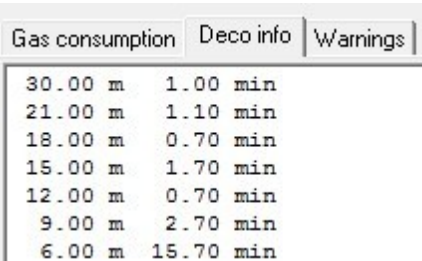

#### **Warnings**

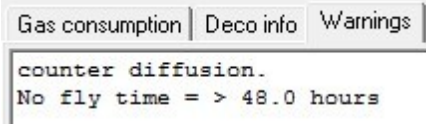

This field contains all warnings that Decotrainer has generated,  $\Box$  e.g. for exceeding limiting values.

This field shows a summary of all decompression stops.

Warnings also appear as red text boxes in the corresponding status field in the dive's graph during its calculation - as well as in the dive summary after finishing all calculations.

## **3.9. Tissue Saturation**

## **Tissue saturation (absolute pressure)**

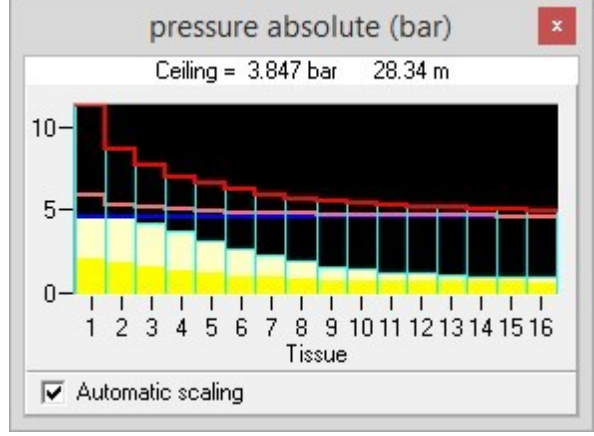

The current saturation with the inert gases nitrogen and helium of all 16 tissues is displayed in the form of absolute pressures.

**Ceiling:** Currently possible minimum ambient pressure (in bar) or minimum depth (in m). Up to this point, it would be possible to ascent safely without decompression risk. The ceiling is calculated from the current state of saturation, and based on current maximum allowed over-saturation tolerances  $\Theta$ 3.4.2. Settings - safety margins).

**Red line:** Maximum tolerable over-saturation of all 16 tissues, calculated using the BÜHLMANN coefficients  $\leftrightarrow$  2.1. Calculation of Saturation and Desaturation by

BÜHLMANN).

**Light-red line:** Maximum tolerable over-saturation of all 16 tissues, calculated using the gradient factors according to BAKER ( $\rightarrow$  2.2. Gradient Factors - Modifications by BAKER).

**Blue line:** Ambient pressure in bar.

**White bars:** Percentage of partial pressure of the current saturation with the inert gas helium.

**Yellow bars:** Percentage of partial pressure of the current saturation with the inert gas nitrogen.

**Automatic scaling:** If activated, the scale for pressure is automatically adapted to currently calculated maximum values.

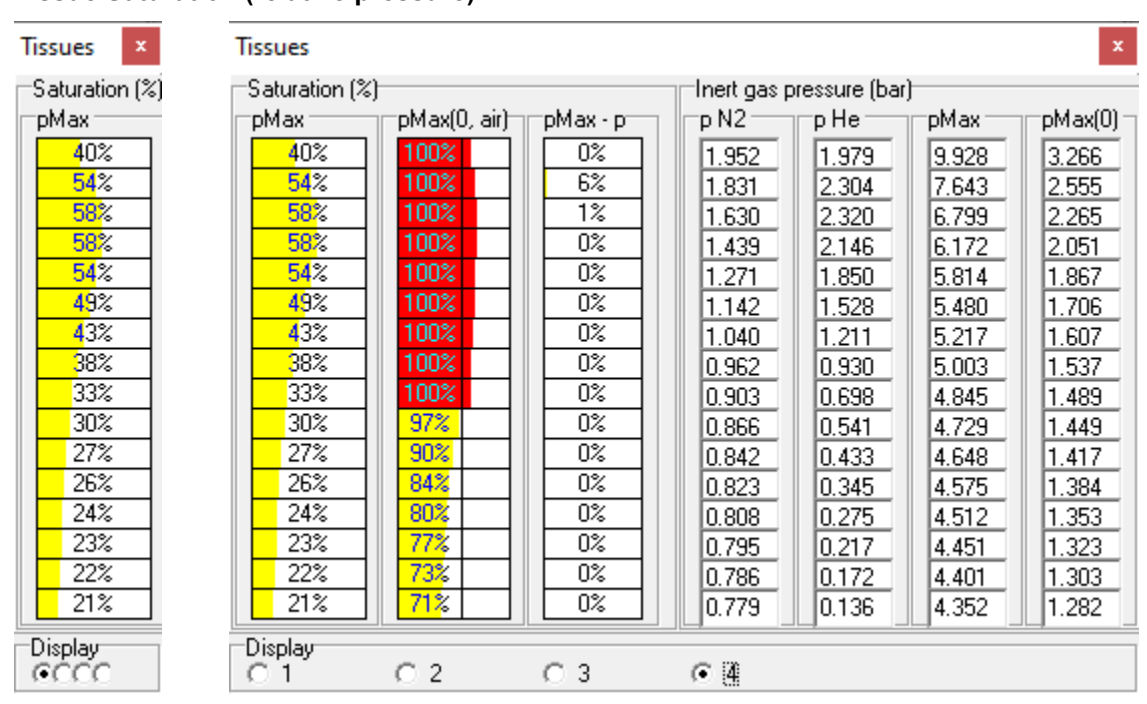

## **Tissue Saturation (relative pressure)**

Current saturation with the inert gases nitrogen and helium of all 16 tissues is displayed in the form of a relative and/or absolute saturation. Tissue one represents the topmost bar and tissue 16 the lowest.

**Display:** Here, the user can adjust the scope of the display. In a first step (as shown in the example on the left, this is the standard setting) all information is displayed in a minimised way. Via steps 2, 3 and 4 (example on the right) more information is displayed step-by-step.

## **Saturation (%)**

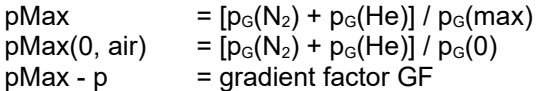

#### **Inert gas pressure (bar)**

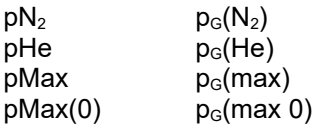

where  $p_G(N_2)$  = partial pressure of the inert gas nitrogen in the tissue in bar,  $p_G(He)$  = partial pressure of the inert gas helium in the tissue in bar,  $p<sub>G</sub>(max)$  = maximum tolerable inert gas excess pressure in the tissue in bar,  $p_G(max 0)$  = maximum tolerable inert gas excess pressure in the tissue at the surface in bar, p(ambient pressure) = ambient pressure in bar.

## **Tissue saturation (volumes)**

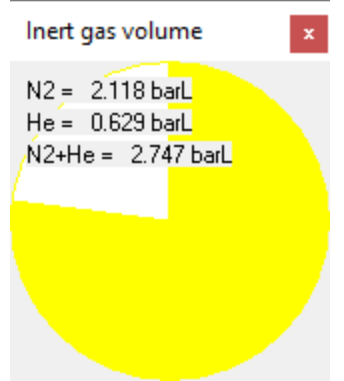

The actual quantitatve saturation of all 16 compartiments with inert gases. The inert gases are calculated as gas amounts for surface conditions (in barL 0 normalized litres). The following points are important for calculation:

- The solubility coefficients of the inert gases  $N_2$  and He for solutions in water and olive oil (Bühlmann 2002, p. 91).
- The amount of body fat is 22.5 % and of body water is 57.5 %. The body fat portion is combined with the olive oil solubility.
- The body weight of 75 kg with densities of 1.03 kg/L (overall), 0.9 kg/L (fat) and 1.0 kg/L (water).
- The solubilities of all 16 compartments are equal.

## **3.10. Enter Dive Data**

#### **3.10.1. Data Entry by the User**

The following aims to explain the standard procedure when entering dive data in the form of an example. The exemplary dive is a CCR dive of 15 min to 60 m, using Tmx 10/50 as the diluent. Further specifications:

**Descent plan:** A Bubble Check is to be calculated at a depth of 5 m shortly after the beginning of the descent. During descent the  $O_2$  setpoint is to be changed from 0.7 bar to 1.3 bar at a depth of 20 m.

**Ascent plan:** The ascent velocity is to be set to 10 m/min. The last deco stop is supposed to be at 3 m and the final ascent to the surface to be very slow, not exceeding a rate of 3 m/min. A gas switch is not part of the plan. For safety, the gradient factor 30/80 is to be used.

#### **Procedure**

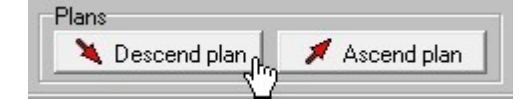

Open the form containing the descent plan.

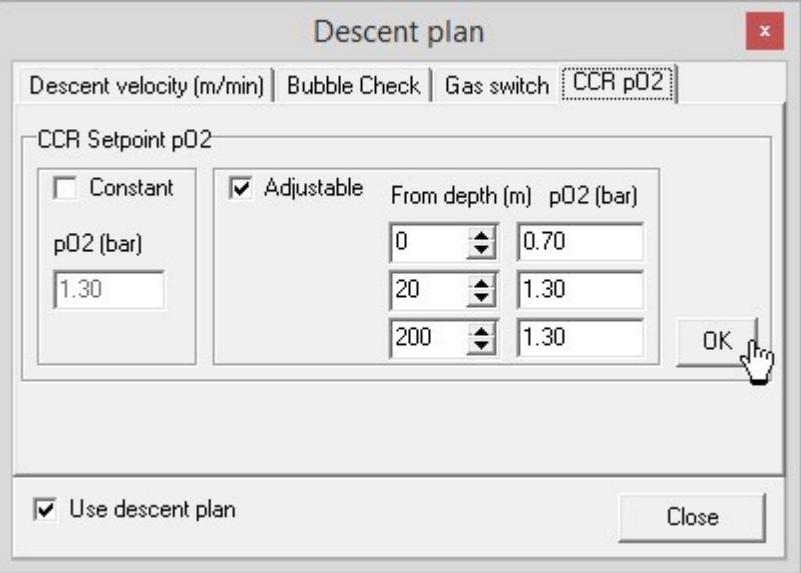

Enter all required data. Here: Change setpoint  $pO<sub>2</sub>$ .

图 New dive

New dive  $\rightarrow$  Saturation is reset to initial status (= complete saturation with nitrogen as the single inert gas under the given air pressure).

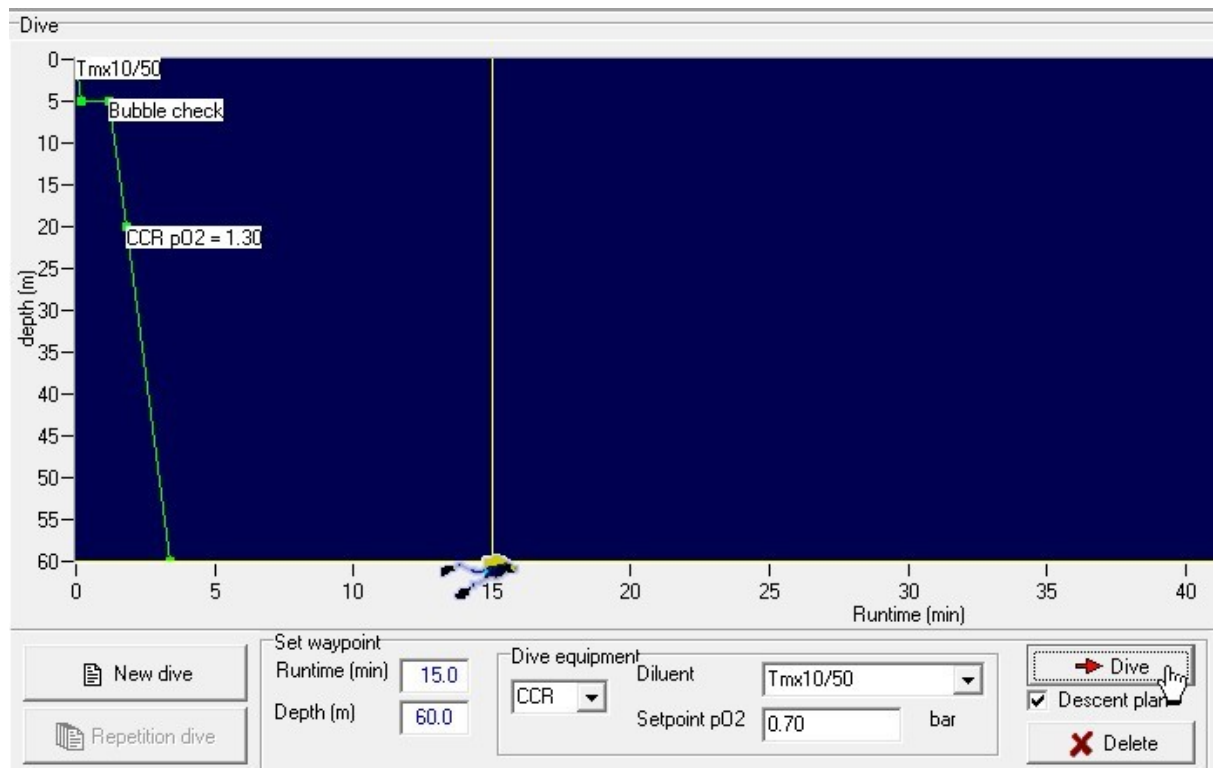

The correct data is entered to the input fields: Runtime = 15 min, depth = 60 m, dive system = CCR, diluent = Tmx10/50, setpoint  $pO<sub>2</sub> = 0.7$  bar, descent plan is activated.

When clicking "Dive" Decotrainer calculates all corresponding waypoints and generates a preliminary dive profile in the field of the dive graphics.<br>
H<sup>Dive</sup>

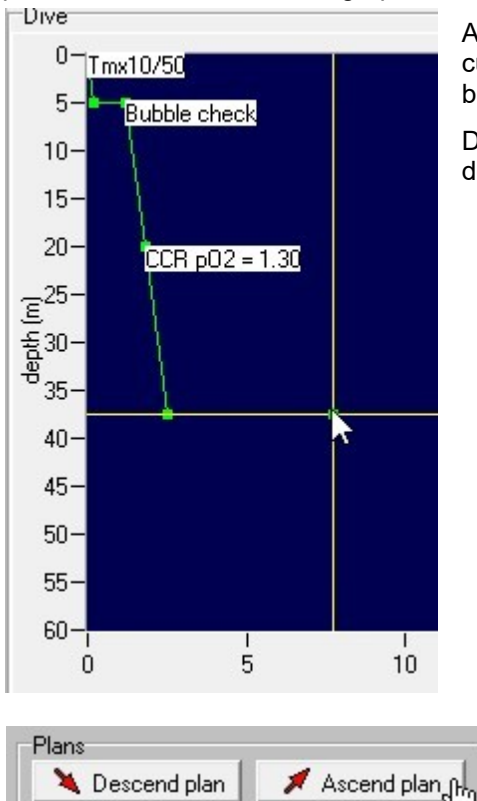

Alternatively, the user can enter runtime and depth by grabbing the cursor with the mouse and moving it while pressing the left mousebutton.

Decotrainer calculates all corresponding waypoints to the pre-set descent plan and shows them in white boxes.

Open the form for the ascent plan.

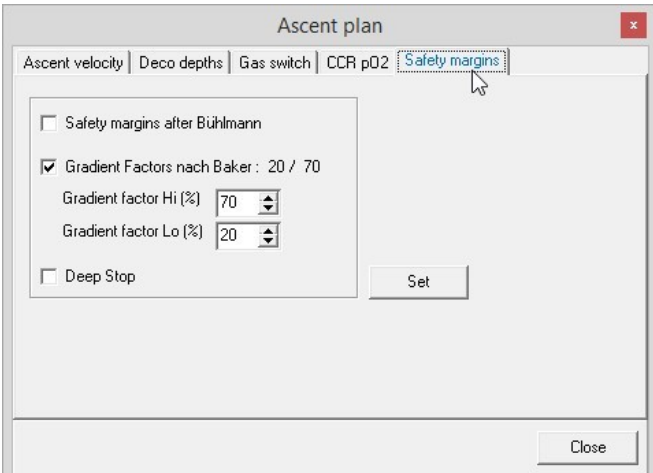

Set necessary changes to the ascent plan. Here: Determination of gradient factors.

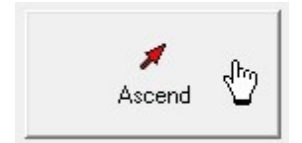

Click "Ascent" to have the entered dive calculated. continue with  $\rightarrow$  3.11. Calculate Dive

## Calculation of the dive is complete:

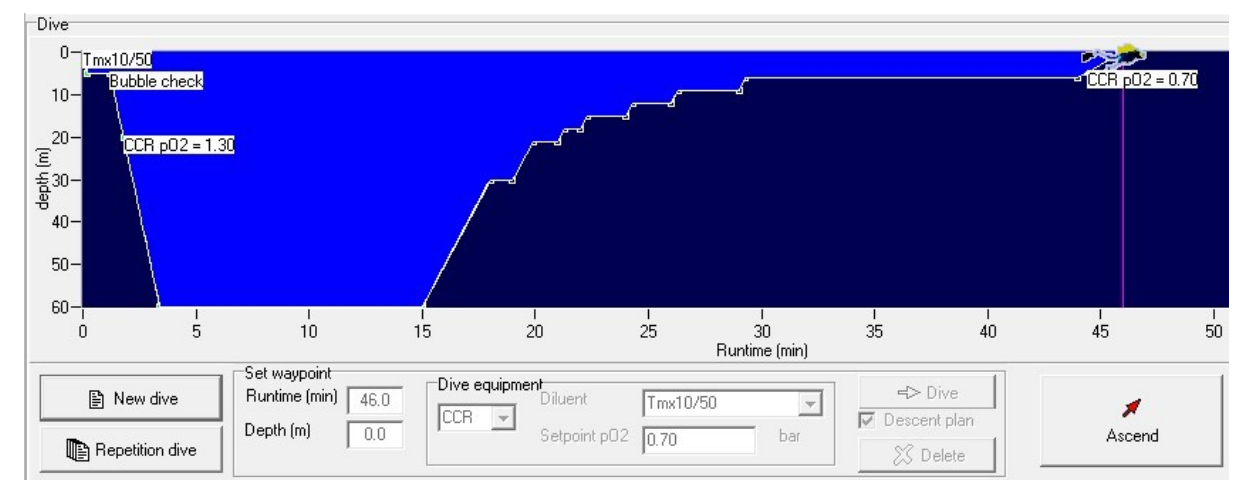

## **3.10.2. Load Dive**

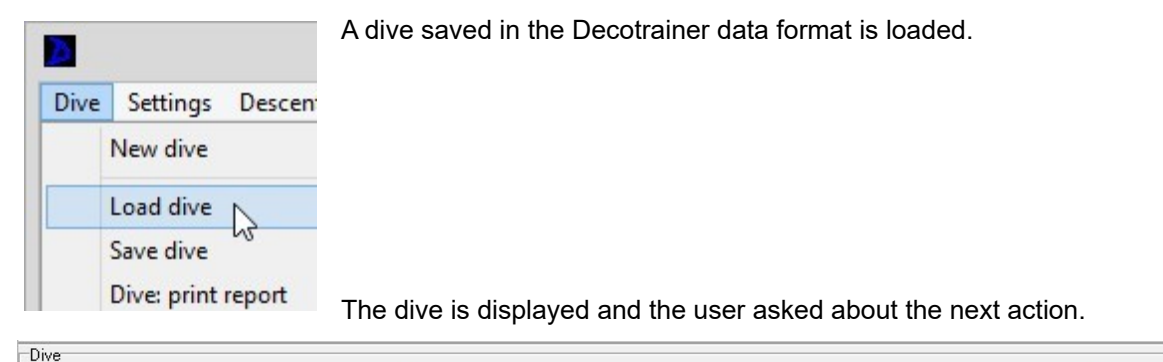

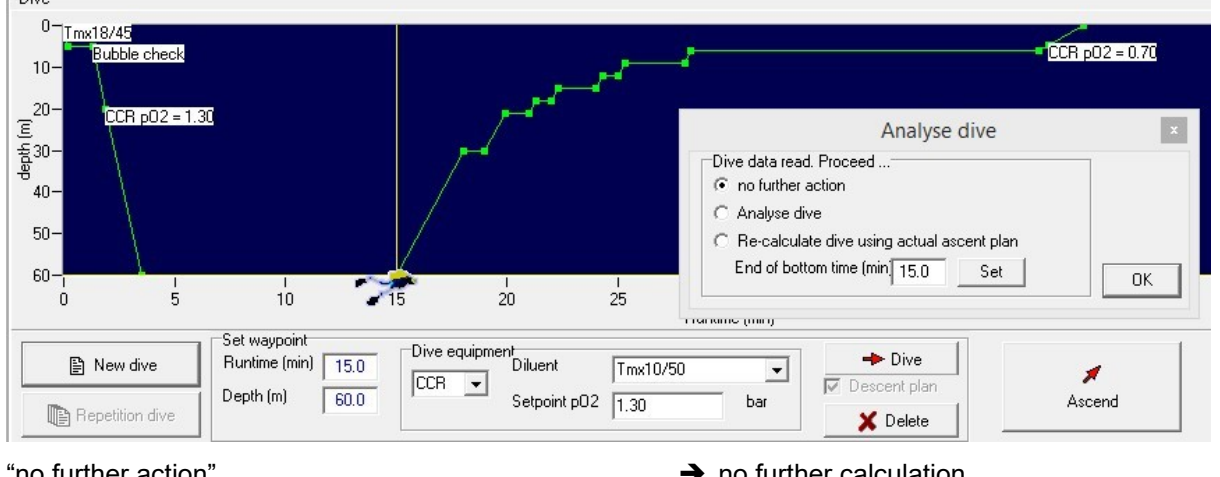

"no further action"  $\rightarrow$  no further calculation<br>"Analyse dive"  $\rightarrow$  3.12. Analyse Dive. "Re-calculate dive ascent using actual ascent plan" $\rightarrow$  3.11. Calculate Dive

- 
- $\rightarrow$  3.12. Analyse Dive.
- 

## **3.10.3. Import Dive**

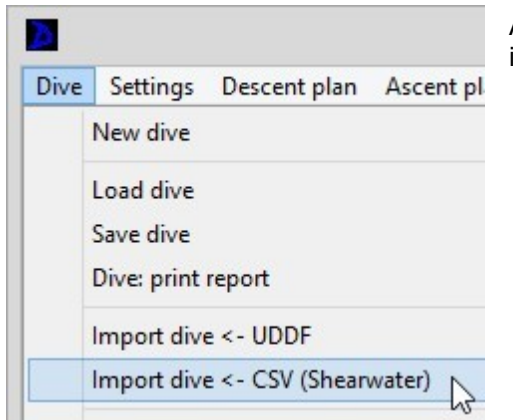

A dive that is not saved in the Decotrainer data format is imported. The example shows a Shearwater CSV file.

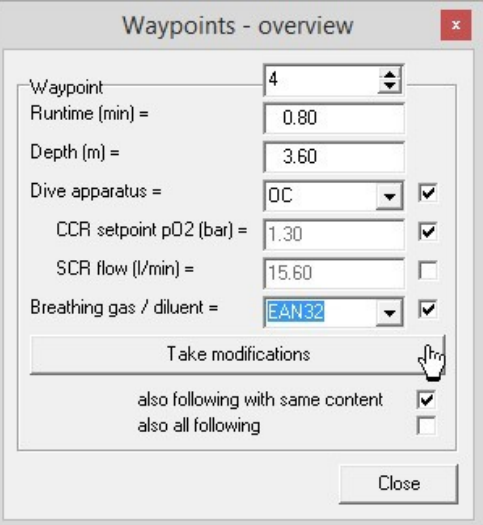

There will be a window that allows to access saved waypoints. These waypoints can be changed by the user, e.g. to recalculate a dive with a different setpoint  $pO<sub>2</sub>$  or to use a different breathing gas.

In the example on the left the breathing gas is changed from "Air" to "EAN32".

The tick in "also following with same content" makes the program change the breathing gas from "Air" to "EAN32" for all following waypoints. If one of the consecutive breathing gases is not air, it is not changed nor are any of the following breathing gases.

If the tick is set to "also all following", all following breathing gases are changed to "EAN32".

After closing the overview on waypoints, the system displays a dialog window prompting the user to take further action. From here the path is identical to menu point "Load Dive" ( $\rightarrow$  3.10.2. Load Dive).

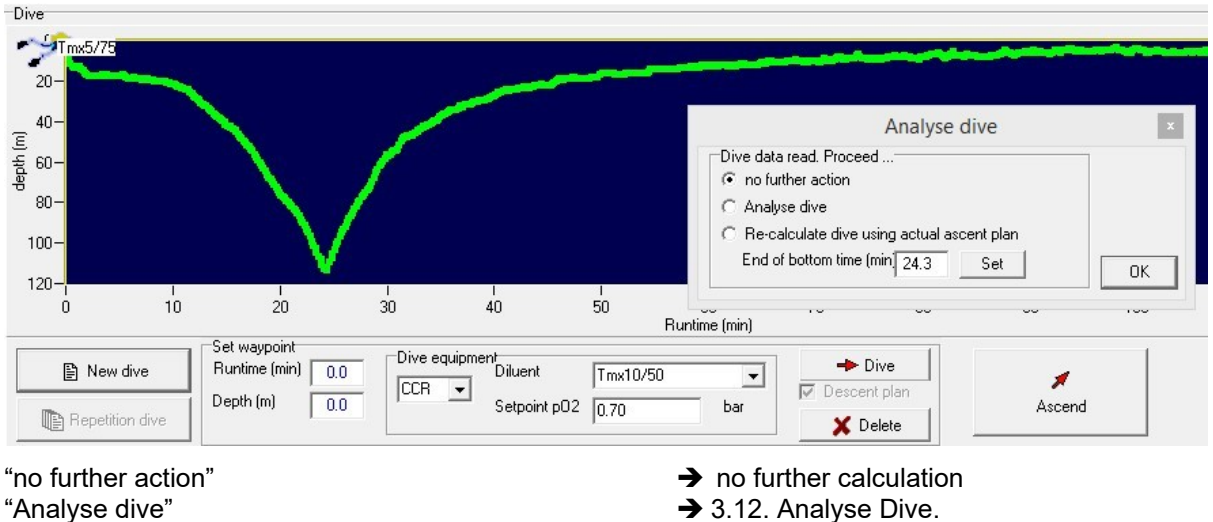

 $\rightarrow$  3.12. Analyse Dive.<br> $\rightarrow$  3.11. Calculate Dive

"Re-calculate dive ascent using actual ascent plan"

## **3.11. Calculate Dive**

Following the entry of dive data by the user. ź. Ռո Ascend Analyse dive Dive data read. Proceed ...  $\bigcirc$  no further action C Analyse dive ← Re-calculate dive using actual ascent plar End of bottom time (min) 24.3 Set **OK** 

Following the loading or import of a dive.

The dive is calculated with all current settings. Decotrainer will not change any waypoint up to the beginning of the ascent. All waypoints from the beginning of the ascent are newly calculated and set based on the current ascent plan.

The advantage of this procedure is that (1) the same dive can be calculated with different settings in the ascent plan from the start of the dive to the beginning of the ascent, and (2) this renders comparable results.

When the user enters dive data, this sets the time of the beginning of the ascent. Following the loading or import of a dive, the user can determine the time of the beginning of the ascent (= End of bottom time (min)) in the window "Analyse dive" (in the example above 24.3 min).

## **3.12. Analyse Dive**

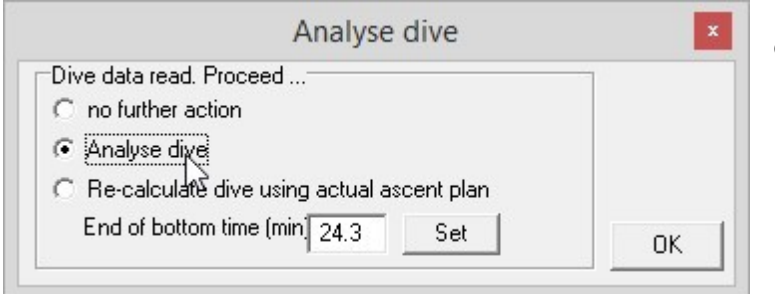

Following the loading or import of a dive.

The dive is calculated with all current settings. Decotrainer uses all waypoints unchanged from the beginning to the end, i.e. until the surface is reached. No waypoints will be re-calculated.

#### **3.13. Save Dive**

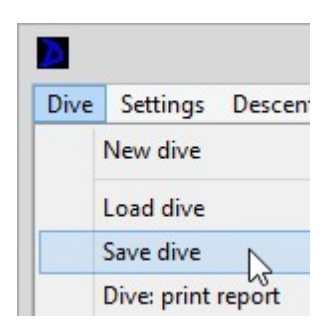

The current dive is saved with all settings in the Decotrainer data format. Alternatively, the dive data can be exported (UDDF, CSV). The respective data formats are explained in  $\rightarrow$  3.10.3 Import dive and  $\rightarrow$  3.4.1. Dive.

## **3.14. Information on Decotrainer**

#### **Licence agreement**

The user of the software agrees to the following conditions:

The user may:

- 1. Install the software on ONE computer per licence purchased.
- 2. Create a safety copy of the software.
- 3. Passing the software on to a third party requires written consent of the author.
- The user is not allowed to:
- 4. Sell or lend the software or parts of it to a third party nor hand out sub-licences.
- 5. Try to access the source code (by reverse engineering, decompiling or other methods).
- 6. Use an earlier version as soon as the user has received an up-date.

#### **Extended licence terms**

Potential additionally supplied components are subject to the licence terms of the respective manufacturer.

#### **Guarantee**

The author guarantees that the software has been developed and created with care. As the software is very complex, the author cannot guarantee that it is completely free of errors.

#### **Liability**

For possible damage that results from the use of the software, the author is not to be held liable.

#### **Version**

The manual relates to the software Decotrainer in the version 4.10 of february 2024.

#### **Author**

Author of the software Decotrainer and the manual to the software (this document):

Dr. ARMIN RAUEN

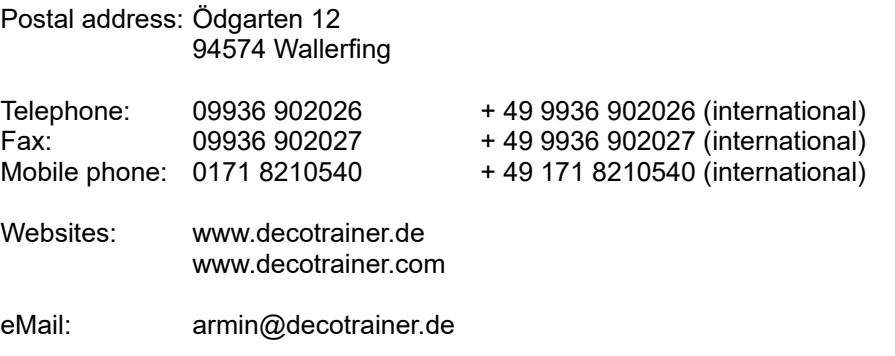

This manual was translated from German by: SABRINA BRUMME, Environmental Biology M. Sc. Postal address: Gerstenkamp 1a, 22081 Hamburg eMail: brumme.sabrina@gmail.com

## **4. List of Abbreviations**

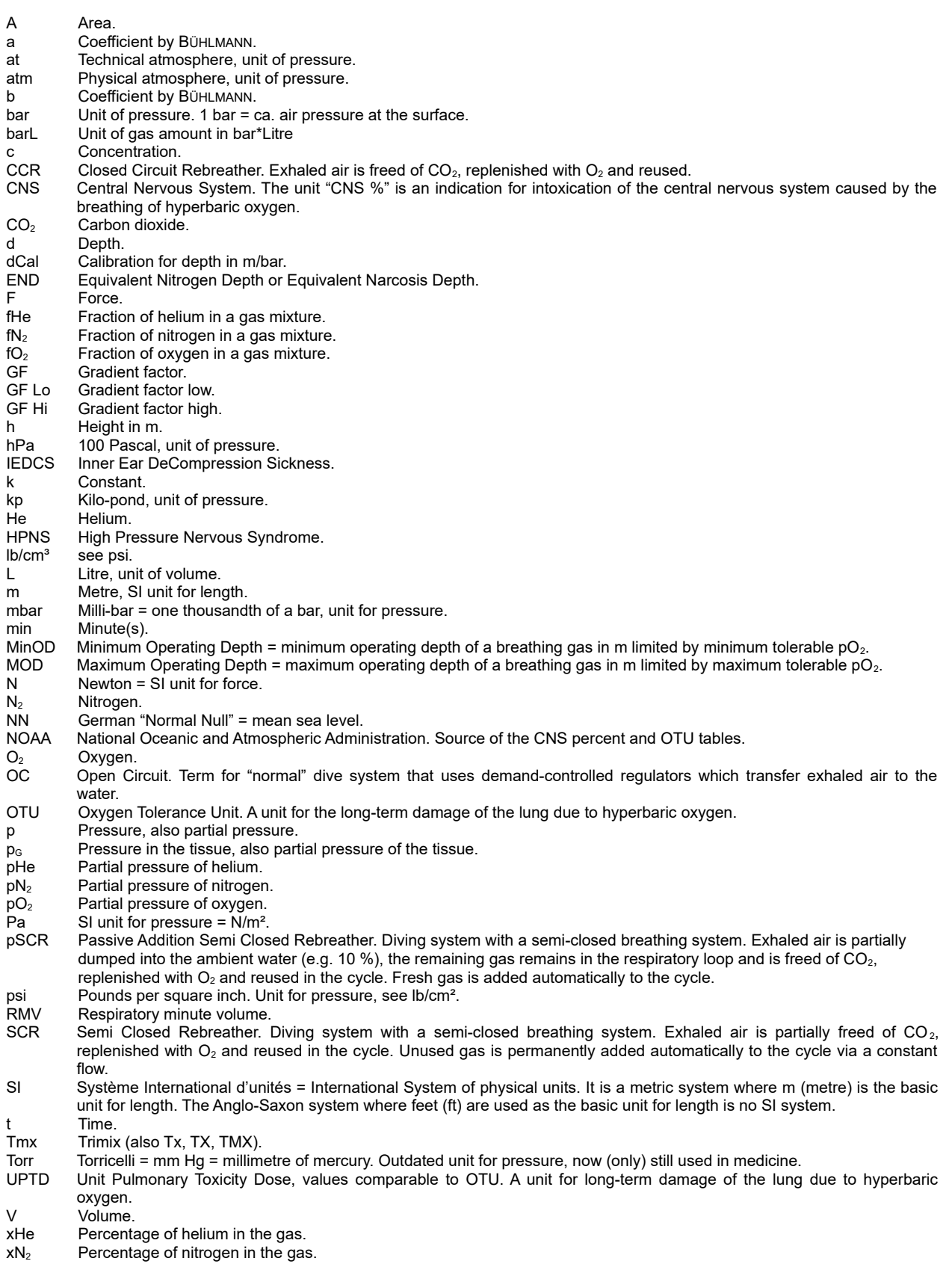

 $xO<sub>2</sub>$  Percentage of oxygen in the gas.

#### **5. References**

ASPACHER, B. (2000): Enzyklopädie des Technischen Tauchens. Selbstverlag Dr. BERND ASPACHER, Esslingen.

BAKER, E. (1998a): Understanding M-values. Immersed, Vol. 3, No. 3, 23-27, Fall 1998. [http://www.immersed.com](http://www.immersed.com/)

BAKER, E. (1998b): Clearing up the confusion about "deep stops". Immersed, Vol. 3, No. 4, 23-31, Winter 1998. [http://www.immersed.com](http://www.immersed.com/)

BAKER, E. (1999): Decolessons.<http://wetlands.simplyaquatics.com/d/13869-1/decolessons.pdf>

BAUMGARTEN, A. (1999): Die Uhren der Sauerstoff- Toxizität. [http://www.swiss-cave-diving.ch/PDF](http://www.swiss-cave-diving.ch/PDF-dateien/O2-Tables.pdf)[dateien/O2-Tables.pdf](http://www.swiss-cave-diving.ch/PDF-dateien/O2-Tables.pdf)

BÜHLMANN, A., VÖLLM, E. & NUSSBERGER, P. (2002): Tauchmedizin. 5. Auflage, Springer-Verlag. CNS O<sub>2</sub> % table by NOAA = National Oceanographic and Atmospheric Administration.

DOOLETTE, D. & MITCHELL, S. (2003): Biophysical basis for inner ear decompression sickness. J Appl Physiol 94: 2145-2150, 2003, 1st published 31 January 2003.

GERTHSEN, KNESER, VOGEL (1977): Physik. Springer, 13. Auflage.

IART "Dolphin" SCR User Manual (2002) V1.41. Semi Closed Rebreather "Dolphin". Level I Ausbildungs-Manual. Version 1.41 - 2002 DE. Authors: CHRIS ULLMANN (2000) und HELMUT KULMER (2002).

IART "Inspiration/Evolution Advanced Trimix CCR" (2009). Level III Kurs Manual. Version GE-INSP3- 0005-D. Author: NEIL MATTHEWS.

Nitrox Diver Ausbildungsmanual, 3. Auflage, (c) 1998 SUSV (Schweizer Unterwasser-Sport-Verband). Offizielles Lehrmittel der deutschsprachigen Landesverbände SUSV, VDST, FLASSA, TSVÖ, LTSV.

LAMBERTSEN, C. (1989): Relations of isobaric counterdiffusion and decompression gas lesion diseases. From: The physical basis ofdecompression. Proceedings of the 38th Undersea and Hyperbaric Medical Society Workshop. Ed. by RICHARD D. VANN.

UHMS publication number 75 (Phys)6/1/89, June 1989. [http://archive.rubicon-foundation.org](http://archive.rubicon-foundation.org/)

LETTNIN, H. (2001): Mixed Gas Diving. Theory, Technique, Application. Best Publishing Company, 2nd printing.

NOAA Dive manual (2008).

PYLE, R. (1996): The importance of deep safety stops: Rethinking ascent patterns from decompression dives. DeepTech. 5/64, Cave Diving Group Newsletter, 121/2-5.

REITH, S. (2010): UDDF 3.0. UDDF - The successor of UDCF. <http://www.streit.cc/dive/index.html>

SALM, A. (2013, pers. communication): NOAA Tables.

SHEARWATER (2011):<http://www.shearwaterresearch.com/>

SCHRÖDER, K. & REITH, S. (2012): UDDF 3.1.0. [http://www.streit.cc/extern/uddf\\_v310/en/index.html](http://www.streit.cc/extern/uddf_v310/en/index.html)

Wikipedia: Online Encyclopaedia "[http://en.wikipedia.org](http://en.wikipedia.org/)", see corresponding links.